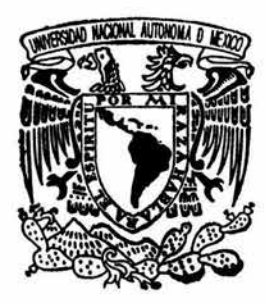

# UNIVERSIDAD NACIONAL AUTONOMA DE MEXICO

# FACULTAD DE CIENCIAS

"CARACTERIZACION DE LA PERMEABILIDAD MAGNBTICA DINAMICA EN NUCLEOS FERROMAGNETICOS CERRADOS"

T E s 1 s QUE PARA OBTENER EL TITULO DE FISICA P AES EN TA

CLARA LUZ QUINTANAR MORENO

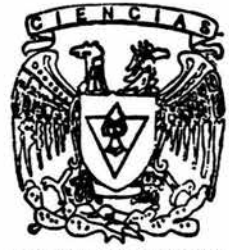

FACULTAD DE CIENCIAS UNAM

DIRECTOR DE TESISi

FIS. FRANCISCO FERNANDEZ ESOUBAR

2004

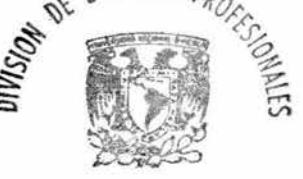

FACULTAD DE CIENCfAS SECClON ESCOLAR

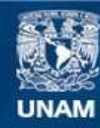

Universidad Nacional Autónoma de México

**UNAM – Dirección General de Bibliotecas Tesis Digitales Restricciones de uso**

# **DERECHOS RESERVADOS © PROHIBIDA SU REPRODUCCIÓN TOTAL O PARCIAL**

Todo el material contenido en esta tesis esta protegido por la Ley Federal del Derecho de Autor (LFDA) de los Estados Unidos Mexicanos (México).

**Biblioteca Central** 

Dirección General de Bibliotecas de la UNAM

El uso de imágenes, fragmentos de videos, y demás material que sea objeto de protección de los derechos de autor, será exclusivamente para fines educativos e informativos y deberá citar la fuente donde la obtuvo mencionando el autor o autores. Cualquier uso distinto como el lucro, reproducción, edición o modificación, será perseguido y sancionado por el respectivo titular de los Derechos de Autor.

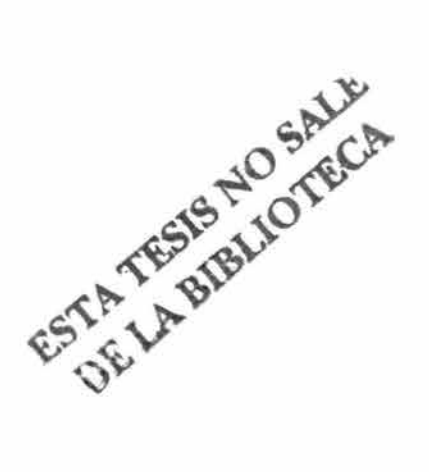

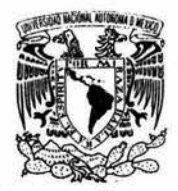

VNIVERSDAD NACE MAL AVEN<sub>21A</sub> 14  $M12F$ 

Autorizo a la Dirección General de Bibliotecas de la Autorizo a la Dirección Generar de Giornosco.<br>UNAM a difundir en formato electrónico e impreso el unam a difundir en tornato electronico e concelenal.

NOMBRE Clara LUZ undang! Hore x FECHA: 22  $10-$ FIRMA: O

**ACT. MAURICIO AGUILAR GONZÁLEZ Jefe de la División de Estudios Profesionales de la Facultad de Ciencias Presente** 

Comunicamos a usted que hemos revisado el trabajo escrito:

"Caracterización de la Permeabilidad Magnética Dinámica en Núcleos Ferromagnéticos cerrados"

realizado por Quintanar Moreno Clara Luz

con número de cuenta 6506891-5 , quien cubrió los créditos de la carrera de: Física.

Dicho trabajo cuenta con nuestro voto aprobatorio.

Atentamente

Director de Tesis Propietario

Propietario Fís. Francisco Fernández Escobar

Dr. Javier Vitela Escamilla Propietario

Dr. Héctor Gerardo Riveros Rotge

Suplente

M. en C. Jesús Armando Lara Velázquez

Suplente Fís. Jorge Andrade Herrera

Consejo Departamental de

M. EN C. ALICIA ZARZOSA PERI Coordinadora de LicenciatufaCULTAD De CHENCIAS **BEPARTAMENTO DE FISICA** 

JI *mi papá.* 

# JI *mi esposo: Jféctor.*

# A mis hijos: Melina y Rafael.

# JI *todos y cada uno de mis maestros.*

JI *fa VWJI:N.* 

 $Al$  pueblo de México.

JI *Cos {uchadores honestos de fa educación popufar.* 

# **AGRADECIMIENTOS**

Volver a la Facultad de Ciencias a terminar la carrera y hacer la tesis, exigió a mi familia enormes sacrificios, mucho mayores de los habituales, por lo que quiero expresarles mi más profundo agradecimiento, reconocimiento y amor. Por su gran apoyo, paciencia y comprensión, a ti Héctor y a ustedes Melina y Rafael.

En el transcurso entre que regresé y terminé mi tesis, además de haber reencontrado amigos muy queridos, he conocido y llegado a querer a una gran cantidad de amigos nuevos. Por lo que quiero agradecer a todos y cada uno de ustedes su estímulo, cariño y paciencia durante este largo proceso.

Un gran número de personas contribuyeron de un modo u otro a la realización de esta tesis, me es imposible mencionarlas a todas sin caer en omisiones por causa de olvidos involuntarios. Sin embargo, quiero reiterar a todas y cada una de ellas mi agradecimiento, cariño y admiración, por su contribución a la realización de este trabajo, pero sobre todo por su amistad, la cual es correspondida plenamente por mi.

A mi director de tesis, maestro y amigo M. en C.. Francisco Femández E. por su dirección, guía enseñanzas, apoyo académico, capacitación; además de las lecturas y correcciones al presente texto.

A mi muy querido amigo, el Dr. Javier Vitela E., por su atención, lectura, aportaciones, correcciones, consejos y objetividad en la revisión de este trabajo.

Al Dr. Héctor G. Riveros R., por las correcciones, revisión, atención, interés, orientación y paciencia.

A mi gran amigo, el M. en C. Jesús Lara V., por toda la atención y dedicación en la lectura, revisión, comentarios, asesorías, apoyo técnico y correcciones a esta tesis, además de todo tipo de consejos; pero muy en especial y sobre todo por la confianza, paciencia, cariño y amistad cultivados en este tiempo.

Al Fís. Jorge Andrade H., por la lectura minuciosa y atención, por sus consejos, correcciones, paciencia y simpatía.

A mi amigo, M. en C. Jesús M. Ortega R. de L. por sus desinteresadas, valiosas y espontánea cooperación, en apoyo técnico y consejos académicos en general, especialmente en el manejo de los diferentes paquetes de cómputo que empleé, desde que comencé el Trabajo Social hasta que terminé con la tesis, además de su gran apoyo moral y su muy valiosa amistad.

Al Dr. Roberto Gleason V., por su ayuda en la calibración del gaussmetro y por su amistad simpatía

Al Prof. Raúl Espejel P., por la lectura, comentarios y consejos técnicos que ayudaron a mejorar el texto y por las fotos que tomo para la presentación del trabajo, además de la simpatía y cariño mutuos.

A mi querido amigo y compañero Dr. Alberto Barragán, por sus constantes y permanentes palabras de estímulo y ánimo

A mis amigas, la Sra. Hilda Gutiérrez y a la Sra. Martha González, por sus consejos de todo tipo, especialmente en el uso de técnicas de manejo de las tabletas utilizadas en las pruebas y construcción de los circuitos utilizados en esta tesis, además de la camaradería y compañerismo que, junto con todo el ex Grupo de Electrónica, supieron imprimir un ambiente de cordialidad, que se vio reflejado en la alta productividad del grupo, (desgraciadamente, tanto el ambiente como la calidad se perdió a la llegada de la nueva administración, que afortunadamente ya finalizó) A todos ellos mis recuerdos y agradecimiento.

Al Mtro. Mecánico. Carlos Sánchez B., por su disposición y trabajo al esmaltar las láminas que conforman el núcleo laminar.

ÍNDICE

 $\tilde{\mathcal{F}}$ 

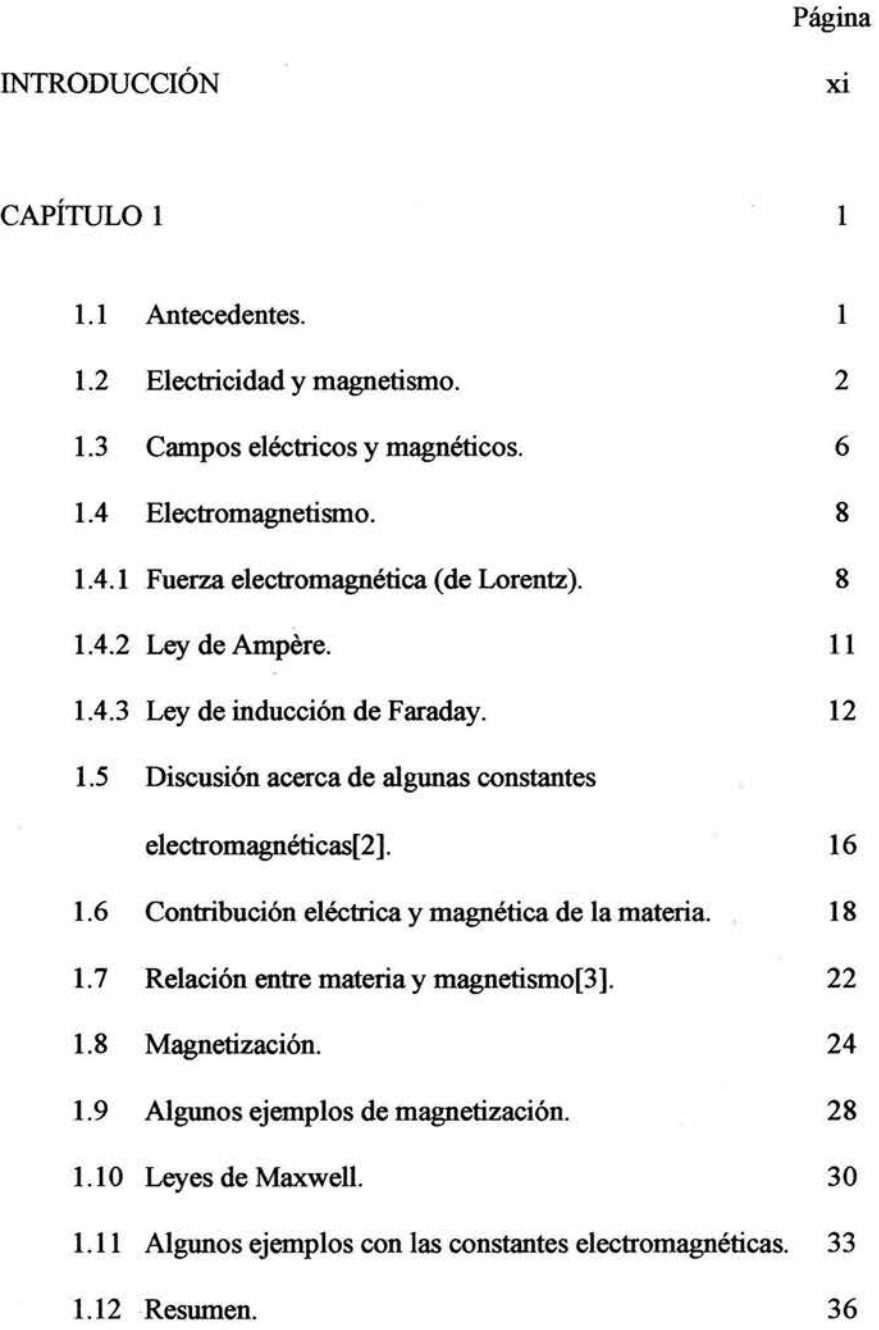

viii

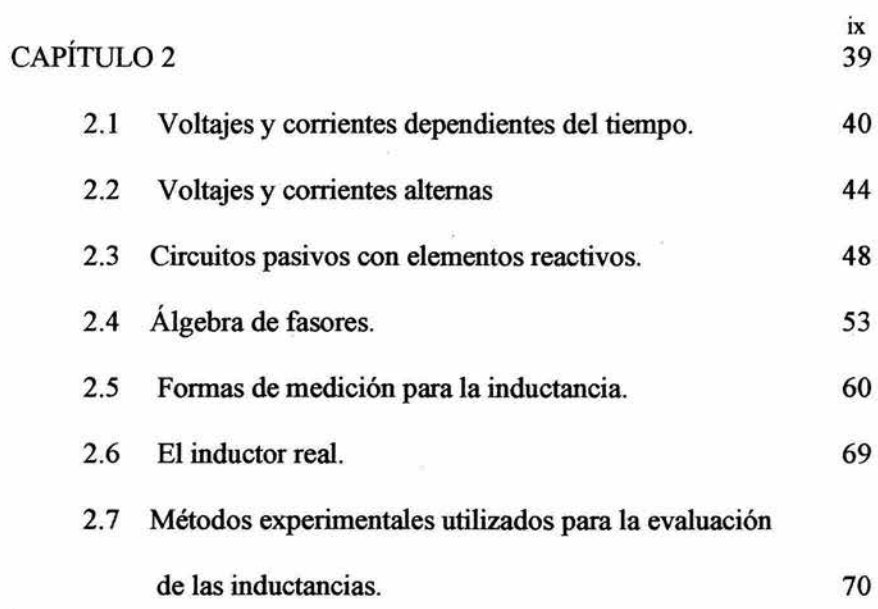

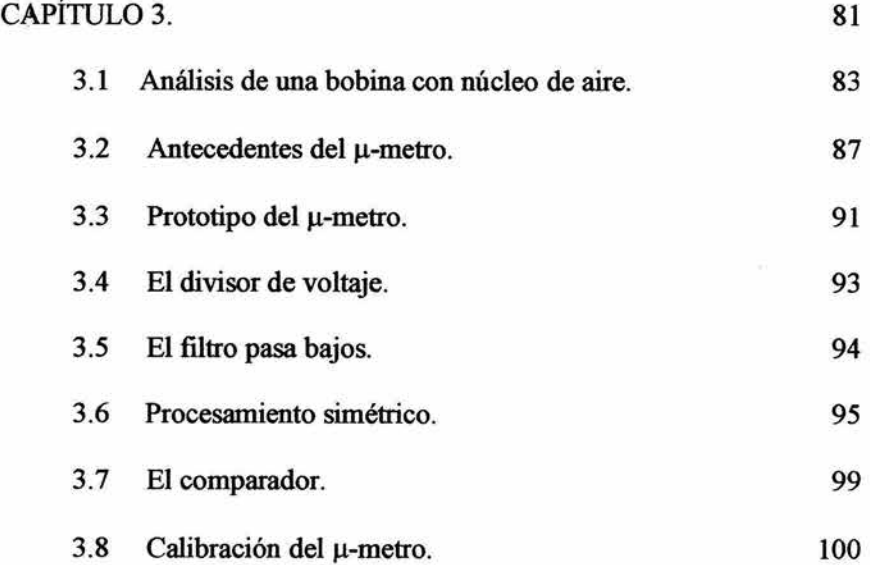

 $\dot{\nu}$ 

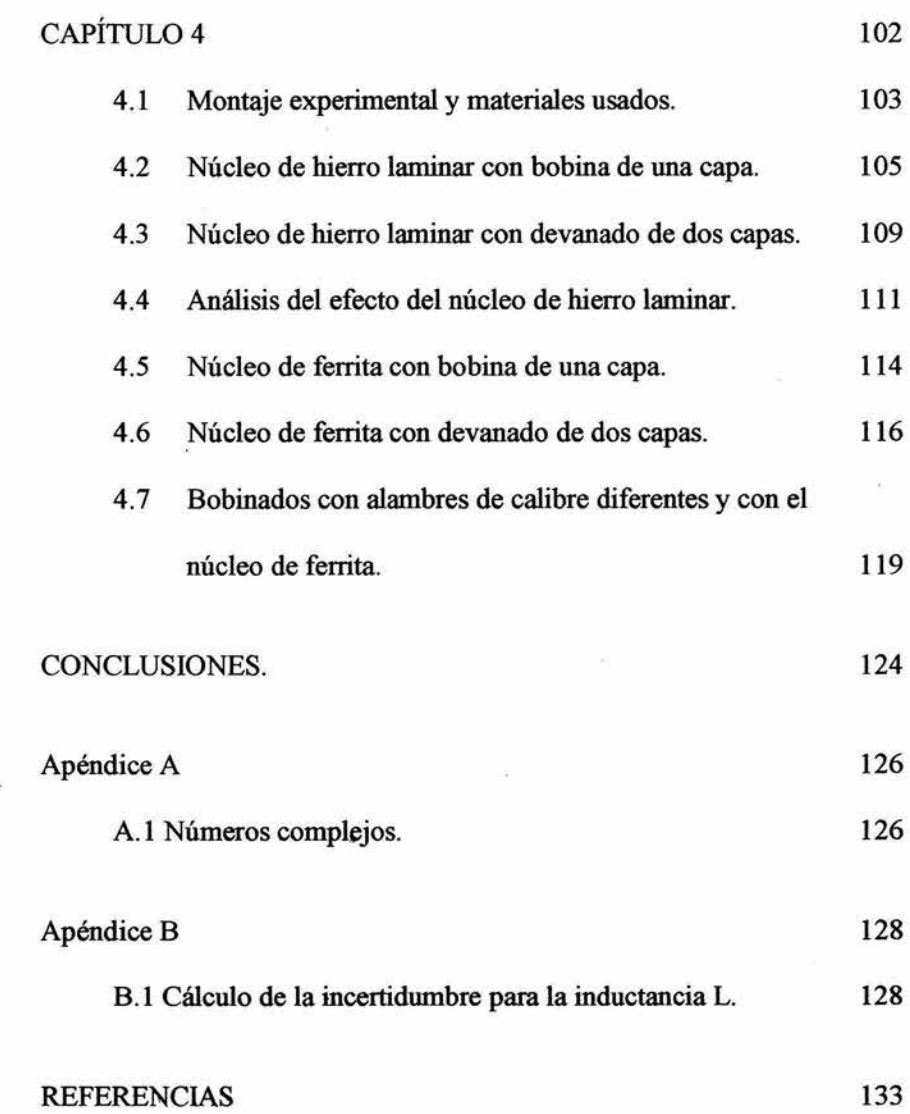

 $\sim 100$ 

 $\sim$ 

 $\mathbf{x}$ 

#### INTRODUCCIÓN

En los materiales ferromagnéticos se sabe que, el campo de magnético B y la intensidad magnética H no siempre tienen una relación lineal, un ejemplo es el fenómeno de irreversibilidad conocido como histéresis. Clásicamente, para obtener un ciclo de histéresis en determinado material, las variaciones de B y H se deben hacer lentamente, al grado que el proceso de cambios puede calificarse como *cuasi-estático.* 

Entre las propiedades magnéticas del material que se pueden obtener de analizar el comportamiento de  $B-H$ , está la permeabilidad magnética  $\mu$ , la cual varia a través de todo el ciclo de histéresis y es específica para cada tipo de material ferromagnético, según sea la región o punto de interés de H y B en dicho proceso *cuasi estático.* En la literatura, al respecto se pueden encontrar expresiones que permiten calcular la permeabilidad inicial, incremental, diferencial o la máxima. Una de las aplicaciones del conocimiento de µ en determinado material ferromagnético, es su uso como electroimán estimulado con corriente directa.

Existe una gran brecha cuando el material ferromagnético es usado como núcleo de un solenoide, actuador o transformador eléctrico, estimulado forzosamente con corriente alterna. No existen expresiones que permitan obtener wia permeabilidad magnética efectiva y/o las inductancias adecuadas a la transferencia de energía con la frecuencia y amplitud deseadas, con las que se recorre dicho ciclo de histéresis; originando (entre otros), pérdidas proporcionales de energía; además de las ocasionadas por las ya conocidas corrientes de remolino. A la fecha, este tipo de cálculos se han hecho en base a tablas y técnicas nomográficas de materiales que aún cuando ya han sido muy evaluados, no son tan disponibles en el mercado nacional.

De lo anterior, surge el objetivo principal de esta tesis, que ha consistido en desarrollar un método experimental que permite caracterizar núcleos ferromagnéticos particularmente cerrados, en los tipos laminares de hierro y acero al silicio, además de ferrita; en lo que se refiere al comportamiento de la permeabilidad magnética efectiva en función de la frecuencia  $(ω)$  y amplitud de la corriente alterna de estímulo (lp ).

El método consiste básicamente en devanar una bobina (con geometría y número de vueltas conocidos) sobre el material a analizar y utilizar la autoinductancia L como variable indirecta de caracterización; i.e.  $\mu = \mu$  [L( $\omega$ , Ip)]. La evaluación de L no se hace con el puente de corriente alterna convencional, sino mediante circuitos RL e instrumentación electrónica de amplificadores operacionales. Sobre esto último, se logró desarrollar y construir un instrumento que permite la medición de L, - en consecuencia la determinación de la permeabilidad magnética  $\mu$ -, con rapidez y precisión comparables a dicho puente de corriente alterna.

La presentación de esta tesis inicia con un breve repaso de los campos electromagnéticos y leyes asociadas, así como de los sistemas de unidades y las constantes involucradas; en especial de la permeabilidad magnética.

En el capítulo 2 se presenta el desarrollo del método utilizado para evaluar a la inductancia, incluyendo antecedentes sobre los voltajes y las corrientes dependientes del tiempo, además del álgebra de fasores por ser la herramienta utilizada para el análisis de los circuitos eléctricos. Se discuten algunos modelos para evaluar inductancias, tomando en cuenta la presencia de agentes y efectos indeseables que alteran la medida, considerándose también la propagación de incertidumbres.

En el capítulo 3 se presenta el desarrollo de la instrumentación asociada al método descrito. Se inicia con un primer modelo evaluando a la permeabilidad magnética de vacío  $\mu$ <sub>o</sub> mediante una bobina con núcleo de aire devanada especialmente para tal fin. De los resultados obtenidos y las limitaciones observadas en dicho dispositivo, se perfeccionó la instrumentación electrónica hasta llegar al modelo operativo designado como "µ-metro".

En el capítulo 4 se presenta propiamente la evaluación experimental de los núcleos ferromagnéticos antes mencionados, así como su discusión y las conclusiones obtenidas en este trabajo.

## CAPÍTULO 1

#### 1.1 Antecedentes.

Históricamente, se puede decir que el magnetismo se inicia con la observación de que cierto material natural, conocido como magnetita, podía atraer a otros elementos naturales como el hierro. Se supone que el nombre de magnetita se debe a que esta sustancia se encontraba en gran cantidad en el Asia menor, en la región de Magnesia<sup>[1]</sup>, donde el fenómeno se observó por primera vez. Actualmente se conoce a la magnetita como imán natural[2], cuya composición es Fe  $3O<sub>4</sub>$ .

Desde esa época, aún cuando se desconocía que la tierra es un enorme imán natural, se empezaron a usar fragmentos de magnetita para indicar la dirección del norte magnético, que para fines prácticos coincidía con el del norte geográfico; es decir, se descubre la brújula, cuyo uso inicial se atribuye a los chinos antes del afio 121 D.C. Esta propiedad tuvo una profunda influencia en la navegación; sin embargo, a excepción de esta aplicación, el magnetismo tuvo poco impacto, y la investigación de este campo fue prácticamente ignorada, ya que además, se tenía la idea de que la electricidad y el magnetismo eran totalmente independientes entre sí[3].

Fue hasta principios del siglo XIX, en el invierno de 1819-1820, cuando Hans Christian Oersted (1777-1851), que intuía que el magnetismo, como las corrientes galvánicas, deberían de ser una forma oculta de electricidad e intentando hallar una manifestación de éstas antes de dar su clase, hizo el experimento de hacer pasar una corriente a través de un alambre, colocando la aguja de una brújula en ángulo recto con el alambre, pero no observó reacción

alguna. Sin embargo, al colocar la aguja de la brújula en paralelo con el alambre, y al cambiar el sentido de la corriente, la aguja giró en sentido opuesto dando la idea de que, análogamente como era con la electricidad se trataba de una "acción a distancia". Este sencillo experimento demostró la relación estrecha que existe entre estas dos disciplinas, la electricidad y el magnetismo [4].

Pareciera que el mundo científico estaba ya preparado para este resultado, generando una gran efervecencia a los experimentos, dando origen al rápido desarrollo del electromagnetismo, en menos de 12 años se conocía la Ley de Inducción de Faraday; y posteriormente, en 1873, se publicó el célebre *Tratado de Electricidad y Magnetismo* de James Clerk Maxwell, con sus famosas ecuaciones que culminaron la formulación del electromagnetismo clásico.

### **1.2 Electricidad y magnetismo**

Se puede decir que el electromagnetismo como tal, nace hasta el descubrimiento de Oersted; sin embargo, la electricidad ya había sido ampliamente estudiada. El origen de ésta se ubica en el año 600 A.C. con la observación de Tales de Mileto, de que un pedazo de ámbar al ser frotado con un paño, atraía pedacitos de paja[5l  $50.540$ 

Aún cuando la electricidad se desarrolla en forma independiente del

magnetismo hasta el descubrimiento de Oersted, existen varias semejanzas entre estas disciplinas que vale la pena mencionar, para ello, se consideran algunas situaciones simples, a saber:

a) El caso estático que describe cuando las cargas se encuentran fijas en el espacio (ausencia de campo magnético)

b) Y cuando hay movimiento de cargas pero en forma de un flujo estacionario de corrientes, constantes (presencia de campo magnético constante).

En estas condiciones los dos campos: eléctrico y magnético no interrelacionan, esto es la electricidad y el magnetismo se pueden ver como dos fenómenos distintos separados, mientras las cargas y las corrientes sean estáticas[6].

Analicemos esto en detalle, existen tipos de carga eléctrica, positivas como el protón y negativas como el electrón; curiosamente, ambas tienen la misma carga pero su masa es diferente. Cargas de signos opuestos experimentan una fuerza de atracción y cargas del mismo signo se repelen.

Para el caso de electrostática, la ley que relaciona la fuerza entre dos cargas  $q_1$  y  $q_2$ , separadas una distancia r, es la ley de Coulomb. La magnitud de tal fuerza se encuentra mediante la ecuación:

$$
F = \frac{Kq_1q_2}{r^2} \tag{1.1}
$$

donde K es la constante de proporcionalidad entre la fuerza y el producto de las cargas con el inverso del cuadrado de dicha distancia. El valor de *K*  depende de la elección de las unidades para la fuerza, las cargas y la distancia; donde

$$
K=\frac{1}{4\pi\,\varepsilon_0}\qquad \qquad 1.2
$$

siendo eo la *permitividad eléctrica del vacío.* 

Sólo una semana después de que se conocieron en París los experimentos de Oersted, André Marie Ampere, observó que dos alambres que conducían corrientes, se atraían entre sí. este es el caso de corrientes estáticas y una de las primeras preguntas que surgieron fue acerca de la naturaleza de "acción magnética de las corrientes eléctricas".

Es un hecho experimental que al colocar dos alambres rectos y paralelos entre sí, los cuales conducen corrientes  $I_1$  e  $I_2$  en el mismo sentido, son atraídos uno hacia el otro; y si se invierte el sentido de una de estas corrientes, la fuerza se vuelve repulsiva. También se ve que la fuerza se modifica si se cambia la magnitud, la orientación relativa de cualesquiera de dichas corrientes o la distancia entre ellas.

La cuantificación de los fenómenos magnéticos es algo mas complicada que en el caso eléctrico, debido a que involucra una mayor cantidad de variables, puesto que no es fácil trabajar con partes de circuitos elementales; una formulación mas realista es tomar circuitos completos. Estas experiencias se pueden concretar con el siguiente ejemplo.

Si se consideran dos circuitos ideales  $C_1$  y  $C_2$  que conducen a las corrientes  $I_1$  e  $I_2$  respectivamente, el resultado de la fuerza total entre tales circuitos se expresa en función de los elementos de corriente  $I_1$ dl<sub>1</sub> e  $I_2$ dl<sub>2</sub>, cuya localización con respecto a un origen arbitrario esta dada por sus vectores de posición  $r_1$  y  $r_2$ , donde la posición relativa es  $R = r_1 - r_2$ , es decir desde el "punto fuente"  $r_1$  al "punto de campo"  $r_2$ . Por lo que la fuerza total que ejerce  $C_1$  sobre  $C_2$  está dada por:

$$
F_{C_1 \to C_2} = \frac{\mu_0}{4\pi} \oint_{C_2} \oint_{C_1} \frac{I_2 d\vec{l}_2 \times (I_1 d\vec{l}_1 \times \hat{R})}{R^2}
$$
 1.3

La constante de proporcionalidad  $\mu_0$ , conocida como la *permeabilidad magnética del vacío,* merece una atención especial por ser uno de los objetivos de esta tesis y se discutirá con detalle en la sección 1. 5.

Los contrastes que guardan el caso de cargas estáticas y el de corrientes constantes es que ambas fuerzas, la eléctrica y la magnética, dependen del producto de las "cargas" y del inverso del cuadrado de su separación y una constante dimensional.

No hay posibilidad de confusión entre éstas, ya que en la atracción entre corrientes no hay carga neta en los conductotes; además el signo de la fuerza cambia al invertir la dirección en una de las corrientes, no así el signo de la

Nota: En el texto a los vectores se les denota con negritas, mientras que en las ecuaciones se marcan con una flecha.

carga, por lo que es posible observar que la fuerza magnética esta, por tanto, asociada a cargas en movimiento.

Otra de las diferencias, es el hecho de que la dirección de la fuerza magnética no es central, es decir no está a lo largo de la línea que une a las partículas, a menos que el vector velocidad v de la corriente, sea perpendicular a la dirección en que se propaga B.

Estas ecuaciones no hacen mención al origen de los campos generados, ya sea que estos sean creados por las cargas eléctricas en reposo, o sean el producto de un imán permanente o debidas al desplazamiento de carga, conceptos que facilitarían el razonamiento requerido para la descripción del comportamiento de las cargas en un circuito, dentro del espacio afectado por dicho campo. Por ello, también es conveniente, analizar brevemente las semejanzas y diferencias entre los campos eléctricos y magnéticos.

### 1.3 Campos eléctricos y magnéticos

El campo eléctrico E, es una cantidad vectorial que proporciona en cada punto del espacio la fuerza neta que se ejerce sobre una unidad de carga positiva (carga de prueba), colocada en dicho punto. Así, una fuerza F dependerá del campo E que actúa sobre alguna carga en cualquier punto; y esta relación está dada por:

$$
\vec{E} = \frac{\vec{F}}{q}
$$
 1.4

Lo anterior es la definición básica del campo eléctrico y sus unidades en el sistema internacional (SI), son newton/coulomb.

En forma análoga a como se analizó la fuerza eléctrica y dada la conveniencia de utilizar una "carga de prueba" *I*dl que incluya su velocidad; se define el campo de *inducción magnética* B.

Una manera de hacer ésto, es reformular la ecuación 1.3, obteniéndose una forma diferente de representar la fuerza magnética:

$$
\vec{F}_{C_1 \to C_2} = \oint_{C_2} I_2 d\vec{l}_2 \times \left( \frac{\mu_0}{4\pi} \oint_{C_1} \frac{I_1 d\vec{l}_1 \times \hat{R}}{R^2} \right)
$$
 1.5

obteniéndose la ley de Biot-Savart:

$$
\vec{B} = \frac{\mu_0}{4\pi} \oint_{C_1} \frac{I_1 d\vec{l}_1 \times \hat{R}}{R^2}
$$
 1.6

Las líneas de campo o "líneas invisibles de acción a distancia de B o E" también presentan semejanzas y diferencias. Mientras que en el caso eléctrico, una carga positiva puede ser una fuente de campo eléctrico (o sumidero si la carga es negativa), en el caso magnético, las líneas no tienen fuentes ni sumideros aislados uno del otro. Recordando que la divergencia para el campo B, en cualquier volumen (ley de Gauss para campos magnéticos) es:

$$
\nabla \cdot \vec{B} = 0 \tag{1.7}
$$

de donde se infiere que no existen cargas o monopolos magnéticos, ya que los campos magnéticos surgen de circuitos de corriente.

La relación equivalente en electricidad es la forma diferencial de la ley de Gauss,

$$
\nabla \cdot \vec{E} = \frac{1}{\varepsilon_0} \rho \tag{1.8}
$$

indicando que el flujo eléctrico total encerrado en un volumen, producido por un campo eléctrico E, es proporcional a la carga neta encerrada en dicho volumen.

#### **1.4 Electromagnetismo**

Después de haber planteado algunos aspectos sobre el tratamiento separado de la electricidad y el magnetismo, -por razones históricas-; ahora es conveniente a los propósitos de este trabajo el recordar algunos antecedentes desde un enfoque actual; es decir, tratar de ver en forma unificada la interacción de las cargas en movimiento con los fenómenos magnéticos correspondientes. Una forma ilustrativa de relacionar los campos eléctrico y magnético es a través de la fuerza de Lorentz.

## **1.4.1 Fuerza Electromagnética (de Lorentz).**

De acuerdo a lo mencionado en la sección 1.3, se puede decir que el

campo eléctrico E es una cantidad vectorial que proporciona en cada punto del espacio, la medida de la fuerza eléctrica que se ejerce sobre wia carga positiva

unitaria, ec. 1.4. Cabe pwitualizar que dicho campo es generado por otra( s) carga( s) distintas a tal carga positiva.

Recordando las experiencias de Ampère: un alambre que conduce corriente también presenta wia "acción a distancia" debida al campo de inducción magnética B, que de manera análoga al caso eléctrico, se manifiesta también a través de wia fuerza, pero sobre otro alambre cercano que porta otra corriente, ec. 1.5.

A Lorentz se le atribuye el haber unificado las acciones a distancia de ambos tipos de campos  $(E \vee B)$ , sobre una misma carga eléctrica, se hace una breve discusión para justificar la ecuación que relaciona a dichos campos.

Si se hace pasar una carga eléctrica con una velocidad v, en una región del espacio donde existan los campos E y B (independientemente de cómo fueron generados), estos dos campos afectarán la trayectoria de dicha partícula; parte de la desviación se debe a E, dando como resultado una componente de la fuerza total independiente de v, y que corresponde a la fuerza eléctrica  $F_e = qE$ , ya conocida; la otra componente de la fuerza que actúa en forma adicional, depende directamente de la velocidad de la carga y tiene una característica particular: en cualquier punto del espacio, la dirección y el módulo de la fuerza dependen de la dirección en que se mueve la partícula; esto es, en todo momento la fuerza es perpendicular a esta dirección. La descripción de este comportamiento, define lo que corresponde a la segunda componente, la cual esta dada por la fuerza magnética,  $F_m = q(v \times B)$ .

Sumando estas dos componentes se tiene la Fuerza de Lorentz:

$$
\vec{F} = \vec{F}_e + \vec{F}_m = q(\vec{E} + \vec{v} \times \vec{B}) \tag{1.9}
$$

La parte que merece una breve discusión es la componente de fuerza magnética  $F_m$  debido a que ésta involucra forzosamente que la partícula cargada tiene un movimiento con velocidad v. Y recordando que la velocidad es el cociente de desplazamiento entre tiempo  $(l/t)$ , la magnitud de la fuerza  $F_m=q(vxB)$  puede ser vista como

$$
F_m = qvBsen\theta
$$

i.e.  $F_m=q(l/t)Bsen\theta$ ; y dado que el cociente q/t es por definición la corriente eléctrica, entonces dicha magnitud de fuerza magnética queda expresada como  $F_m$ = I l B sen $\theta$ , En el caso de que la velocidad de una partícula y el campo **B** sean perpendiculares (sen  $\pi/2 = 1$ ), se reduce a  $F_m = I / B$ , que no debe sorprender tenga una forma muy parecida a la expresión 1.5.

Por otra parte, como la fuerza magnética siempre es perpendicular a v; y el producto punto entre la fuerza magnética y la velocidad de la partícula, siempre es igual a cero, para cualquier campo B, entonces la fuerza magnética no efectúa trabajo sobre la partícula cargada[ 1].

Otra de las leyes del electromagnetismo clásico que conviene recordar con mayor amplitud, -dado el propósito y enfoque de esta tesis-, es precisamente la ley de Ampere que hasta el momento se ha usado en casos

muy particulares.

## **1.4.2** Ley de Ampere.

Al integrar la ecuación 1.6, que representa la ley de Biot-Savart, sobre el circuito cerrado C1, se deduce que el campo de inducción magnética **B**  debido a una corriente  $I<sub>l</sub>$ , donde **R** es un vector que parte de la fuente  $d1<sub>l</sub>$ , al punto de observación dl<sub>2</sub>, se tiene la ley de Ampère.

$$
\oint_{\alpha} \vec{B} \cdot d\vec{l} = \mu_0 I \tag{1.10}
$$

Esta expresión muestra que la circulación de **B** no siempre es cero donde el término  $\mu_0$ I representa el producto de una constante por la corriente neta que se transporta a través de la trayectoria cerrada. La unidad de la inducción magnética es conocido como tesla y es igual a (Nw s)/(C m) o  $wb/m<sup>2</sup>$ .

Otro campo que se genera a partir de cargas en movimiento, es el campo de *intensidad magnética* **H,** el cual no adquiere relevancia hasta que interactúa con un medio diferente del vacío. La relación que existe entre estos campos magnéticos **B y H,** es

$$
\vec{B} = \mu_0 \vec{H} \tag{1.11}
$$

donde  $\mu_0$  es la permeabilidad del vacío o del aire  $\mu_a$ , ( $\mu_0 \approx \mu_a$ ).

El campo H se puede expresar a través de la ley circuital de Ampere de la siguiente forma;

$$
\oint_C \vec{H} \cdot d\vec{l} = i_{\rm lab} \tag{1.12}
$$

donde C, denota la curva cerrada por la que circula la corriente libre i<sub>lib</sub>. Esta relación representa otra de las ecuaciones de Maxwell. Las unidades de H son *Nm.* 

#### 1.4.3 Ley de inducción de Faraday.

Ahora se introduce una nueva estructura teórica, en la que se consideran los efectos debidos a cambios en los campos magnéticos respecto al tiempo, que resulta ser un factor adicional que actúa sobre las cargas eléctricas. Esta es la *ley de inducción de Faraday[3].* 

Esta ley fue deducida en Inglaterra en el año de 1831, por Michael Faraday (1791-1867) [5], y es una de las ecuaciones del electromagnetismo. Esta ley postula el hecho de que al hacer variar el flujo magnético en el tiempo, -independientemente de la forma en que se dé dicho cambio-, al atravesar tal flujo una espira o una bobina, se produce una diferencia de potencial  $\xi(t)$  en los extremos de dicho devanado, que se opone al cambio del campo magnético. Esto se puede ver por medio de la ecuación:

$$
\xi(t) = -\frac{d\Phi(t)}{dt}
$$
 1.13

que corresponde a la formulación de *"la ley de inducción de Faraday ";* siendo

 $\Phi(t)$ , el flujo magnético, dependiente del tiempo y esta dado por la ecuación:

$$
\Phi(t) = \int_{A} \vec{B}(t) \cdot \hat{n} dA \qquad 1.14
$$

donde A, es el área efectiva del circuito y  $\hat{n}$  es un vector unitario normal al elemento de superficie dA.

De la ecuación anterior, se desprende que el flujo magnético que atraviesa un circuito aislado, esta relacionado con la geometría de éste y como  $B$  es linealmente dependiente de la corriente,  $\Phi(t)$  lo es. Entonces, los cambios en el flujo dan como resultado variaciones en la corriente. Esto es,

$$
\frac{d\Phi}{dt} = \frac{d\Phi}{dl}\frac{dl}{dt} \tag{1.15}
$$

donde el único requisito para que sea válida esta relación, es que  $\Phi$  dependa únicamente de la corriente[2]. A partir de la ecuación anterior se puede definir a la inductancia o coeficiente de inducción L, como

$$
L = \frac{d\Phi}{dl} \tag{1.16}
$$

que también se conoce como *inductancia incremental[2],* cuando hay que distinguirla de  $\Phi$ /*I*.

Para ilustrar esto, considérese un solenoide, cilíndrico y recto; de radio *r,* longitud /, devanado con N espiras, donde el medio es el aire que tiene una permeabilidad magnética  $\mu_0$  (ver Fig.1.1). Al hacer circular una corriente *1* por el devanado, se produce un campo magnético *B(l).* 

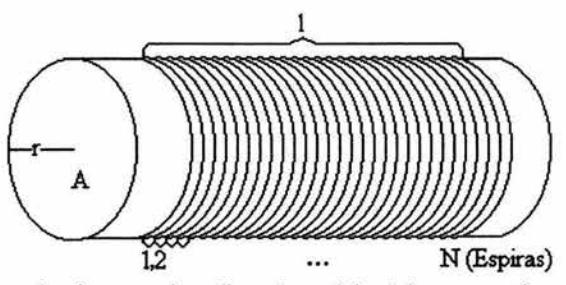

Fig. 1.1 Bobina núcleo de aire; *r* y A, radio y área del núcleo respectivamente; /, longitud del devanado y N, número de espiras.

La magnitud del campo magnético dentro de solenoides largos, -con relación a su diámetro- $(r<, está dada por la ecuación 1.17. Tal restricción es$ con el fin de no tomar en cuenta los efectos de borde y poder asegurar que la magnitud del campo en el interior del solenoide sea constante; esto es,

$$
\left|\overline{B}(I)\right| = \frac{\mu_0 NI}{I} \tag{1.17}
$$

Sustituyendo la ec. 1.14 en la 1.17, después de haber integrado el flujo a través del área seccional, se obtiene el flujo magnético generado por la corriente J:

$$
\Phi = \frac{\mu_0 NIA}{l} \tag{1.18}
$$

Como tal flujo  $\Phi$  atraviesa las mismas N espiras que lo generaron, entonces el flujo será

$$
\Phi_i = \frac{\mu_0 N^2 I A}{l} \tag{1.19}
$$

Para que exista inducción, forzosamente  $\Phi = \Phi(t)$ ; es decir el flujo magnético debe tener variación en el tiempo. Considerando que el solenoide es un circuito rígido estacionario, de la ecuación 1.19 se ve que la única alternativa es hacer variar la corriente de estímulo en el tiempo; i.e.

$$
\Phi_i(t) = \frac{\mu_0 N^2 A I(t)}{I} \tag{1.20}
$$

Lo anterior implica que existe la relación funcional  $\Phi_i(t) = \Phi_i(I(t))$ ; que de acuerdo a la ley de inducción de Faraday, se puede escribir como:

$$
\xi\left(t\right) = -\frac{d\Phi_i\left(I(t)\right)}{dI(t)}\frac{dI(t)}{dt} \tag{1.21}
$$

donde la autoinductancia es definida por la relación:

$$
L = \frac{d\Phi_i[I(t)]}{dI(t)}
$$
 1.22

Al sustituir el flujo establecido en la ec. 1.20, dicha autoinductancia queda expresada en términos geométricos:

$$
L = \frac{\mu_0 N^2 A}{l} \tag{1.23}
$$

No se debe perder de vista que esta relación se obtuvo bajo la restricción  $r$ << l; por lo que si se desea hacer una mejor aproximación, se puede considerar la relación mas real para la autoinductancia:

$$
L' = \gamma L = \gamma \frac{\mu_0 N^2 A}{l}
$$
 1.24

donde el factor  $\gamma$ <1[8], contempla únicamente el flujo magnético confinado en el interior de la bobina.

### **1.5 Discusión acerca de algunas constantes electromagnéticas[2].**

En la ley de Coulomb,

$$
F_{q \to q} = \frac{1}{4\pi\varepsilon_0} \frac{qq'}{R^2}
$$

eo se conoce como *la permitividad del espacio libre* y es una constante que aparece para hacer compatibles las unidades en el *SI,* esto es,

$$
\varepsilon_0 = 8.854 \times 10^{-12} \text{ C}^2/\text{N} \cdot \text{m}^2
$$
 1.26

En el sistema gaussiano no aparece el factor  $4\pi\varepsilon_o$ , lo que permite que en

las ecuaciones de Física Teórica, el coulomb desempeñe un papel central y la velocidad v aparezca en la forma adimensional *v/c,* que preescribe la transformación de Lorentz.

La *permitividad eléctrica del material e* en el SI, esta dada por

$$
\varepsilon = \varepsilon_{0} + \chi_{E} \tag{1.27}
$$

donde *XE>* es la *susceptibilidad eléctrica,* parámetro que depende tanto del campo eléctrico E, como de las propiedades eléctricas de las moléculas que forman el material:

La *permeabilidad magnética de vacío (aire)* µ<sub>0</sub>, análogamente a  $\varepsilon_0$ , surge por la necesidad de hacer compatibles las leyes experimentales en el SI.

En este sistema, la magnitud de  $\mu_0$  es

$$
\mu_0 = 4\pi \times 10^{-7} \text{ T} \cdot \text{m} / \text{ A}
$$
  
=4\pi \times 10^{-7} \text{ H} / \text{m} 1.28  
=4\pi \times 10^{-7} \text{ N} \cdot (\text{seg/C})^2

El sistema gaussiano es un híbrido entre el sistema electrostático (*ues*) y el sistema electromagnético. El primer sistema *(ues)* se define a partir de la ley de Coulomb, haciendo que la constante de proporcionalidad en este sistema sea l.

El sistema electromagnético (uem), es el resultado de escribir la ley de Biot-Savart ec. 1.3, sin el factor  $4\pi/\epsilon_0$ :

$$
\vec{F}_2 = I_1 I_2 \iint_{\Sigma} \frac{d\vec{l}_2 \times |d\vec{l}_1 \times \hat{R}|}{R^2}
$$
 1.29

y definir el abampere como la corriente que produce una fuerza de 1 dina /cm entre dos conductores rectos paralelos separados 1 cm y conduciendo la misma corriente, 1 abampere =  $10$  amperes[2].

De lo anterior se puede deducir que el punto principal de contacto entre la *ues* y la *uem,* en el sistema gaussiano, está en la densidad de corriente, donde

$$
J_{\text{term}} = \frac{J_{\text{ues}}}{c} \tag{1.30}
$$

siendo *Jues* la densidad que utiliza este sistema de unidades.

#### **1.6 Contribución eléctrica y magnética de la materia.**

En forma semejante a otras relaciones en Física como son: la segunda ley de Newton *F=ma,* ley de Hooke *F=-kx,* ley de Ohm *V=Rl,* etc.; los parámetros de proporcionalidad: *m,* k, R, etc., relacionan a las variables involucradas con características específicas del material tales como son: *m,*  masa inercial, oposición al cambio de estado de reposo o movimiento; k,

capacidad del resorte a recuperar su tamaño; *R,* oposición del material al movimiento de las cargas, etc. Así, la permeabilidad magnética u indica que

tanto se pueden acomodar los espines y las corrientes atómicas al ser sometido a un campo magnético externo. Donde cada corriente atómica, forma un circuito cerrado de dimensiones atómicas, que se puede describir como un dipolo magnético m, en la dirección perpendicular a la superficie que forma la trayectoria del electrón. El orientar los dipolos magnéticos  $m_i$  en una dirección preferente, da como resultado que el campo magnético neto del material sea diferente de cero.

Hasta ahora, solo se ha hecho referencia al comportamiento de los campos en el vacío (aire), en el momento de introducir algún material en el área de influencia de los campos, el comportamiento de los campos y las propiedades de los especímenes se ven afectados.

Los campos electromagnéticos son alterados al atravesar ciertos materiales, y desde un punto de vista macroscópico los parámetros, como la *susceptibilidad eléctrica XE* y la *susceptibilidad magnética Xm* son característicos de cada material.

Cuando un campo eléctrico atraviesa un medio dieléctrico, provoca que las cargas en el interior del material se reordenen, originando la formación de pequeñ.os dipolos esto es, los núcleos de los atomos son atraídos en una dirección y la(s) capa(s) exterior(es) formadas por los electrones, en la opuesta.

Existen moléculas en los que los centros de masa de las cargas positivas

y negativas no coinciden, la separación  $\delta$  entre estos centro de masa genera un momento dipolar dado por  $q\delta$ . Donde el momento dipolar por unidad de volumen, está dado por:

$$
\vec{P} = Nq\vec{\delta} \tag{1.31}
$$

En general, P varía de punto a punto dentro del dieléctrico, para muchos materiales, experimentalmente se encuentra que el momento dipolar por unidad de volumen P, es proporcional a E. La constante de proporcionalidad depende de la clase de moléculas que constituyen dicho material[6]. Esta proporcionalidad se escribe en la forma

$$
\vec{P} = \chi_B \vec{E} \tag{1.32}
$$

como ya se ha mencionado, *XE* es la *susceptibilidad eléctrica del medio,* la cual esta relacionada con la *permitividad eléctrica* e(E) del material, mediante la ecuación 1.27.

Con el fin de escribir las ecuaciones de Maxwell de manera simple, se definió un nuevo vector D como la combinación lineal de E y P[6]:

$$
\vec{D} = \varepsilon_0 \vec{E} + \vec{P}
$$

al sustituir P de la ec 1.32 en la 1.33, se tiene que

$$
\vec{D} = (\varepsilon_{0} + \chi_{E})\vec{E} = \varepsilon \vec{E}
$$

definiéndose la *constante dieléctrica KE,* la cual esta relacionada con la susceptibilidad eléctrica por:

$$
K_E = (1 + \chi_E / \varepsilon_0) \tag{1.35}
$$

donde este parámetro se encuentra experimentalmente.

En forma análoga a e, la *permeabilidad magnética* µ, como se dijo anteriormente, surge de la necesidad de hacer compatibles las unidades en los diferentes campos en que aparece en el magnetismo.

Cuando un campo magnético atraviesa un material, este campo se ve afectado, ya que ahora va a depender de las propiedades magnéticas de dicho medio, dadas por su *susceptibilidad magnética Xm,* la cual también dependerá del campo exterior aplicado, que se conoce como *intensidad magnética* H, la relación entre estas constantes, se puede escribir como:

$$
\mu(H) = \mu_0 (1 + \chi_m(H)) \tag{1.36}
$$

Pudiéndose encontrar la cantidad adimensional  $\mu_r$ , *permeabilidad relativa,* dada por

$$
\mu_r = \frac{\mu}{\mu_0} = 1 + \chi_m \tag{1.37}
$$

#### **1.7 Relación entre materia y magnetismo[3].**

Antes de investigar los efectos de la materia sobre los campos magnéticos, se recuerda la naturaleza de las fuerzas magnéticas en el espacio libre. Las fuerzas entre elementos de corriente se describe mediante un campo **B,** producido por un elemento de corriente que actúa sobre la corriente en otro elemento.

El efecto de la materia, es la de modificar los campos magnéticos, tanto fuera como dentro del espécimen magnético.

Fuera del material, el campo puede ser investigado por experimentos que midan la fuerza sobre cargas en movimiento o elementos de corriente; dentro, generalmente no es posible, por lo que se utilizan métodos que involucran la ley de inducción de Faraday. Una espira testigo alrededor de un núcleo, inducirá una *fem,* provocando un cambio de flujo en éste. Conociendo la corriente en el alambre se puede determinar el flujo  $\phi$ .

Una comparación del flujo con y sin núcleo, proporciona información acerca de los efectos del espécimen sobre el campo y de éste en el núcleo.

Básicamente, las propiedades magnéticas de la materia son el resutado de corrientes atómicas microscópicas que producen momentos magnéticos en ésta.

Los primeros experimentos se hicieron con materiales en los cuales la contribución magnética de la materia es proporcional al campo externo
aplicado si el espécimen es isotrópico, y suponiendo que el campo externo induce dipolos magnéticos que en promedio son alineados con otros momentos a lo largo de la dirección del campo aplicado.

Hay dos clases de especímenes en los que el efecto del momento magnético inducido es proporcional al campo aplicado. En materiales *paramagnéticos* ( $0 < \chi_m < 1$ ), hay momentos magnéticos permanentes de electrones sencillos, asociados con su momento angular intrínseco (spin). En ausencia de campo externo aplicado, estos vectores están orientados al azar. Un campo aplicado tiende a orientarlos a lo largo de la dirección de éste.

En materiales *diamagnéticos*  $(-1 < \chi_m < 0)$ , todos los momentos electrónicos intrínsecos son cancelados por el apareamiento de electrones con momentos de orientación opuesta; fenómeno que explica la Mecánica Cuántica.

En el *Ferromagnetismo,* estos materiales se caracterizan por una posible magnetización permanente y porque su presencia tiene generalmente un efecto en la inducción magnética. Los hechos experimentales acerca de este tipo de materiales incluye lo siguiente: aunque su magnetización no es proporcional al campo magnético, como en los materiales anteriores, su susceptibilidad relativa alcanza varios cientos y se puede obtener una magnetización importante.

El valor de la magnetización no solo depende de la intensidad del campo, sino también de la historia previa de la muestra. En algunos casos, como en el de los imanes permanentes, el material puede mantener su magnetización aun en ausencia de campos externos aplicados.

## **1.8 Magnetización.**

Cuando un medio diferente del aire o del vacío, es colocado alrededor del alambre generador de **H,** este campo no se altera. Sin embargo, el campo magnético **B** cambia debido a que los dipolos de dicho material son alterados al ser sometidos a una magnetización externa, produciendo un nuevo campo en el interior del material, a este campo nuevo se le conoce como magnetización **M.** Esta es una de las diferencias más notables entre los campos H v B.

Por otro lado, toda la materia está formada fundamentalmete por átomos y moléculas, que contienen electrones en movimiento, los cuales se suponen confinados a un solo átomo o molécula, según sea el caso, formando trayectorias cerradas, cuya naturaleza queda determinada por la estructura resultante de los sistemas atómico y/o molecular; los cuales vistos a gran distancia aparecen como circuitos de corrientes o dipolos magnéticos. A tales corrientes se les conoce como *corrientes atómicas de Ampère*, que proporcionan pequeños momentos dipolares magnéticos **m¡,** orientados al azar que en general, se cancelan entre sí, por lo que el campo magnético **B** neto en el material, es cero[2]. Otro parámetro que puede influir en este campo, es debido al spin del electrón.

La magnetización **M,** es una cantidad vectorial macroscópica, que se define como el límite, (cuando el elemento de volumen  $\Delta v$  tiende a cero), del cociente de la suma vectorial de todos los momentos dipolares contenidos  $\Delta v$ , respecto de éste, es decir:

$$
\vec{M} = \lim_{\Delta v} \frac{1}{\Delta v} \sum_{i} \hat{m}_i
$$

donde  $\Delta v$  se hace muy pequeño desde el punto de vista macroscópico, pero debe tener un número estadísticamente grande de átomos, por lo que M es una función vectorial puntual que da una descripción macroscópica de las corrientes atómicas interiores de la materia[2], proporcionando información acerca de la intensidad de la corriente en la dirección dada por la normal a cada superficie que forman las corrientes circulantes (atómicas).

Si la orientación al azar de dichos momentos, al ser sumados dan cero, quiere decir que el material no tiene una magnetización neta.

Cuando la magnetización no es uniforme, la intensidad de la corriente neta, tendrá una dirección privilegiada, cuya resultante es la misma que la del vector M. Entonces, dicha intensidad estará dada por la suma de todas las intensidades de corrientes, donde la total es la *densidad de corriente de magnetización* Jm, por lo que las unidades de la magnetización, son las mismas que las de densidad de corriente (amp/m).

Para una gran cantidad de materiales (homogéneos, isotrópicos y lineales), es posible encontrar una relación lineal entre M y H dada por

$$
\vec{M} = \chi_m \vec{H} \tag{1.39}
$$

donde, *Xm* es la *susceptibilidad magnética,* una constante caracteristica de cada

material que además es una cantidad adimensional; por lo que de esta relación se infiere que las unidades de M y de H son las mismas, es decir Amp/m. Cuando *Xm* es positiva, el material se conoce como *paramagnético;* si es negativa, se trata de un *diamagnético.* Los materiales mas importantes en este trabajo son los ferromagnéticos, cuya *susceptibilidad magnética* es muy grande.

Una relación lineal entre M y H implica también una relación lineal entre By H:

$$
\vec{B} = \mu_0 \left(1 + \chi_m\right) \vec{H} = \mu \vec{H} \tag{1.40}
$$

siendo µ la permeabilidad magnética del medio.

Se podría decir en una primera aproximación que la permeabilidad magnética es la capacidad puntual que tienen los dominios magnéticos (grupos moleculares, que forman pequeños imanes con orientaciones enteramente al azar), de reordenar sus momentos magnéticos y spines, de tal manera que las fuerzas netas sobre éstos, sea cero; i.e., que al sentir una fuerza producida por campos externos y el producido por los dominios que rodean al elemento en cuestión, cambian sus spines y  $m<sub>i</sub>$ 's, tratando de compensar este campo, y al mismo tiempo cumpliendo las leyes de la mecánica cuántica para lograr el equilibrio.

Con estos parámetros se explican los diferentes comportamientos de los campos electromagnéticos al interactuar con diferentes medios; donde  $\mu$ representa, -para un material dado-, la capacidad del cambio en la magnetización debido a la diferencial en la intensidad magnética; i.e.

$$
\mu = \frac{\partial \vec{B}}{\partial \vec{H}}
$$
 1.41

Esta relación es mas general que la expresión 1.40, ya que también es válida para los ferromagnéticos; sin embargo, su validez queda restringida a las medidas tomadas en forma ascendente y a partir del origen (muestra desmagnetizada), debido a que la  $\mu$  depende de la historia magnética inmediata del material.

Después de magnetizar una muestra según el procedimiento anterior, al intentar regresar, esto es, al disminuir H, la curva que se obtiene es diferente de la primera curva. La magnetización una vez establecida, no desaparece con la eliminación de H (remanencia, r); de hecho se requiere una intensidad magnética invertida (coercitividad, e) para reducir esta magnetización a cero. Si H continúa creciendo en sentido inverso, entonces M (y en consecuencia B) se establecerán en este sentido, pudiendo alcanzar en valor absoluto, la misma magnitud obtenida en el proceso inicial.

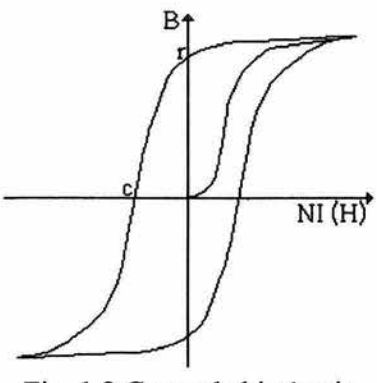

Fig. 1.2 Curva de histéresis

Si nuevamente se invierte la dirección de **H,** la curva nueva es semejante a la que se inició cuando el material estaba desmagnetizado, pero se encuentra defasada hacia la derecha.

La Fig. 1.2 muestra estos casos, donde al ciclo completo se le conoce como curva de histéresis, la cual es una medida de la pérdida de energía electromagnética.

## **1.9 Algunos ejemplos de magnetización.**

Se pueden ejemplificar las diferencias en estos campos comparando el comportamiento de una brújula en los siguientes tres casos:

1. - Con un experimento análogo al de Oersted, de hacer pasar una corriente por un alambre (solenoide con *N* vueltas) y ver que la aguja de la brújula se desvía hacia un lado u otro, dependiendo de la dirección que lleve la corriente. Otra cosa que se puede ver, es que la intensidad del campo depende del número de espiras del solenoide, ya que los campos son vectoriales y se

suman, entonces el campo en un punto dado, se multiplica por 2 si a el solenoide se le agrega un número de vueltas igual al que tenía originalmente. Otra característica de este arreglo, es que al momento de desconectar el alambre, la aguja regresa inmediatamente a la posición de inicio, indicando que el campo desaparece completamente. La relación que se tiene entre los campos **B y H** es la misma de la ec. 1.11, es decir

$$
B=\mu_0H=\mu_0\bigg(N\begin{bmatrix}I_{lb}\end{bmatrix}\bigg)
$$

donde **B** y H tienen la misma dirección y el último término se incluye para hacer notar la relación entre la intensidad magnética **H** y la corriente libre I<sub>lib</sub> y el porque de las unidades de **H** en las *N* espiras del solenoide.

2.- En este experimento, al acercar la brújula a un imán (magnetización permanente), lo que se obseva es la desviación automática de la aguja que permanece mientras ésta este cerca del imán, sin embargo, aquí no hay corriente transpotadora o corriente libre y el único campo que aparece es el debido a los dipolos magnéticos que son los que producen la magnetización M del material, por tanto, la inducción magnética dentro del imán, esta dada por

$$
\vec{B} = \mu_0 \vec{M} \tag{1.42}
$$

Sin embargo, como el imán no es infinitamente largo, existe una discontinuidad en las componentes normales de **M,** en las superficies que separan la materia del vacío, por lo se espera que existan fuentes de **H.** 

3.- Si al solenoide del primer inciso se le introduce un material ferromagnético, y se hace pasar nuevamente una corriente a través de éste, la aguja será desviada con una intensidad mayor a la del primer caso, ya que ahora, aparte del campo debido a la densidad de la corriente transportadora, también influirá la magnetización del material ferromagnético. Al ser desconectado el solenoide y por tanto desaparecer **H,** la aguja se mueve pero no regresa a su estado inicial, ya que el material permanece magnetizado (fenómeno de remanencia). La inducción magnética en este caso será la suma de los campos **H y M,** como sigue:

$$
\vec{B} = \mu_0 \vec{H} + \mu_0 \vec{M} = \mu_0 (\vec{H} + \vec{M}) \tag{1.43}
$$

## **1.10** Leyes de **Maxwell.**

James Clerk Maxwell, después de analizar profundamente los experimentos eléctricos de Faraday, formuló matematicamente una teoría de electricidad y magnetismo.

En la época de Maxwell no se había descubierto la relatividad -esto se hizo 50 años después-. La constitución eléctrica de la materia era un misterio, la relación entre luz y electromagnetismo, insospechada.

Muchos de los argumentos que se usan para construir los pasos siguientes como obvios, fueron impensables en esa época.

Sin embargo, dado el desarrollo de la teoría de Maxwell, el término aE/at, que él llamó *corriente de desplazamiento,* aparece de manera natural en su formulación.

Maxwell relacionó los campos eléctricos, tanto en materia sólida como en el vacío, y cuando habló acerca de *corrientes de desplazamiento,* incluía también algunas cargas en movimiento. Aunque Maxwell percibía el espacio como un medio por sí mismo, éter, es decir que en ausencia de materia sólida el desplazamiento de la corriente ocurría en algo. Pero nunca pensó que sus ecuaciones fueran perfectamente claras y que su introducción de la corriente de desplazamiento, fueran un descubrimiento teórico de primer nivel[6].

La descripción de Maxwell de los campos electromagnéticos, fue esencialmente completa y se muestran a continuación, reunidas en la forma tradicionalmente llamadas *ecuaciones de Maxwell, en el vacío.* 

$$
\nabla \times \vec{E} = -\frac{\partial \vec{B}}{\partial t}
$$
  
\n
$$
\nabla \times \vec{H} = \varepsilon_0 \frac{\partial \vec{E}}{\partial t} + \vec{J}
$$
  
\n
$$
\nabla \cdot \vec{E} = \frac{\rho}{\varepsilon_0}
$$
  
\n
$$
\nabla \cdot \vec{B} = 0
$$
  
\n1.44

Escritas para campos en el vacío, en presencia de densidad de carga p y corriente eléctrica, esto es, cargas en movimiento de densidad J.

La primer ecuación es la ley de inducción de Faraday. La segunda es la ley de Ampere modificada. Expresa la dependencia del campo magnético H, sobre los diferentes tipos de corrientes. La tercera ecuación es equivalente a la *ley de Coulomb.* La cuarta ecuación establece que no hay fuentes de campo magnético, excepto las debidas a las *corrientes[6]* que son las leyes de Gauss para campo eléctrico y campo magnético, respectivamente.

Como ya se ha dicho anteriormente, sec. 1.7, al interactuar la materia con los campos eléctricos y magnéticos, se producen cambios en ambos, por lo que las ecuaciones de Maxwell en materiales se representan como:

$$
\nabla \times \vec{E} = -\frac{\partial \vec{B}}{\partial t}
$$
  

$$
\nabla \times \vec{H} = \vec{J} + \frac{\partial \vec{D}}{\partial t}
$$
  

$$
\nabla \cdot \vec{D} = \rho
$$
  

$$
\nabla \cdot \vec{B} = 0
$$
  

$$
(1.45)
$$

Como se puede observar, la primer y última ecuación no se alteran. La segunda, que incluye el término  $\partial D/\partial t$ , representa la ley de Ampère generalizada. En la tercera, nuevamente aparece el vector desplazamiento  $D = \epsilon_0 E + P$ , sec. 1.6, cuyo flujo al pasar por una superficie cerrada, es igual a la carga libre total introducida en el volumen cubierto por el área[l].

### 1.11 Algunos ejemplos con las constantes electromagnéticas.

La formulación matemática de Maxwell fue corroborada por Hertz en 1888. Una de las consecuencias más importante de las leyes de Maxwell, es la deducción de las ecuaciones de propagación de las ondas electromagnéticas en el vacío, resultando que la velocidad de propagación a lo largo de una recta esta dada por

$$
c = \frac{1}{\sqrt{\varepsilon_0 \mu_0}} \tag{1.46}
$$

donde c,  $\mu_0$  y  $\varepsilon_0$  corresponden a la velocidad de la luz, la permeabilidad magnética y la permitividad eléctrica del vacio, respectivamente. Los componentes del espectro electromagnético, incluyendo a la luz, son ondas con carácter electromagnético y tienen la misma velocidad que la luz en el espacio libre, difiriendo únicamente en frecuencia  $f$  v longitud de onda  $\lambda$ [5].

Un extenso número de fenómenos en la fisica se pueden explicar suponiendo que la luz es una onda. Otra clase importante de hechos requiere para su completa explicación, de que la luz este formada por pequeños paquetes de energía llamados fotones, que son esencialmente partículas de luz. En esta clase de hechos, los fenómenos siempre involucran la interacción de luz con materia[9].

La teoría que supone que la luz es una onda, que conduce a que la velocidad *v* de propagación va a depender del medio en el que se desplace dicha onda, resultando que las constantes  $\varepsilon_0$  y  $\mu_0$ , van a cambiar también su valor y sus nuevos valores son  $\varepsilon$  y  $\mu$  respectivamente, dependerán del tipo de medio en que se propaguen.

Sacando el rotacional de

$$
\nabla \times \vec{E} = -\frac{\partial \vec{B}}{\partial t}
$$

y utilizando algunas relaciones vectoriales se encuentra que

$$
\nabla^2 \vec{E} - \mu \sigma \frac{\partial \vec{E}}{\partial t} - \mu \varepsilon \frac{\partial^2 \vec{E}}{\partial^2 t} = 0
$$

De la misma manera,  $\nabla \times (\nabla \times \mathbf{B})$  conduce a:

$$
\nabla^2 \vec{B} - \mu \sigma \frac{\partial \vec{B}}{\partial t} - \mu \varepsilon \frac{\partial^2 \vec{B}}{\partial^2 t} = 0
$$
 1.48

donde *a,* es la conductividad del medio.

Se puede observar que E y B satisfacen la misma ecuación, por separado. Así, si  $\psi(\mathbf{r}, t)$  es cualquiera de las seis componentes rectangulares de E y B, se encuentra que:

$$
\nabla^2 \psi - \mu \sigma \frac{\partial \psi}{\partial t} - \mu \varepsilon \frac{\partial^2 \psi}{\partial^2 t} = 0
$$
 1.49

Sin embargo, las soluciones de esta ec., para poder considerarlas como

posibles resultados de un campo electromagnético, necesitan satisfacer las ecuaciones de Maxwell.

Para un medio no conductor, es decir para  $\sigma=0$ , la función de onda plana que se propaga en una dirección del espacio es:

$$
\frac{\partial^2 \psi}{\partial z^2} - \varepsilon \mu \frac{\partial^2 \psi}{\partial t^2} = 0
$$
 1.50

donde *'V* tiene la forma[2]

$$
\psi(z-vt) \qquad \qquad 1.51
$$

y su solución, siempre cumple que

$$
v^2 \varepsilon \mu = 1 \tag{1.52}
$$

es decir:

$$
v = \frac{1}{\sqrt{\mu \varepsilon}} \tag{1.53}
$$

de esta manera se ve que en los campos electromagnéticos la velocidad de propagación de la onda esta determinada exclusivamente por las propiedades electromagnéticas del medio donde se desplaza y estan dadas por el producto  $με$ .

También se puede observar de la ec. 1.53, que entre mas grande sea la

permeabilidad magnética en un material, la velocidad de la onda electromagnética en el medio disminuye. Otra forma de expresar esta relación es:

$$
v = \frac{c}{n}
$$
 1.54

donde *n* es el *índice de refracción del medio,* cantidad adimensional que relaciona, mediante el cociente, al ángulo con que incide un rayo respecto a la normal de la superficie del medio que va a ser atravesado, y el ángulo con que se desvía la onda electromagnética al incidir en el medio, respecto a la misma perpendicular.

De las ecs. 1.53 y 1.54, se ve que el *índice de refracción* se relaciona con las propiedades eléctricas y magnéticas del material que atraviesa dicha onda electromagnética, como:

$$
n = \sqrt{\kappa_B \mu_r} \tag{1.55}
$$

 $\kappa_E = \varepsilon/\varepsilon_o y \mu_r = \mu/\mu_o$ , definidas con las ecs.1.35 y 1.37, respectivamente.

## **1.12 Resumen.**

En la mayor parte de la teoría electromagnética, la u aparece acompaftada de la *permitividad eléctrica.* Estos parámetros, que en principio se supusieron constantes e independientes, demostraron que al introducir medios diferentes del vacío o aire, sus valores cambian dependiendo del(os) material(es) con que se este experimentando, indicando que los campos involucrados también varían.

Esto hace que la medición de la  $\mu$ , (que es el parámetro tema de la tesis), sea muy difícil de evaluar, por lo que se debe hacer de manera experimental.

En los párrafos anteriores se ha visto aparecer la permeabilidad en diferentes ecuaciones, de las que se podría despejar con el fin de calcularla. Sin embargo, como ya se mencionó, la u aparece casi siempre ligada a la permitividad eléctrica, dificultando la medición de cualquiera de estos dos parámetros.

También se muestra su relación con los diferentes campos magnéticos. Tanto en el vacío (aire) como en otro medio. En presencia de materiales, aparece la magnetización debida a los momentos magnéticos atómicos de los elementos y por tanto, el valor de la permeabilidad dependerá del material particular que se este analizando.

Por otro lado, se ha visto como la ley de inducción de Faraday ec. 1.13, produce una diferencia de potencial, cuando se efectúa un cambio de flujo magnético, y por tanto de corrientes, definiendo la inducción como sigue.

$$
\Phi(t) = \int_{A} \vec{B}(t) \cdot \hat{n} dA \tag{1.14}
$$

Al desarrollar las expresiones anteriores se llega a la ec 1.24, la cual relaciona la permeabilidad magnética con la inductancia, a través de parámetros geométricos que pueden ser medidos directamente, donde al considerar la existencia de materia toma la forma:

$$
L = \frac{\mu N^2 A}{l}
$$
 1.24

Aplicar la ley de Faraday, implica la consideración de corrientes variables en el tiempo, por lo que se propuso utilizar un método para calcular laµ de manera dinámica, es decir con corrientes dependientes del tiempo.

# CAPÍTULO 2

El área de interés en este trabajo son los materiales ferromagnéticos, particularmente en lo referente al comportamiento de su permeabilidad magnética µ en la transferencia de energía eléctrica mediante campos magnéticos producidos por corrientes alternas. El ejemplo inmediato de aplicación de lo anterior, es el cálculo y diseño de transformadores eléctricos (entre otros), que hasta la fecha se hacen mediante técnicas nomográficas, tablas, y/o ensayos de prueba y error, sobre todo en los casos en que se tienen que utilizar núcleos ferromagnéticos con características desconocidas.

Dicha permeabilidad magnética, se ha calificado como "dinámica" en esta tesis, porque su estudio es a través de campos de inducción e intensidad magnética (B y H) producidos y medidos mediante solenoides con voltajes y corrientes alternas, tratando de obtener valores eficaces para µ en función de la intensidad y la frecuencia de estos parámetros.

Básicamente, la metodología desarrollada consiste en devanar un solenoide de geometría (área seccional A, longitud media *l)* y número de vueltas (N) conocidas, sobre un núcleo cerrado, -por simplicidad-, del material a analizar. De acuerdo a lo mencionado en la sección 1.4.3 del capítulo 1, la autoinductancia *L* de tal solenoide está dada por la expresión 1.24; de la que se puede hacer explícita la permeabilidad magnética del material en cuestión; es decir:

$$
\mu = \frac{L l}{N^2 A} \tag{2.1}
$$

De esta forma, la determinación de µ se hace mediante la evaluación de *L.* Para ello, se decidió utilizar filtros *RL* y técnicas de análisis fasorial, además de electrónica de amplificadores operacionales; para evitar el uso de impedancias patrón indispensables en la medición de L mediante el clásico puente de impedancias.

Este capítulo inicia con un repaso sobre voltajes y corrientes dependientes del tiempo, cubriendo posteriormente el álgebra fasorial y varios métodos para la medición de inductancias, incluyendo la propagación de incertidumbres esperadas.

## **2.1 Voltajes y corrientes dependientes del tiempo.**

La corriente eléctrica se define como el movimiento o flujo de carga "q" a través de un medio, en un intervalo de tiempo; esto es, *l=dqldt.* El medio en que se encuentran tales cargas, se opone en mayor o menor grado a dicho movimiento[lO]. Esto último se conoce como la resistencia eléctrica R del material. De acuerdo a la ley de Ohm, una diferencia de potencial *V,* en los extremos de un material, produce una corriente 1, de magnitud inversamente proporcional a la resistencia eléctrica *R.* 

Es común, quizás por cuestiones históricas o pedagógicas, empezar a asimilar los conceptos de corriente y voltaje sin dependencia temporal; es decir, aquellos casos en que el movimiento de portadores de carga es constante y se habla entonces de corrientes continuas o corrientes directas (cd) y voltajes correspondientes *(Vea),* según se ilustra en la figura 2.1.

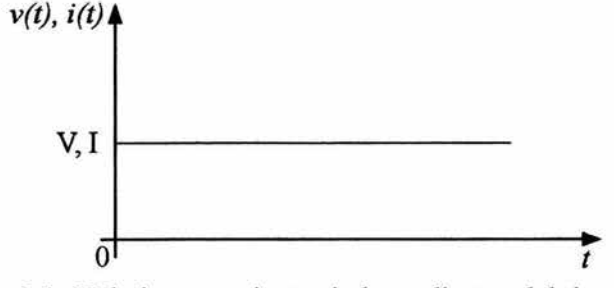

Fig. 2. l. Voltajes y corrientes independientes del tiempo

Lo anterior es un caso particular ya que en general la corriente y el voltaje pueden depender del tiempo, pudiendo incluso haber inversión en el sentido del movimiento de los portadores de carga que originan dicha corriente. La resistencia eléctrica se puede considerar independiente del tiempo. Esto último permite asegurar que la existencia de corrientes *l(t)* en materiales con resistencia óhmica *R,* dará lugar a voltajes *V(t)* con la misma forma de dependencia temporal que *I(t);* i.e., entre voltaje y corriente sólo existe la constante *R* de por medio. En la figura 2.2 se muestran voltajes y corrientes dependientes del tiempo; en la fig. 2.2a, no hay cambio en el sentido del movimiento de los portadores de carga, mientras que en 2.2b si lo hay. Tal cambio de movimiento se conoce como inversión o altemación[l 1].

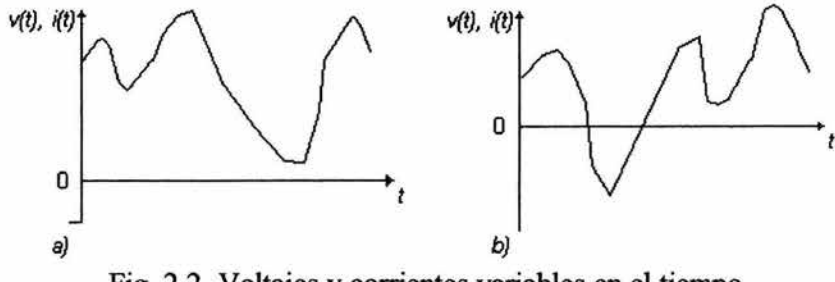

Fig. 2.2. Voltajes y corrientes variables en el tiempo.

Cuando se trabaja con circuitos eléctricos e inclusive con circuitos electrónicos, es común experimentar con éstos utilizando señales eléctricas (de voltaje o corriente) tipo seno o coseno, aún cuando tales circuitos estén destinados a manejar señales tan o más complejas que las mostradas en la figura 2.2. La justificación de esto es que las series de Fourier permiten el desarrollo de funciones periódicas complejas en términos de superposiciones de senos y cosenos [1, 2]. Por ello se puede asegurar que todo circuito eléctrico o electrónico procesará una señal compleja, si éste es capaz de procesar todas las señales tipo seno o coseno con que se expresa la señal original mediante las series de Fourier. Cabe recordar que un desarrollo en series de Fourier puede llegar a ser una suma infinita de términos que empiezan por la constante (que puede ser cero), luego el término fundamental y le siguen los demás conocidos como armónicos, que se caracterizan por tener múltiplos enteros de la frecuencia fundamental.

Por lo anterior, dentro de los circuitos eléctricos y eléctrónicos, es común trabajar con señales de la forma ilustrada en la figura 2.3a, en la que puede notarse que hay alternancia, aunque ésta no es simétrica con respecto al eje del tiempo; sin embargo, la señal mostrada en la figura 2.3a puede expresarse como la superposición de la función constante *Ved* con la onda *Vea* en donde la alternancia es complemente simétrica, según se observa en la figura 2.3b.

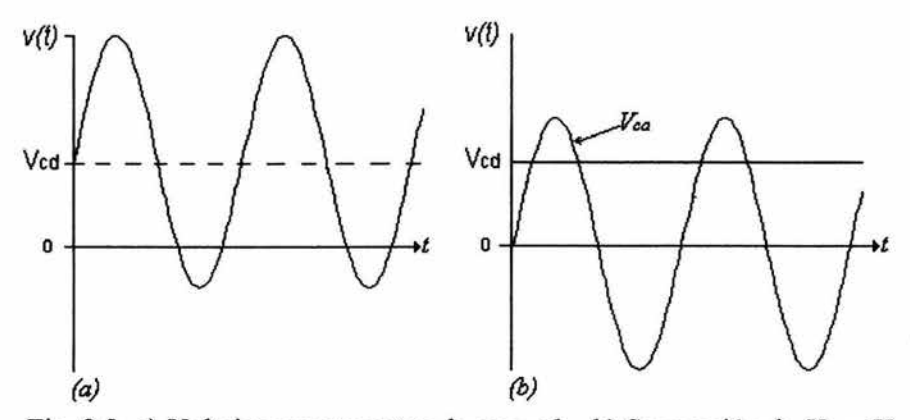

Fig. 2.3. a) Voltajes superpuestos de ca y cd. b) Separación de *Vea* y *Ved·* 

A ios voltajes y corrientes variables en el tiempo que son completamente simétricos son respecto al eje del tiempo, se les conoce como *alternos puros* o mas comúnmente *corrientes alternas (ca) y voltajes de corriente alterna (V<sub>ca</sub>)*. Esto es aplicable a corrientes y voltajes cuya variación temporal no necesariamente es de tipo seno; sin embargo por lo mencionado sobre las series de Fourier, además del enfoque de este trabajo, de aquí en adelante se se tratan únicamente voltajes y corrientes alternas tipo seno. Eventualmente, cuando sea el caso, se consideran componentes de corriente directa.

### 2.2 Voltajes y corrientes alternas.

Los voltajes o corrientes alternas con variación temporal tipo seno, son funciones periódicas en forma de onda como las que se muestran en la figura 2.4a. Cabe recordar que la amplitud de onda en estos casos se conoce como el valor pico del voltaje  $V_p$  o la corriente  $I_p$  según corresponda; además la magnitud que hay de cresta a valle, se le llama el valor pico a pico de dicho voltaje o corriente respectivamente *(Vpp, lpp).* Obviamente el valor pico a pico equivale al doble del valor pico. También es de recordar que se conoce como periodo Tal tiempo que dura un ciclo de la señal de voltaje o corriente; y que la frecuencia f de este tipo de señales, es el número de veces que se repite un ciclo en la unidad de tiempo; de donde período  $T$  y frecuencia  $f$  son recíprocos; es decir  $f = 1/7[10]$ .

En la descripción analítica de estas señales, en lugar de la frecuencia f se acostumbra utilizar la frecuencia angular  $\omega$  (  $\omega=2\pi/T$  o  $\omega=2\pi f$ ), porque (entre otros) se tiene la alternativa de poder graficar voltaje o corriente contra  $\omega t$ , en lugar de *t,* y usar unidades de radianes en el eje horizontal, según se muestra en la figura 2.4b.

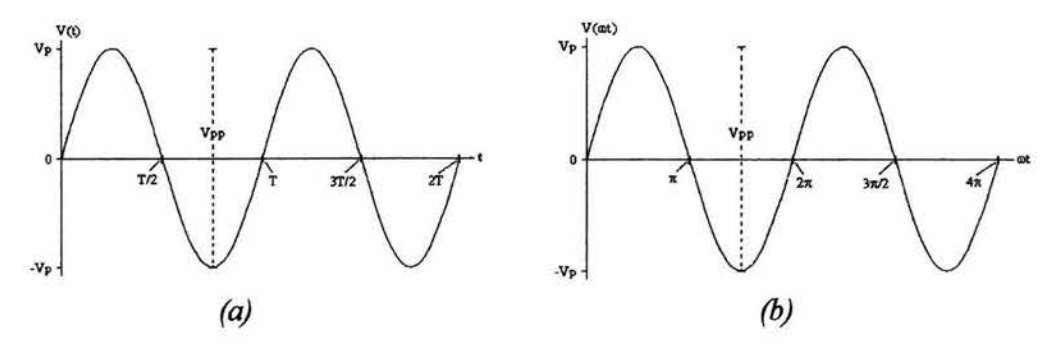

Fig. 2.4. Voltajes alternos tipo seno. (a)  $V(t)$  vs t. (b)  $V(\omega t)$  vs  $\omega t$ .

De lo anterior, las expresiones analíticas que en principio describen voltajes y corrientes alternas, son las que se muestran a continuación.

$$
V(t) = V_p \text{sen}(\omega t) \qquad I(t) = I_p \text{sen}(\omega t) \qquad 2.2
$$

Además, en general se dice que una señal de voltaje o corriente S(t), es *alterna*  pura si cumple con:

$$
S_{\alpha\alpha} = \frac{1}{T} \int_0^T S(t) dt = 0
$$

es decir, si su promedio aritmético a lo largo de un ciclo es totalmente nulo.

La descripción anterior para voltajes y corrientes alternas todavía no está completa, ya que no considera el caso en que se puedan tener dos señales con amplitudes diferentes y frecuencias iguales en el mismo sistema de referencia,

pero una de ellas retardada con respecto a la otra; i.e., hace falta el parámetro de diferencia de fase $(\phi)$ .

Una manera de ilustrar dicha diferencia de fase  $\phi$ , es cuando se comparan dos ondas que tienen la misma frecuencia pero pasan por origen de coordenadas en tiempos diferentes. Entonces se dice que las sefiales estan fuera de fase o que en una de ellas existe un desplazamiento en el ángulo (argumento de la función seno) con respecto a la otra sefial que es tomada como referencia; ésta última tiene la forma

$$
V_1(t)=V_p \text{senot}
$$

mientras que la señal defasada, esta dada por

$$
V_2(t) = V_p \operatorname{sen}(\omega t + \phi) \tag{2.5}
$$

En la figura 2 .5 se ilustra el concepto de diferencia de fase, donde el valor para  $\phi$  es negativo (corrimiento hacia la derecha).

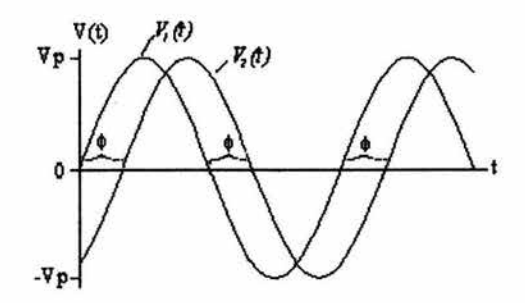

Fig. 2.5. Diferencia de fase  $\phi$  entre dos señales de la misma amplitud y frecuencia.

Para concluir esta sección, en los circuitos de ca, hablar de señales instantáneas tiene pocas aplicaciones ya que los efectos macroscópicos de las mismas se manifiestan en valores promedio; sin embargo, al calcular promedios aritméticos en voltajes y corrientes alternas el resultado es cero (ec. 2.3); por lo que se utiliza un promedio pesado llamado valor *rms* de la señal, dado por

$$
S_{\rm rms} \equiv \left[\frac{1}{T}\int_0^T s^2(t)dt\right]^{1/2} \tag{2.6}
$$

Conceptualmente, un valor eficaz o *rms* es aquel que para efectos de potencia equivale a uno de corriente directa. Al calcular el promedio pesado para una señal tipo seno, se encuentra que éste está dado por la amplitud o valor pico de dicha señal, entre raíz de dos, es decir:

$$
S_{\rm rms} = \frac{S_p}{\sqrt{2}} \tag{2.7}
$$

## 2.3 Circuitos pasivos con elementos reactivos.

Se conoce como circuito pasivo a aquel que procesa una señal sin necesidad de otro tipo de alimentación, esto es, circuitos que utilizan la energía de la misma señal que reciben. Generalmente están formados únicamente con elementos tales como resistencias, capacitores e inductores[ 11].

Un circuito activo es aquel que requiere de una fuente de alimentación adicional para desarrollar su función; como ejemplos se tienen a los circuitos que además de resistencias y/o condensadores e inductores, involucran elementos de proceso electrónico como los transistores, los amplificadores operacionales, etc.

Por su parte, los condensadores y los inductores, a diferencia de las resistencias, no presentan el mismo comportamiento ante estímulos de corriente continua que bajo corrientes alternas[11].

Para corrientes directas, un condensador se comporta como un aislante que abre el circuito del cual forma parte, cuando se llega al estado estacionario; mientras que en el estado transitorio éste provoca un retraso en el voltaje con respecto a la corriente. Un inductor se comporta sólo como el conductor que cierra el circuito correspondiente, al llegar al estado estacionario; y en el transitorio adelanta el voltaje con respecto a la corriente.

En corrientes alternas, vale la pena analizar y comparar los comportamientos de los circuitos básicos mostrados en la figura 2.6, los cuales son estimulados por la misma fuente de voltaje alterno  $V(t)=V_p\text{Sen}(\omega t)$ . Cabe recordar que el voltaje a través de un condensador con capacidad C está dado por  $Vc(t) = Q(t)/C$ , donde  $Q(t)$  es la cantidad de carga<sup>[7]</sup>.

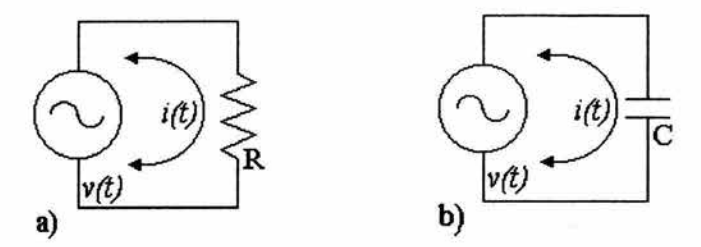

Fig. 2.6. Comparación de corrientes resistiva vs capacitiva.

En la figura 2.6a, por simple ley de Ohm, la corriente resistiva es el cociente  $V(t)/R$ ; es decir:

$$
I_R(t) = \left[\frac{Vp}{R}\right] Sen(\varpi t) \tag{2.8}
$$

Para el circuito de la figura 2.6b, el voltaje de la fuente equivale al voltaje a través del condensador; i.e.,  $V_p$  Sen( $\omega t$ ) =  $Q(t)/C$ , de donde al derivar con respecto al tiempo se obtiene:  $\omega V_p \text{Cos}(\omega t) = I_c(t)/C$ , que mediante álgebra y la identidad trigonométrica  $Cos(\omega t)=Sen(\omega t+\pi/2)$ , se puede reescribir como:

$$
I_c(t) = \left[\frac{V}{\frac{1}{\omega C}}\right] Sen(\omega t + \pi/2)
$$
 2.9

De comparar las corrientes resistiva y capacitiva, dadas respectivamente por las ecs. 2.8 y 2.9; es notable que el condensador involucra una diferencia de fase de  $\pi/2$  de adelanto en la corriente capacitiva con respecto al voltaje de estímulo y/o la corriente resistiva; además, el condensador presenta una especie de resistencia con magnitud  $1/\omega C$ . Este valor se conoce como la reactancia capacitiva *Xc* y refleja el grado de oposición que presenta el condensador al paso de la corriente alterna.

Análogamente a lo anterior, también vale la pena comparar la corriente resistiva, ec. 2.8, con la corriente inductiva, según se muestra en la figura 2.7, donde la magnitud del voltaje a través del inductor, Fig. 2.7b, está dada por  $V_L(t) = L \, dl(t)/dt$ [10].

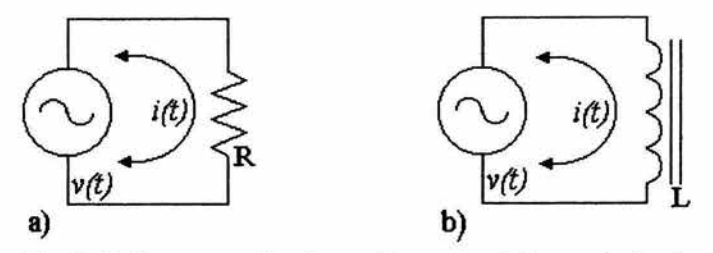

Fig. 2.7. Comparación de corrientes resistiva vs inductiva.

En el circuito de la figura 2.7b se cumple que  $V(t)=V_L(t)$ ; i.e.,  $V_p$ Sen( $\omega t$ )=L *dl(t)*/dt; de donde *dl(t)*=  $[V_p/L]$ Sen( $\omega t$ ) *dt*; que al integrar y usar la identidad: Sen( $\omega t$ - $\pi/2$ )=-Cos( $\omega t$ ), se obtiene:

$$
I_{L}(t) = \left[\frac{V_{p}}{\omega L}\right] \text{Sen}(\omega t - \pi/2) \tag{2.10}
$$

Al comparar las corrientes resistiva e inductiva, dadas respectivamente por las ecs. 2.8 y 2.10; se observa que el inductor involucra una diferencia de fase de  $\pi/2$  de atraso en la corriente inductiva con respecto al voltaje de estímulo y/o la corriente resistiva; y presenta una especie de resistencia con magnitud  $\omega L$ . Este valor se conoce como la reactancia inductiva  $X_L$  y refleja el grado de oposición que presenta el inductor al paso de la corriente alterna.

En circuitos que involucran combinaciones de resistencias con condensadores o resistencias con inductores, como los que se muestran en la xfigura 2.8, ya se ha demostrado que ante el mismo estímulo de una fuente  $V(t)=V_p$ Sen( $\omega t$ ), la corriente resultante, de la forma  $I(t) = I_p$ Sen( $\omega t+\phi$ ), se puede deducir a partir de las ecuaciones de malla correspondientes, mediante la herramienta matemática de las ecuaciones diferenciales, según se resume en la tabla 2.1. Los detalles de desarrollo al respecto se pueden consultar en la bibliografía citada [12].

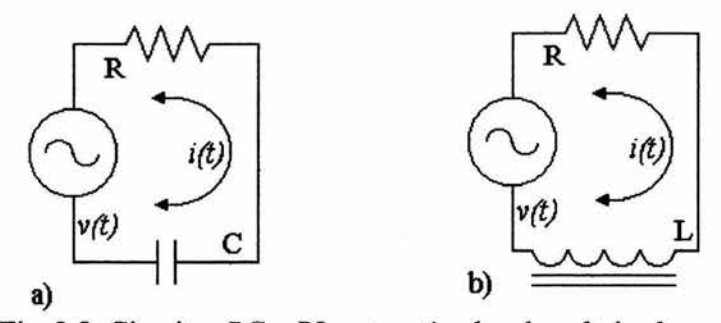

Fig. 2.8. Circuitos *RC* y *RL* ante estímulos de voltaje alterno

|                                 | Circuito $RC$ (Fig. 2.8a)                       | Circuito RL (Fig. 2.8b)                                                                                                    |
|---------------------------------|-------------------------------------------------|----------------------------------------------------------------------------------------------------|
| Ecuación de malla               | $V(t) = R \cdot I(t) + \frac{Q}{C}$             | $V(t) = R \cdot I(t) + L \frac{dI(t)}{dt}$                                                                                                    |
| Ecuación diferencial            |                                                 | $R\frac{dI(t)}{dt} + \frac{I(t)}{C} = \omega V p \text{ Cos}(\omega t) \left[ L\frac{dI(t)}{dt} + R \cdot I(t) = V p \text{ Sen}(\omega t) \right]$ |
| Amplitud de la<br>corriente     | $I_P = \frac{V_P}{\sqrt{R^2 + (1/\omega C)^2}}$ | $I_P = \frac{V_P}{\sqrt{R^2 + (\omega L)^2}}$                                                                                                    |
| Dif. de fase de la<br>corriente | $\phi = \arctan(\frac{1}{\sqrt{R}})$            | $\phi = -\arctan(\frac{\omega L}{R})$                                                                                                    |

Tabla 2.1. Síntesis del análisis de circuitos *RC* y *RL.* 

Nótese que en la tabla anterior, la amplitud de la corriente en ambos circuitos, está dada por el cociente del voltaje pico de estímulo entre un radical que contiene la suma del cuadrado de la resistencia más el cuadrado de la correspondiente reactancia (capacitiva o inductiva, según el caso). Tal radical es la magnitud del grado de oposición total al flujo de corriente alterna que presentan respectivamente los arreglos *RC* y *RL.* Dicho grado de oposición, se conoce como la impedancia total del circuito *Zr.* 

Lo anterior sugiere que las reactancias  $X_C$  y  $X_L$  pueden ser tratadas en forma semejante a las resistencias e incluso combinarse con éstas para formar impedancias  $Z$ ; sin embargo, hay que tener presente que  $X_C$  y  $X_L$  presentan efectos que no tiene  $R$ ; uno de ellos es que las reactancias dependen de las frecuencias y además producen desfasamientos entre las corrientes y los voltajes, mismos que deben ser tomados en cuenta para determinar sus efectos sobre la corriente total.

Lo más importante de este análisis ha sido el introducir los conceptos de las reactancias capacitiva e inductiva; y sus relaciones con las resistencias para formar impedancias. Esto ha surgido al resolver circuitos simples formados con resistencias y reactancias mediante las ecuaciones diferenciales. Circuitos más complicados presentan también ecuaciones mas complicadas y laboriosas.

Afortunadamente los circuitos pasivos estimulados con fuentes de voltaje y/o corriente alterna, provocan a lo más cambios en amplitudes (valores pico) y defasamientos en las corrientes y voltajes existentes en cada elemento de tales circuitos. Esto permite el uso del álgebra de fasores como una herramienta alternativa a las ecuaciones diferenciales para la solución de circuitos más complejos. Dicha álgebra de fasores se describe a continuación.

# 2.4 Álgebra de fasores.

En los circuitos eléctricos, son válidas la ley de Ohm y las leyes de Kirchhoff, mismas que fueron encontradas experimentalmente y que se enuncian de la siguiente manera:

Ley de Ohm relaciona en general[2], a la densidad de corriente J que circula por un material a temperatura constante, con el campo eléctrico E que se establece en los extremos del material, mediante la conductividad g(E), esto es

$$
\vec{J} = g(\vec{E})\vec{E} \tag{2.11}
$$

la expresión mas común es

$$
V = RI \tag{2.12}
$$

y las leyes de Kirchhoff:

1. La suma algebraica de las corrientes que circulan hacia un nodo es cero, es decir

$$
\sum_{i} I_{i} = 0 \tag{2.13}
$$

II. La suma algebraica de las diferencias de voltaje en cualquier malla de la red es cero, es decir

$$
\sum V_i = 0 \tag{2.14}
$$

El álgebra de fasores, dentro de los circuitos eléctricos, es una herramienta que permite la aplicación de las leyes de Ohm y de Kirchhoff en el campo de los números complejos, particularmente en su forma polar, para poder operar con ángulos y magnitudes (diferencias de fase y valores pico) de los voltajes y las corrientes involucradas en los mismos. Los valores de tales parámetros obviamente están condicionados por la presencia de resistencias y reactancias (cuyas combinaciones forman las impedancias) que son las que ocasionan dichos cambios en amplitudes y en diferencias de fase. Por ello, el álgebra de fasores aplicada a los circuitos eléctricos tiene como fundamento la definición de las reactancias capacitiva e inductiva como complejos imaginarios puros de la forma siguiente.

$$
X_c = \frac{1}{j\omega C}
$$
  
con  $j = \sqrt{-1}$  2.16  

$$
X_L = j\omega L
$$

Las reactancias así definidas, en arreglos que contengan varias de éstas y/o resistencias, pueden operarse bajo las mismas reglas con que se manejan arreglos puramente resistivos, para encontrar impedancias complejas equivalentes en las que son aplicables las leyes de Ohm y de Kirchhoff, con voltajes y corrientes también considerados dentro del campo de los números complejos, que también es conocido como espacio fase[ 11].

Para ilustrar lo anterior, considérense como ejemplo los circuitos de la figura 2.8, donde se tienen tanto la serie de *R* y C, Fig. 2.8 a), como la serie de  $R y L$ , Fig. 2.8 b), cargando a la fuente  $V(t)$ ; entonces la impedancia total de carga en cada caso está dada por los complejos siguientes

$$
Z_c = R - \frac{j}{\omega C}
$$
  

$$
Z_L = R + j\omega L
$$

en los cuales para hacer explícito los cambios en magnitudes y ángulos de fase que ocasionan, hay que transformarlos a su forma polar; es decir

$$
Z_C = |Z_C|e^{j\theta}, \text{ con } |Z_e| = \sqrt{R^2 + \left(\frac{1}{\omega C}\right)^2} \quad y \quad \theta = -\arctan\left(\frac{1}{R\omega C}\right)
$$
  

$$
Z_L = |Z_L|e^{j\theta}, \text{ con } |Z_L| = \sqrt{R^2 + (\omega L)^2} \quad y \quad \theta = \arctan\left(\frac{\omega L}{R}\right)
$$

Teniendo ya las impedancias totales en el espacio fase, la corriente que circula en cada uno de los circuitos de la figura 2.8, se puede encontrar mediante el cociente  $I = V/Z$ , considerado éste también dentro del espacio fase; es decir, tanto la corriente esperada *1,* como el voltaje *V* de la fuente, deben estar expresados en la forma polar de los complejos.

En dichos circuitos, el voltaje de la fuente tiene la expresión  $V(t)=V_p$ Sen( $\omega t+0$ ); i.e. con cero corrimiento de fase y amplitud  $V_p$  conocida; y se espera una corriente también real, de la forma  $I(t) = I_P$ Sen( $\omega t + \phi$ ), donde los parámetros a encontrar son  $I_P$  y  $\phi$ . Nótese que tanto la forma de onda (tipo seno) como la frecuencia angular  $\omega$  permanecen invariantes; por ello, los voltajes y las corrientes en el espacio fase se representan por el complejo polar que involucra sus correspondientes valor pico y ángulo de fase; es decir  $V = V_p e^{i\theta}$  y  $I = I_p e^{i\phi}$ . Ya con esto, la aplicación de la ley de Ohm en cada circuito de la figura 2.8 es inmediata dentro del espacio fase; a partir de lo cual se pueden desacoplar ecuaciones para magnitudes y ángulos y encontrar sus correspondientes valores, que al ser simplemente sustituídos en las ecuaciones originales (dependientes del tiempo), se obtiene la solución real del problema:

$$
I_{P}e^{j\phi} = \frac{V_{P}e^{j\theta}}{|Z_{C}|e^{j\theta}} \Rightarrow I_{P} = \frac{V_{P}}{|Z_{C}|}, \phi = -\theta
$$
  

$$
I e^{j\phi} = \frac{V_{P}e^{j\theta}}{|Z_{L}|e^{j\theta}} \Rightarrow I_{P} = \frac{V_{P}}{|Z_{L}|}, \phi = -\theta
$$

o sea: para el caso RC, Fig. 2.8a:

$$
I_P = \frac{V_P}{\sqrt{R^2 + (\sqrt{\omega} C)^2}}
$$
 con  $\phi = \arctan(\frac{1}{\omega RC})$  2.18

para el caso RL, Fig. 2.8b:

$$
I_P = \frac{V_P}{\sqrt{R^2 + (\omega L)^2}} \quad \text{con} \quad \phi = -\arctan(\frac{\omega L}{R}) \tag{2.19}
$$

La solución de circuitos como el usado en el ejemplo anterior, no termina en encontrar la corriente que circula a través de ellos; una vez encontrada ésta, es posible averiguar las caídas de voltajes a través de cada uno de los elementos que los forman, para lo cual también sigue siendo útil el álgebra de fasores[10].

Para ilustrar lo anterior, considérese el circuito de la figura 2.8b, -cuya corriente está dada por la ecuación 2.19-, en el que interesan como voltajes de salida los que ocurren tanto a través de la resistencia como del inductor, según se muestra en la figura 2.9. Estos dos circuitos nuevos, ya como redes de cuatro

tenninales (2 de entrada y 2 de salida), se conocen como filtros pasa bajos, Fig. 2.9a y pasa altos, Fig. 2.9b, debido a su comportamiento en la tranferencia de amplitudes de voltajes en función de la frecuencia de operación.

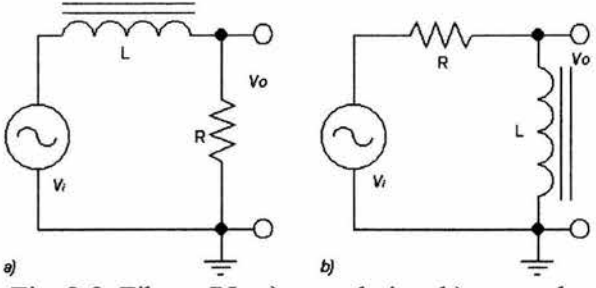

Fig. 2.9. Filtros *RL.* a) pasa bajos, b) pasa altos

En ambos casos se espera un voltaje de la forma  $V_0(t)=V_0$  Sen( $\omega t + \psi$ ), que en el espacio fase se puede representar por  $V=V_0 e^{j\psi}$ , el cual está dado por el producto de la corriente encontrada, ec. 2.19 con ya sea la resistencia *R,*  Fig. 2.9a, o la reactancia inductiva  $X_L$ , Fig. 2.9b; ambas debidamente representadas en el espacio fase. La resistencia como elemento puramente real tiene la expresión fasorial  $Re^{i0}$ , mientras  $X_L$  como elemento puramente imaginario se representa como  $\omega Le^{i(\pi/2)}$ ; ya con esto, se puede establecer:para la Fig. 2.9a:

$$
V_0 e^{j\psi} = (I_p e^{j\phi}) (R e^{j\theta}) \Rightarrow V_0 = I_p R, \psi = \varphi
$$
 2.20

para la Fig. 2.9b:
$$
V_0 e^{j\psi} = (I_p \ e^{j\varphi}) \ (\omega L \ e^{j\pi/2}) \Rightarrow V_0 = I_p \omega L, \ \psi = \varphi + \pi/2 \qquad \qquad 2.21
$$

de donde al sustituir los valores dados en la ec. 2.19, se obtiene respectivamente[l2]

$$
V_0 = \frac{V_t}{\sqrt{1 + \left(\frac{\omega L}{R}\right)^2}} \quad \text{con} \quad \varphi = -\arctan\frac{\omega L}{R} \tag{2.22}
$$

y

$$
V_0 = \frac{V_i}{\sqrt{1 + \left(\frac{R}{\omega L}\right)^2}} \qquad \text{con} \qquad \varphi = \frac{\pi}{2} - \arctan\frac{\omega L}{R} \tag{2.23}
$$

Una manera de analizar el comportamiento de estas expresiones en función de la frecuencia es mediante los diagramas de Bode, que son gráficas de la transferencia de amplitudes ( $V_0/V_i$ ) y de las diferencias de fase ( $\phi$ ) como función de la frecuencia angular  $(\omega)$  de operación. En las figura 2.10 se muestran los diagramas de Bode para el circuito pasa bajos.

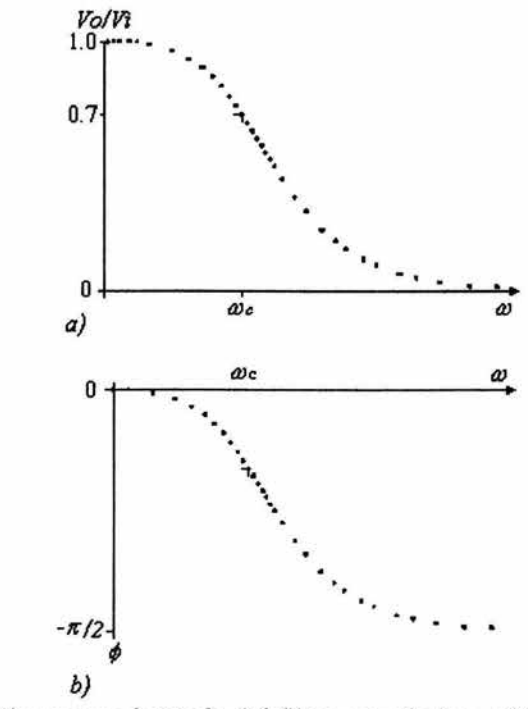

Fig. 2.10. Diagramas de Bode del filtro pasa bajos. a)  $(V_0/V_i)$  vs  $\omega$ . b)  $\phi$  vs  $\omega$ .

## 2.S **Formas de medición para la inductancia.**

Existen formas diferentes de medir las inductancias en función de la frecuencia de operación, por medio de

1.- Circuitos RL, al usarlos como filtros pasa bajos o como filtros pasa altos, Fig.2.9:

a) La amplitud de salida *Vo,* en el filtro pasa bajos está dada explícitamente por la ec. 2.22. Si lo que interesa es conocer la inductancia, se puede despejar a ésta en ténninos de la transferencia de amplitudes, la resistencia y la frecuencia de operación:

$$
L = \frac{1}{\omega} \sqrt{\left[\left(\frac{V_i}{V_0}\right)^2 - 1\right] R^2}
$$
 2.24

b) Análogamente al caso anterior, de la ecuación 2.23 que corresponde al filtro pasa altos, también es posible despejar la inductancia en ténninos de  $V_0/V_i$ ,  $R y \omega$ :

$$
L = \frac{1}{\omega} \frac{R V_0}{\sqrt{V_i^2 - V_0^2}}
$$

Las expresiones anteriores tienen la ventaja de permitir la evaluación de la inductancia L en forma simple y con una precisión dependiente del equipo de medición. Las limitaciones de los equipos comerciales disponibles en determinado laboratorio, pueden hacer que las incertidumbres lleguen a ser del orden de las medidas, restando confiabilidad a éstas.

2. - Circuitos *RLC* resonantes:

Quizás los circuitos eléctricos resonantes más conocidos son el *RLC*  serie y el *RLC* paralelo[6] que se muestran en la figura 2.12 y se describen brevemente a continuación.

a) En el circuito *RLC* serie, figura 2.12 a), la corriente *i(t)* esta dada por la expresión siguiente

$$
I = \frac{V_i}{\sqrt{R^2 + \left(\omega L - \frac{1}{\omega C}\right)^2}}
$$
 2.26

La resonancia ocurre cuando  $\omega L=1/\omega C$  y la corriente alcanza su valor máximo *!=V¡/ R;* de donde se deduce que la frecuencia angular de resonancia está dada por  $\omega_R = 1/\sqrt{(LC)}$ .

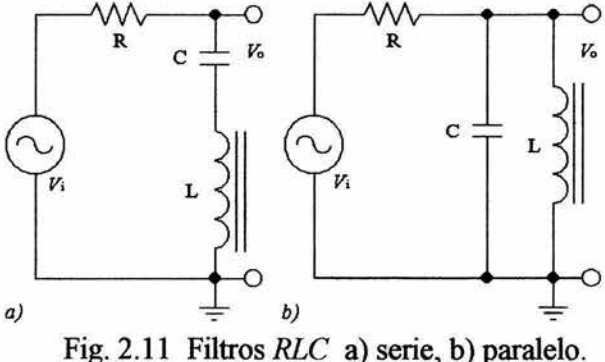

b) En el circuito *RLC* paralelo, Fig. 2.11.b), el voltaje de salida correspondiente es:

$$
V_0 = \frac{V_i}{\sqrt{1 + (R/\omega L)^2 (1 - \omega^2 LC)}}\tag{2.27}
$$

donde la resonancia ocurre para  $\omega^2 LC=1$  y el voltaje  $V_0$  alcanza su valor máximo. Al igual que en el caso anterior, la frecuencia angular de resonancia esta dada por  $\omega_R = 1/\sqrt{(LC)}$ 

En estos dos circuitos, las diferencias de fase se hacen cero cuando el circuito correspondiente está en resonancia; también, en cualquiera de ambos casos, estando en la frecuencia de resonancia, la inductancia está dada por:

$$
L = \frac{1}{2} \left( \omega_R^2 C \right) \tag{2.28}
$$

Cabe mencionar que los circuitos anteriores son muy precisos y sensibles, y entonces *L* se podría calcular en el punto de resonancia; sin embargo, se requiere de capacidades conocidas también en forma muy precisa. Otra de las limitaciones es la selectividad de la frecuencia de resonancia, es decir, que tan "picuda" es la gráfica del factor de ganancia V;IV*0* en función de la frecuencia, la cual depende de la resistencia y la inductancia del circuito; a esta condición se le conoce como factor de calidad Q del circuito[6].

3.- Puente de impedancias.

Un puente análogo al de Wheatstone[6] es el de impedancias; solo que ahora los parámetros involucrados son capacitancias o inductancias. Para poder medir cualquiera de estas variables se requiere conocer en forma muy precisa el valor de los elementos que conforman el resto del circuito.

Dicho puente esta compuesto por un generador de funciones  $(V_{ca})$ , resistencias y reactancias capacitivas o inductivas, dependiendo de cual sea la variable a medir.

En este arreglo la condición de balance del puente, esto es, que la corriente a través del osciloscopio sea cero, permite expresar de manera sencilla una impedancia en términos de las restantes.

Para medir una inductancia, se procede de la misma manera que con el puente de Wheatstone para medir resistencias, o sea se busca la condición de balance, la cual se cumple cuando el producto de  $R_2(R_v+j\omega L_v)$ , siendo  $R_v y L_v$ variables, se hace igual a  $R_1(R_1 + j\omega L_1)$ , donde  $R_1$  es la resistencia inherente o resistencia interna, del inductor  $L<sub>L</sub>$  que se quiere conocer, ver Fig.2.12.

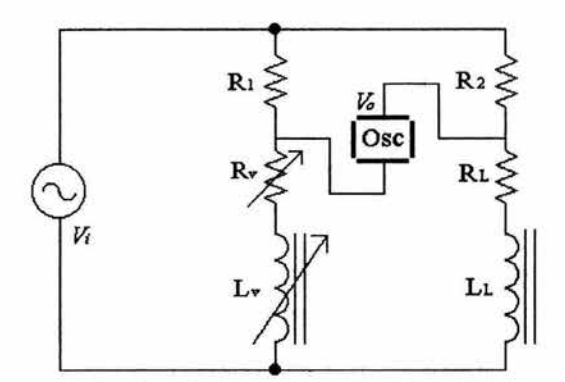

Fig. 2.12. Un tipo de puente para medir impedancias.

Como la impedancia que se quiere medir es  $R_L$ +j $\omega L_L$ ; de la condición de balance del puente se tiene

$$
\frac{R_1}{R_2} = \frac{R_V + j\omega L_V}{R_L + j\omega L_L}
$$

separando la parte real de la parte imaginaria, y despejando los valores que se desean conocer, lo que se tiene es:

$$
R_{L} = \frac{R_{2}}{R_{1}} R_{\nu} \qquad \qquad y \qquad L_{L} = \frac{R_{2}}{R_{1}} L_{\nu} \qquad \qquad 2.30
$$

Este método también es bastante sensible y preciso, pues al leer en el osciloscopio un potencial cero, se cumple la condición de balance. El problema con este medidor es la dependencia de una inductancia patrón variable  $L<sub>v</sub>$ , además de la respectiva resistencia *Rv,* para compararlas con la inductancia *Li*  y resistencia *Ri* desconocidas, respectivamente.

4.- Operadores analógicos electrónicos (amplificadores operacionales).

Los amplificadores son elementos que, como lo dice su nombre, amplifican las señales, pueden ser amplificadores de corriente, de voltaje o de potencia[13]. Las caracteristicas ideales de un amplificador de voltaje son:

- a) Factor de amplificación de voltaje, es decir *Av,* muy grande, pero diferente de infinito
- b) Impedancia de entrada infinita,  $Z_i = \infty$ .
- c) Impedancia de salida cero,  $Z_{0}$ =0.
- d) Ancho de Banda  $\Delta f$ , todo el espectro de frecuencias.

Dentro de la teoria de amplificadores operacionales[7], existen configuraciones diferentes que involucran inductancias, como ejemplo están las que se muestran en la figura.2.13:

En la figura. 2.13 a), es posible demostrar que la magnitud de la ganancia de voltaje *Av,* esta dada como

$$
A_{\rm v} = \left| \frac{V \circ}{V i} \right| = \left| \frac{\omega L}{R_{\rm v}} \right| \tag{2.31}
$$

de donde la inductancia puede quedar en términos de la transferencia de amplitudes( $V_0/V_i$ ), la resistencia ( $R_v$ ) y la frecuencia de operación  $\omega$ .

En general, esta configuración solo es útil para inductancia dentro del intervalo [10 mH, lH] (para los amplificadores 741 disponibles en el laboratorio, 741). Debido a que los voltajes de salida son muy pequeños, ya que las magnitudes de éstos son proporcionales a las inductancias involucradas además de que el ancho de banda de las frecuencias está limitada por los amplificadores operacionales.

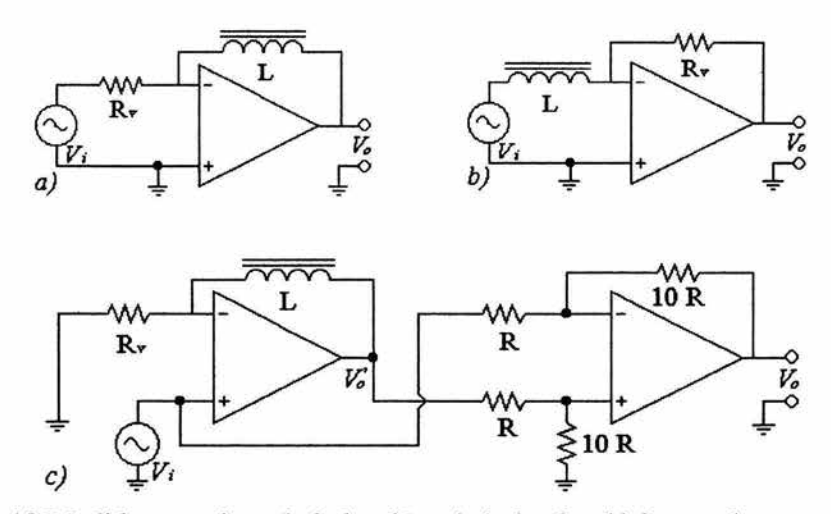

Fig. 2.13 Medidores activos de inducción a) derivador, b) integrador y c )derivador con comparador.

Para el diagrama de la Fig 2.13 b), la ganancia del voltaje está dada por:

$$
A_{\rm v} = \frac{V_{\rm o}}{V_{\rm i}} = \frac{R_{\rm v}}{\omega L} \tag{2.32}
$$

y se podría expresar *L* como en el caso anterior, el de la fig. 2.13 a); pero este circuito tiene muchas limitaciones en las frecuencias de operación, debidas a los microcircuitos operacionales, además de problemas de acoplamiento con el generador del voltaje de estímulo; por lo que esta configuración no es recomendable.

Al resolver el diagrama de la figura. 2.13 c) por mallas, el voltaje de salida del primer operacional, es de la forma:

$$
V_0'(t) = \frac{L}{R_v} \frac{dV_i}{dt} + V_i
$$

donde el voltaje de entrada, tiene la forma  $V_i(t) = V_i$ sen $(\omega t)$ ; por lo que

$$
V_0'(t) = \frac{L\omega V_i}{R_v} \cos(\omega t) + V_i
$$

Aquí se recomiendan valores pequeños para  $R<sub>v</sub>$ , a fin de que  $V<sub>0</sub>(t)$  sea una señal medible. Para simplificar el cálculo de la inductancia, se recomienda amplificar la nueva señal  $V_0(t)$  y restar  $V_i(t)$  a  $V_0(t)$ , esto lo realiza el comparador amplificador, la segunda parte del circuito, con lo que la magnitud del voltaje de salida del circuito completo es:

$$
V_0 = 10(V_0' - V_i) = \frac{10\omega L}{R_v}V_i
$$

69

donde la ganancia en el último comparador-amplificador es elegida comúnmente de 10. Con el fin de tener un buen acoplamiento con el generador de la señal de estímulo, los valores de las resistencias  $R<sub>v</sub>$  son de 100k $\Omega$  y de  $1M\Omega$ .

A partir de lo anterior, se calcula la inductancia, ya que es posible medir directamente todos los parámetros que intervienen en esta expresión. Al despejar L a partir de esta ecuación, la inductancia estará dada por

$$
L = \left(\frac{V_o}{V_i}\right) \frac{R_v}{10\omega} \tag{2.36}
$$

donde *V0* y V¡, son las amplitudes de los voltajes de salida y entrada del circuito, respectivamente.

#### 2.6 **El inductor real.**

En los métodos planteados anteriormente, no se ha tenido en cuenta que tan "reales" son los inductores; es decir, que en dichos componentes, existen otros elementos, Fig, 2.14, que pueden resultar indeseables; entre éstos estan los siguientes:

- a) Una resistencia óhmica *R;* debida al conductor esmaltado, necesario para el devanado.
- b) También hay capacidad parásita  $C_i$  por cada par de espiras contiguas, que pueden ser despreciadas en inductores monocapa.

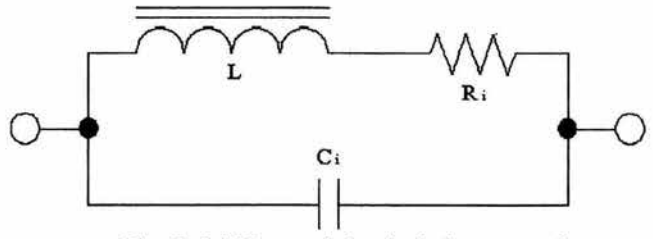

Fig. 2.14 Un modelo de inductor real.

En principio, estas modificaciones introducen nuevas variables, que no siempre se pueden despreciar; por lo que, cuando se requiere calcular con mayor precisión la inductancia se deben de tomar en cuenta.

## **2. 7 Métodos experimentales utilizados para la evaluación de las inductancias.**

Por lo general cuando se mide una inductancia con equipos comerciales (puente de impedancias, inductímetro, etc.) se usa una frecuencia fija que usualmente esta en el intervalo de frecuencias donde el valor de la inductancia es casi constante. Es común que las inductancias con núcleo de hierro laminar

se midan a 60 ó 120 Hz, y para inductancias con núcleo de ferrita, se utilizan frecuencias de  $1a10kHz$ .

No hay que olvidar que toda inductancia depende del núcleo sobre el que fue devanada, por lo que se debe de tener en cuenta el comportamiento de la permeabilidad magnética µ del núcleo, en función de los campos magnéticos **B**  y H, utilizados durante la medición, analizando particularmente su dependencia con la frecuencia de operación f

Tampoco hay que perder de vista que  $L y \mu$ , solo se pueden obtener de manera indirecta, obteniéndose únicamente valores promedios.

Clásicamente el cálculo de µ, en un medio ferromagnético (material anisotrópico ), es a través de un proceso cuasi estático en el que se varia **H** para medir **B,** encontrándose la relación no lineal **µ(H)=B/H;** pero como los campos dependen de su historia anterior, entonces la permeabilidad solo se puede conocer de manera puntual.

La inductancia, se puede calcular mediante procesos dinámicos encontrándose una L promedio, y esto solo es debido a la dependencia de  $\mu$ respecto a la frecuencia.

Lo que se pretende en esta tesis es conocer la inductancia de una bobina, a través de un filtro RL, y analizar el comportamiento de dicho circuito teniendo en cuenta que equivale a un divisor de voltaje, donde la amplitud del voltaje de

estímulo *Vi(t)* constante a lazo abierto, esto es, sin carga. El filtro que se revisará es un pasa bajos. El fin último de este trabajo es calcular la permeabilidad magnética relativa ( $\mu_r = \mu / \mu_0 = \mu / (4\pi \times 10^{-7})$ , en el sistema internacional de medidas ) en los núcleos de las bobinas.

Recordando el circuito analizado en la sec. 2.5, Fig. 2.9, como la reactancia inductiva depende de la frecuencia, pueden ocurrir los casos siguientes

$$
V_0 \to V_i \t\tcuando \t\t V_L \to 0
$$
  

$$
V_L \to V_i \t\tcuando \t\t V_0 \to 0
$$

por tanto, los voltajes del inductor VL y el voltaje de salida *Vo* pueden llegar a ser tan pequeños, que sus amplitudes resulten del orden o menores a las incertidumbres de los voltajes  $V_0$  y  $V_i$ , respectivamente.

De las leyes de Ohm y Kirchhoff , se encuentra que en circuito tal, el voltaje de salida *V0,* esta dado por la ecuación siguiente, donde ya se considera la resistencia interna del conductor usado en el devanado

$$
V_o = \frac{R_i V_i}{\sqrt{(R_e + R_i)^2 + (\omega L)^2}}
$$

De lo anterior, el cuadrado de la transferencia de voltaje es

73

$$
\left(\frac{V_0}{V_i}\right)^2 = \frac{R_v^2}{(R_v + R_i)^2 + (\omega L)^2}.
$$
 2.38

de donde se puede despejar la autoinductancia

$$
L = \left(\frac{1}{\omega}\right) \sqrt{\left(\frac{V_i}{V_0}\right)^2 R_v^2 - (R_v + R_i)^2}
$$
 2.39

la cual es equivalente a la ec. 2.22, pero incluyendo la resistencia interna del inductor.

De esta relación se ve que si se quiere mantener constante la relación  $V_0/V_i$ , al variar  $\omega$ , también  $R_v$  debe cambiar para mantener "L constante".

Las inductancias usadas en este trabajo en general, tienen valores pequeftos (del orden de µH o mH), por lo que sus incertidumbres deben ser aún menores; sin embargo, los valores de tales desviaciones pueden llegar a ser tan grandes como las mismas inductancias, como ya se mencionó, por lo que tales métodos no son aceptables.

Dado que la confiabilidad de las medidas dependen directamente de sus incertidumbres; para estimar la validez de este parámetro, -y por ende el de la permeabilidad magnética-, se calcula la relación que proporciona la desviación relativa, ver APÉNDICE B, para dichas inductancias. Debido a que esta relación es muy larga, se hace en dos partes, es decir:  $(dL/L) \approx (dL/L)_V + (dL/L)_Z$ , donde el primer término se refiere a la incertidumbre que involucra las desviaciones debidas únicamente al voltaje, ec 2.40;

$$
\left(\frac{dL}{L}\right)_V = \left[\frac{(V_i R_i)^2}{(V_i R_i)^2 - (V_0 R_T)^2}\right] \left[\frac{dV_i}{V_i} - \frac{dV_0}{V_0}\right]
$$
 2.40

donde  $R_T$  es la resistencia total  $R_T=R_V+R_i$ ; y el segundo  $(dL/L)_z$ , se refiere solo a las de las impedancias, ec. 2.41.

$$
\left(\frac{dL}{L}\right) = \left(\frac{(V_i R_i)^2}{(V_i R_i)^2 - (V_0 R_r)^2}\right) \left(\frac{dV_i}{V_i} - \frac{dV_0}{V_0} + \frac{dR_v}{R_v}\right) - \left(\frac{(V_0 R_r)^2}{(V_i R_i)^2 - (V_0 R_r)^2}\right) \left(\frac{dR_r}{R_r}\right) - \left(\frac{d\omega}{\omega}\right)
$$
 2.41

Esta ecuación muestra que los coeficientes de  $\Delta R_v/R_v$  y  $\Delta R_T/R_T$  son mayores que la unidad, ya que el denominador es menor que los numeradores respectivos, por lo que se podría pensar que la contribución resistiva a la incertidumbre relativa de la inductancia  $(\Delta L/L)$ , sería muy grande; sin embargo, las resistencias se pueden medir utilizando métodos directos o indirectos con bastante exactitud, por lo que prácticamente se puede despreciar esta contribución a  $\Delta L/L$ . Otra contribución prescindible es la de la frecuencia, ya que con el frecuencímetro digital, se puede conocer este parámetro con muy poca incertidumbre.

En este trabajo se utiliza un osciloscopio, instrumento necesario para medir las amplitudes de los voltajes  $V_{ca}$ , así como el comportamiento de las señales que se están analizando. Sin embargo, las incertidumbres son muy grandes (del orden del 2.5% como mínimo).

Por otro lado, de la transferencia de amplitudes *(Vi/V;)* dadas en la ec. 2.38, se puede calcular la incertidumbre respectiva, analizar su comportamiento y calcular la influencia que tienen en la relación (dL/L)[l4].

$$
d\left(\frac{V_i}{V_o}\right) = \left(\frac{dV_i}{V_o} - V_i \frac{dV_o}{V_o^2}\right) = \left(\frac{V_i}{V_o}\right)\left[\frac{dV_i}{V_i} - \frac{dV_o}{V_o}\right]
$$
 2.42

teniendo en cuenta que  $V_0$  < Vi, se observa que el coeficiente de las desviaciones relativas, es mayor a la unidad. Además, al observarse con cuidado la ec. 2.35, se ve que en realidad la dependencia de *Les* con respecto al cuadrado de dicho cociente, y por tanto (dL/L) también depende de forma importante del cuadrado de *(V;/V0);* i.e.

$$
d\left[\left(\frac{Vi}{V_O}\right)^2\right] = 2\left(\frac{Vi}{V_O}\right)^2 \left[\frac{dVi}{Vi} - \frac{dVo}{V_O}\right]
$$

que es aún mayor que el anterior, lo que indica como se propaga la incertidumbre en  $\Delta L$ , en este aspecto.

Como ejemplo, a fin de ilustrar la dependencia de  $\Delta L/L$  con respecto al cociente  $V_i/V_0$ , considérese (en el mejor de los casos)  $V_i = 4 \pm 0.1 V$ ,  $V_0$  = 2.00  $\pm$  0.05V,  $R_V$  = 50.000  $\pm$  0.003 ohms,  $R_i$  = 1.000  $\pm$  0.003 ohms y una  $f = 600 \pm 3$  hertz.

Sustituyendo las cantidades anteriores en la ecuación 2.36, se tiene que *L* = 22.8 mH. Si ahora se calcula la desviación relativa de dicha medida a partir de las ecuaciones 2.40 y 2.41, se tiene que:

$$
\left(\frac{\Delta L}{L}\right)_V \approx 0.0676
$$

este cociente, es adimensional y contribuye con un 6.8%. La desviación correspondiente a las partes reactivas es

$$
\left(\frac{\Delta L}{L}\right)_z \approx (1.696)(0.00006) + (0.006893)(0.003) + (0.005)
$$

$$
= 0.000102 + 0.000021 + 0.005 = 0.0051
$$

en el primer término de esta relación se observa que el coeficiente es incluso mayor que el que aparece en  $(\Delta L/L)_V$ , sin embargo, como la incertidumbre relativa de *Rv* es pequeña, la contribución para el total de la incertidumbre es como las de  $R_i$  y  $\omega$ ; i. e. muy pequeña, siendo el total de dicha desviación

$$
\frac{\Delta L}{L} = \left(\frac{\Delta L}{L}\right)_V + \left(\frac{\Delta L}{L}\right)_Z \approx \left(0.0676\right)_V + \left(0.0051\right)_Z = 0.0737
$$

donde el valor porcentual corresponde al 7.4 % de *L.* En otras palabras, la incertidumbre absoluta *AL,* es el 7 .4% del valor de la inductancia *L.* 

El coeficiente anterior, aún cuando pudiera considerarse aceptable en la medición de la inductancia; no lo es para la evaluación de la permeabilidad magnética del núcleo, ya que todavía hay incertidumbres adicionales que considerar.

De lo anterior surge la necesidad de disminuir en lo posible la incertidumbre en el cociente  $V_i/V_0$ .

Una manera de hacerlo, es evitando que la incertidumbre en dicho cociente se propague por las incertidumbres de *Vi* y  $V_0$ , al medir estos últimos por separado. Es decir, se puede medir el cociente  $V_i/V_0$  como un solo parámetro, con incertidumbre mínima, sin importar mucho los valores particulares de  $V_i$  y  $V_0$ .

En otras palabras, hacer que  $V_i/V_0 = n$ , con  $n=2, 3, ...$ , donde la incertidumbre *dnln* sea mínima, a tal grado que se pueda incluso despreciar.

Al imponer esta condición a la ecuación 2.38, la nueva relación es

$$
\left(\frac{1}{n}\right)^2 = \frac{R_{\nu}^2}{R_{\nu}^2 + (\omega L)^2}
$$
 2.44

Entonces se puede considerar a  $L=(1/\omega )f(R_i,R_v)$ , donde  $R_i$ ,  $R_v$  pueden evaluarse con mayor precisión, es decir:

$$
L = \left(\frac{1}{\omega}\right) \sqrt{(nR_v)^2 - R_T^2}
$$
 2.45

en función de esta relación, se calcula la respectiva incertidumbre relativa, que esta dada por:

$$
\frac{dL}{L} = \frac{(nR_v)^2}{(nR_v)^2 - R_r^2} \left[ \frac{dn}{n} \right] + \frac{(nR_v)^2 + R_vR_r}{(nR_v)^2 - R_r^2} \left[ \frac{dR_v}{R_v} \right] - \frac{R_rR_i}{(nR_v)^2 - R_r^2} \left[ \frac{dR_i}{R_i} \right] - \frac{d\omega}{\omega} \qquad 2.46
$$

Se puede ver, que ahora la incertidumbre de la transferencia de voltajes depende de la elección para evaluar *n.* Para llevar esto a la práctica, en lo referente a garantizar los valores precisos de *n,* se utilizan divisores de voltajes constituidos por series de resistencias fijas y variables correspondientes a cada *n,* según se muestra en la figura 2.15.

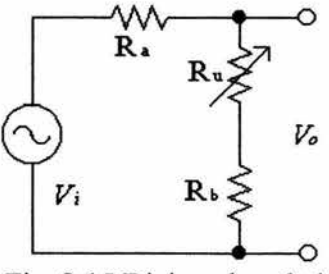

Fig. 2.15 Divisor de voltaje

Tal circuito divide únicamente la magnitud de la amplitud de *V;,* de manera independiente a la frecuencia de operación; y su transferencia de amplitud esta dada por la expresión siguiente, donde se toma  $R_f = R_u + R_b$ .

# **ESTA TESIS NO SALE OE lA BIBLIOTECA**

$$
\frac{V_0}{V_i} = \frac{R_u + R_b}{R_a + R_u + R_b} = \frac{R}{R_a + R_j} = \frac{1}{n}
$$

De lo anterior, se puede ajustar *Ru* hasta encontrar el factor *n* deseado, ya que

$$
n=1+R_a/R_i
$$

La incertidwnbre en *n* depende únicamente de la precisíon de las resistencias, cuya incertidwnbre esta dada por el fabricante, y en cada una, es del 1%; o mejor aún, se puede medir cada resistencia involucrada, con precisión mayor, como se verá mas adelante.

Tomando en cuenta estas consideraciones, al calcular la incertidwnbre relativa del factor *n* y se obtiene que<sup>[14]</sup>

$$
\frac{dn}{n} = 2\frac{dR_j}{R_j} + \frac{R_a}{R_j^2}dR_j + \frac{dR_a}{R_j}
$$

Retomando el ejemplo anterior, como las incertidwnbres de *n* y de las resistencias son del orden, (1%), además los otros factores no cambian, entonces

$$
\frac{\Delta L}{L} \cong (1.3515)(0.0001) + 0.0051 = 0.0052
$$

79

como este valor ya no va a depender de las escalas en el osciloscopio, es por tanto un valor fijo y como se puede observar mucho menor (0.52% de L), que la desviación calculada por el otro método, que fue del 6.8%.

Como el fin de este trabajo es calcular la permeabilidad magnética relativa ( $\mu_r = \mu/\mu_0$ ), una vez encontrada la inductancia se aplica la ec. 2.1, para calcular la permeabilidad magnética correspondiente a través de factores geométricos, es decir

$$
\mu = L \frac{l}{N^2 A} \tag{2.1}
$$

y su incertidumbre relativa va a ser[14]

$$
\frac{\Delta \mu}{\mu} = L^2 \frac{\Delta L}{L} + l^2 \frac{\Delta l}{l} + 3 \frac{\Delta N}{N} + 2 \frac{\Delta A}{A}
$$

que depende directamente de  $(\Delta L/L)$ , por lo que la incertidumbre  $(\Delta \mu/\mu)$ , es ahora mucho más confiable.

### CAPÍTULO 3

Se presenta en este capítulo la instrumentación asociada al método ya descrito para medir de forma dinámica la permeabilidad magnética de núcleos ferromagnéticos cerrados, a través de inductancias devanadas sobre los mismos, para tal fin.

Como se menciona al principio del capítulo 2, toda la instrumentación desarrollada es en tomo a circuitos RL, analizados en la sec. 2.4, Fig. 2.9; de los cuales se seleccionó el filtro pasa bajos, para evitar que los equipos de medición, -particularmente el osciloscopio-, introdujeran variables adicionales en la evaluación de la inductancia.

Se sabe que el osciloscopio permite ver las señales de estímulo y respuesta simultáneamente, en un intervalo amplio de frecuencias. Al experimentar con los circuitos RL, particularmente en la medición del voltaje de salida; en el filtro pasa altos uno de los canales del osciloscopio queda en paralelo con la inductancia a evaluar, mientras que en el pasa bajos, se mide a través de la resistencia. La impedancia de entrada de este instrumento tiene una parte capacitiva, que al quedar en paralelo con la bobina, podría ocasionar que el circuito resonara a ciertas frecuencias. Esta es la razón por la cual se decidió trabajar con un filtro RL pasa bajos, según se ilustra en la Fig. 3.1.

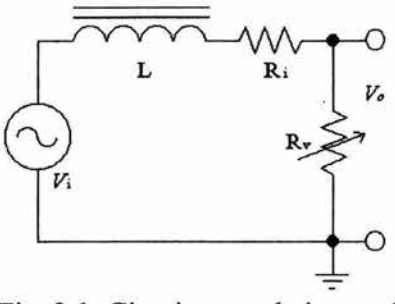

Fig. 3. l. Circuito pasa bajos, real.

En la sec. 2.4, se hizo un análisis detallado de este circuito, donde el voltaje de salida esta dado por la ec. 2.22; esta relación se puede reescribir como:

$$
V_o = \frac{R_v}{\sqrt{(R_i + R_v)^2 + (\omega L)^2}} V_i
$$
3.1

despejando *L* de la ec. anterior, con  $R_T = R_i + R_V$ 

$$
L = \left(\frac{1}{\omega}\right) \sqrt{\left(\frac{V_i}{V_0}\right)^2 R_{\nu}^2 - R_{\tau}^2}
$$
 3.2

Nótese que en las ecs. 3.1 y 3.2, ya se considera al circuito como un filtro real, es decir, se incluye en el cálculo a la resistencia interna de la bobina.

Como primer paso, para probar que un filtro *RL* pasa bajos permite la evaluación de inductancias con errores aceptables, se midió la inductancia de

una bobina con núcleo de aire, comparando el resultado experimental con el esperado teóricamente, usando la permeabilidad magnética  $\mu_0$ . Esto se describe en la sección siguiente.

En el cap. 2 también se demostró que una de las fuentes de error más significativas en la evaluación de la autoinductancia proviene de las mediciones de los voltajes de estímulo *V;* y de respuesta *Vo,* estableciendo la hipótesis de que al hacer que el cociente  $V_0/V_i$  se iguale a una constante paramétrica, esto es  $V_0/V_i = 1/n$ , disminuye la incertidumbre de la inductancia evaluada, y en consecuencia, la de la permeabilidad magnética µ. Por ello en este capítulo se ven algunas formas experimentales de lograr dichos cocientes entre los voltajes de entrada y salida; observando resultados y limitaciones; y retroalimentando el diseño de la instrumentación hasta llegar al prototipo operativo designado como "µ-metro".

#### 3.1 Análisis de una bobina con núcleo de aire.

Las primeras medidas de inductancia, se hicieron para un devanado con núcleo de aire, debido a que la permeabilidad magnética del aire  $\mu_{\alpha} \approx \mu_0$ . (aproximadamente igual a la del vacío) es conocida y su valor es  $\mu_0 = 4\pi \cdot 10^{-7} \text{N} \cdot \text{s}^2/\text{C}^2$ , que es independiente de la frecuencia. De ésto y utilizando la ec. 1.23 ( $\mu_0 = L I / [N^2 A]$ ) se puede calcular la inductancia esperada *Le* del devanado, utilizando para ello únicamente la geometria del solenoide $[1]$ , es decir

$$
L_e \approx \mu_0 \frac{N^2 A}{l}
$$

84

El signo de aproximación, se debe a que en este trabajo no se considera el flujo magnético disperso, el cual se origina en las cercanías de los alambres que se utilizan en el devanado, debido a que no todo el flujo producido en cada espira alcanza a unirse con el que pasa a través del núcleo.

La bobina en aire, realmente se devanó sobre un tubo aislante de PVC con espesor despreciable (0.4 mm), con las características siguientes:

| Devanado | Tipo de       | Resistencia   | Radio $R$        | Area             | Longitud  |
|----------|---------------|---------------|------------------|------------------|-----------|
|          | alambre       | interna $R_i$ |                  | seccional        | media     |
| 671      | <b>AWG 32</b> | $19.85 \pm$   | 7.9 <sub>±</sub> | $196 \pm$        | $150 \pm$ |
| espiras  |               | $0.05\Omega$  | $0.05$ mm        | 2mm <sup>2</sup> | $0.05$ mm |

Tabla 3.1. Características de la bobina con núcleo de aire.

La resistencia *R;,* se calculó a partir del promedio de diferentes cocientes de voltajes V y corrientes J, medidos en el laboratorio, usando fuentes y voltímetros de precisión cuyo datos se dan al final del capítulo. Los errores geométricos reportados para la longitud media y el radio, son debidos al vernier utilizado. El valor de la inductancia esperada o teórica y su incertidumbre es  $L_e = 739 \mu H \pm 0.7\%$ ; obtenida aplicando la ec. 3.3.

Para la evaluación de la inductancia en aire mediante el circuito de la Fig. 3.1, se utilizaron diferentes resistencias  $R<sub>V</sub>$  de valor fijo, las cuales

también se midieron en el laboratorio con el mismo procedimiento usado para la *R;* del devanado, sus valores se muestran en la tabla 3 .2, donde la columna *R*  corresponde a los valores nominales de las resistencias y sus incertidumbres reportadas por el fabricante; y la columna *Rv* contiente las medidas de las resistencias, hechas en laboratorio y sus desviaciones respectivas.

| $R \pm 5\%$ ( $\Omega$ ) | $R_V \pm 0.25\%$ ( $\Omega$ ) |  |  |
|--------------------------|-------------------------------|--|--|
| 27                       | 27.06                         |  |  |
| 56                       | 56.24                         |  |  |
| 100                      | 99.82                         |  |  |
| 220                      | 218.00                        |  |  |

Tabla 3.2. Comparación de magnitudes de resistencias nominales (R), con los valores medidos en el laboratorio *(Rv).* 

Habiendo ensamblado el circuito de la fig. 3 .1, se usó el osciloscopio para comparar los voltajes de estímulo y respuesta *Vi* y *V0.* Cabe recordar que cada canal del osciloscopio, cuenta con su propio selector de escala, donde cada escala calibrada va desde milivolts hasta volts. Usualmente los factores calibrados son 1, 2 y 5 volts en las escalas mas altas, teniendo submúltiplos de los mismos hasta llegar a la resolución; i.e. 0.1, 0.2 y 0.5 volts; 10, 20, 50 mV; etc.

Así, en el circuito de la fig. 3 .1 se usó para medir *Vi* un canal del osciloscopio, con escala de 0.1 V/div, mientras que para V*0* se usó el otro canal, con escalas a 50, 20 y 10 mV/div, para que al tener igualdad de amplitudes en la pantalla se aseguraran respectivamente los cocientes  $V_0/V_i = 0.5$ , 0.2 y 0.1. De hecho, se fijaron escalas y se varió la frecuencia del

generador de señales, por tanto la impedancia del circuito, hasta ver que los dos voltajes prácticamente alcanzaran en la pantalla el mismo tamaño. Para que la medida tuviera mayor resolución, se cambió el voltaje de entrada, de tal manera que ambas señales ocuparan toda la pantalla, disminuyendo las incertidumbres significativamente. Posteriormente, se registraron dichas frecuencias y la fracción *Vi/V;* correspondiente; y dado que ya se tenían los valores de los otros parámetros, se calcularon las inductancias respectivas, mediante la ec. 3.2. Los resultados encontrados se muestran en la tabla 3.3.

| $V_0/V_i$ |      | $R_V \pm 0.2\%(\Omega)$ @(Krad/s) ±1% | $L(\mu H)$    | $\pm dL(\mu H)$ |
|-----------|------|---------------------------------------|---------------|-----------------|
| 0.5       | 56.2 | 113                                   | 732.4         | 8.7             |
| 0,2       | 27.1 | 173                                   | 734.7         | 5.6             |
| 0.5       | 99.8 | 218                                   | 732.9         | 7.1             |
| 0.1       | 27.1 | 358                                   | 745.5         | 5.1             |
| 0.2       | 56.2 | 370<br>500                            | 7311<br>730.8 | 5.0<br>6.4      |
| 0.5       | 218  |                                       |               |                 |
| 0.2       | 99.8 | 657                                   | 737.4         | 4.9             |
| 0.1       | 56.2 | 758                                   | 734.6         | 4.7             |
| 0.1       | 99.8 | 1351                                  | 733.4         | 4.6             |
| 0.2       | 218  | 1458                                  | 729.6         | 4.7             |

Tabla 3.3. Inductancia de una bobina con núcleo de aire, de 671 espiras.

Los valores de L, en esta tabla son bastante aproximados al valor calculado de la inductancia teórica o esperada,  $L_e = 739 \mu H \pm 0.7\%$ . Otra de las ventajas es la rapidez con que se hacen las medidas. Sin embargo, las

86

razones de *Vi/V;* dependen únicamente de las escalas propias del osciloscopio, limitando la elección de estos cocientes, además que la incertidumbre en este aparato depende mucho de la forma de leerlas por el investigador, dadas la retícula y el ancho de la traza. Por lo anterior, se intentó encontrar un método independiente del osciloscopio, para asegurar la selección y validez de los cocientes *Vi/V;.* 

#### 3.2 Antecedentes **del** µ-metro.

Teniendo como hipótesis que si el filtro mostrado en la Fig. 3.1 es alimentado por un voltaje tipo seno de amplitud  $V_i$ , entonces en su salida existirá una amplitud  $V_0$  ( $V_0 < V_i$ ) cuya magnitud equivale exactamente a una fracción de  $V_i$ , dada por el recíproco de un número natural  $n \geq 2$ , para cada única frecuencia respectiva  $\omega_n$ . En otras palabras, para V<sub>i</sub> dado; se tendrá  $V_0 = (1/2)V_i$ ,  $(1/3)V_i$ ,  $(1/4)V_i$ , ... etc; para sus correspondientes  $\omega_2$ ,  $\omega_3$ ,  $\omega_4$ , ... etc.

Buscando cotejar electrónicamente cada fracción con su respectiva frecuencia (medible con frecuencímetro digital), se intentó usar un amplificador de voltaje de precisión, con ganancia variable a pasos, en los factores  $n = 2$ , 3, 4 y 5; de tal manera que la señal de salida del filtro se amplificara en forma precisa en el mismo factor que se fraccionó, a fin de recuperar la amplitud de la señal original (Vi) y compararla -también electrónicamente-, con la de estímulo, mediante un amplificador de diferencias.

Para llevar a cabo lo anterior, se trabajó en un modelo con amplificadores operacionales (op amps) tipo 741[15], según se muestra en la fig.3.2

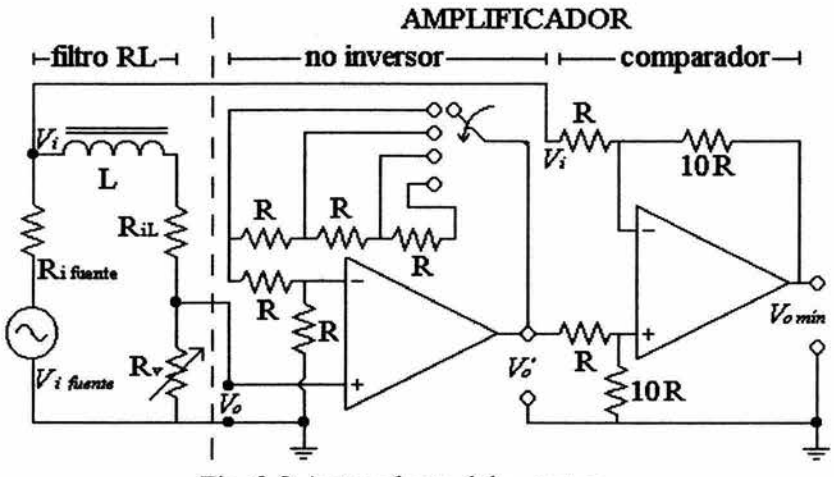

Fig. 3.2 Antecedente del µ-metro.

En el circuito de la fig.3 .2, la salida V*0* del filtro pasa-bajos está conectada a la entrada de un amplificador no inversor, el cual funciona como multiplicador de V*0* sin invertir su signo obteniéndose como respuesta la señal *Vo* ' dada por[l3]:

$$
V_o' = \left(1 + \frac{MR}{R}\right) V_o
$$
 3.4

el valor de *M* puede ser 1, 2, 3 ó 4, según la posición del selector. De esta forma, lo que resulta dentro del paréntesis en la ecuación 3.4, corresponde a un factor *n* que puede tomar los valores 2, 3, 4 ó 5, según la posición de dicho selector.

Posteriormente, se tiene un comparador de voltaje que recibe tanto a la señal *V0* ', como a la de estímulo *V;,* para restar una de la otra y amplificar la diferencia por un factor 10; es decir

$$
V_{\text{0min}} = 10(V_0^{\cdot} - V_1) \tag{3.5}
$$

donde *Vo* ' está dado por la relación:

$$
V_0 = (1 + M)V_0 = nV_0
$$
 3.6

En las ecuaciones 3.4, 3.5 y 3.6 se nota la independencia de las resistencias usadas en el circuito, ya que en este caso todas ellas se eligieron del mismo valor nominal, por lo que se cancelan preservándose únicamente el factor *n* buscado. Para acoplar las impedancias con los opam's, se escogieron las resistencias relativamente grandes, a saber  $R = 100 \text{ k}\Omega$ .

Al iniciar las pruebas con este circuito, se notaron ciertas desventajas que no se habían tomado en cuenta, como el hecho de que las señales que se estaban comparando presentaban una diferencia de fase que depende de la frecuencia de operación, ver ec. 2.22, por lo que el voltaje de salida final, no se anulaba.

Otra de las desventajas fue que no se tomó en cuenta la relación que existe en los operacionales, entre ganancia a lazo abierto *(Avop),* es decir sin carga y la frecuencia  $f$  de operación; lo cual restringe la validez de la ec.3.4 a frecuencias menores a 50 kHz.

La gráfica que describe la dependencia entre dicho factor de ganancia  $Av_{op}$  y las frecuencias f, para los operacionales utilizados en todo este trabajo, esta dada por el fabricante[15] y se muestra en la fig. 3.3.

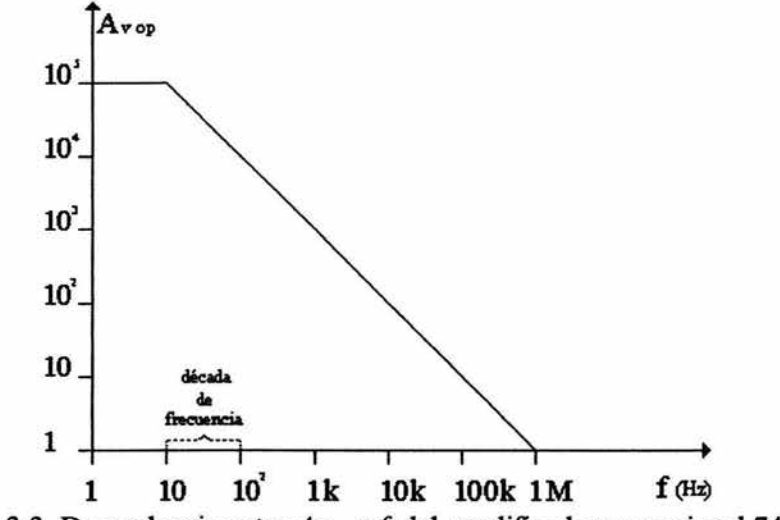

Fig.3.3. Dependencia entre  $Av_{op} y f$ , del amplificador operacional 741.

Estas limitaciones en los amplificadores operacionales mostraron la necesidad de cambiar el diseño del circuito para realizar lo planteado al inicio de esta sección; que dieron origen a nuevos criterios de diseño sobre los que finalmente se construyó el µ-metro que se describe en la sección siguiente.

#### 3.3 Prototipo del µ-metro.

Con base en las experiencias descritas en la sección anterior, se optó por establecer los criterios de diseño siguientes:

- a) Usar a lo más factores unitarios de amplificación para las señales de e.a., a fin de poder utilizar al máximo, el ancho de banda de los circuitos.
- b) Trabajar con voltajes de c.d. proporcionales a las amplitudes o valores pico, de los voltajes V¡ y V*0* a comparar, a fin de evitar que los corrimientos de fase involucrados, afectaran la respuesta nula esperada en dicha comparación.

Con lo anterior y para preservar la búsqueda del factor *n* mencionado, se optó por dividir resistivamente al voltaje de estímulo  $V_i$ , de manera precisa, para obtener la fracción deseada independientemente de la frecuencia de operación. Esta fracción de V¡ y la buscada en la salida del filtro pasa bajos  $(V<sub>0</sub>)$ , se convirtieron a voltajes de c.d. proporcionales mediante etapas idénticas y bajo los acoplamientos de impedancias adecuados. Finalmente, se llevó a cabo la comparación en c.d., previa etapa de referencia a un común de la diferencia de potencial.

En la Fig. 3.4. se muestra el diagrama a bloques de la configuración del µ-metro. Posteriormente se describe con detalle cada una de las etapas involucradas.

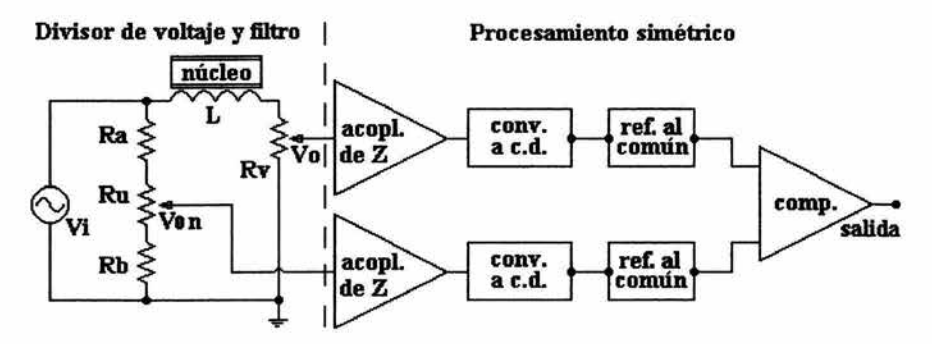

Fig. 3.4. Diagrama a bloques del prototipo del µ-metro.

En el diagrama de la figura anterior, es de notarse que el generador de señales  $V_i$  alimenta tanto al *divisor de voltaje*, formado por las resistencias  $R_a$ , *Ru* y *Rb,* como al *filtro pasa bajos* formado por la bobina con el núcleo a evaluar y la resistencia *Rv.* Tanto la salida del *divisor de voltaje* (Von) como la del *filtro pasa bajos (V0),* alimentan dos series de etapas que se designarán como de *procesamiento simétrico* y estan formadas por parejas de acopladores de impedancia, convertidores a c. d. y referencia al común. Finalmente, la salida de estas últimas alimentan un *comparador* que en condición de balance proporciona una salida nula.

Para una mejor comprensión de lo anterior, se describen a continuación las cuatro partes principales del µ-metro mencionados implícitamente en el párrafo anterior; éstas son: el *divisor de voltaje;* el *filtro pasa bajos* y su resistencia *Rv;* las etapas de *procesamiento simétrico* y el *comparador.* 

#### 3.4 El divisor de voltaje.

En el diagrama de la figura 3 .4 se muestra, por simplicidad, un único divisor de voltaje que representa a los cuatro que se incluyeron en el circuito definitivo, para tener una salida de cualquiera de los factores *n* = 2, 3, 4 y 5 del voltaje *V;,* a elegir mediante un selector manual.

Tales divisores y selector se ilustran separadamente en la figura 3.15, junto con el filtro pasa bajos; y fueron calculados de tal forma que cada uno de ellos presentara la misma relativa alta impedancia (10 k $\Omega$ ) a la fuente  $V_i$ , para no sobrecargarla, además de hacer que en cada división las corrientes sean iguales.

La precisión del factor obtenido con cada divisor de voltaje, -indicado como *V<sub>o</sub>n*-, se aseguró utilizando dos resistencias fijas de precisión (1% de tolerancia en valor nominal) conectadas a través de un resistor variable de  $100$  Ω, 20 vueltas.

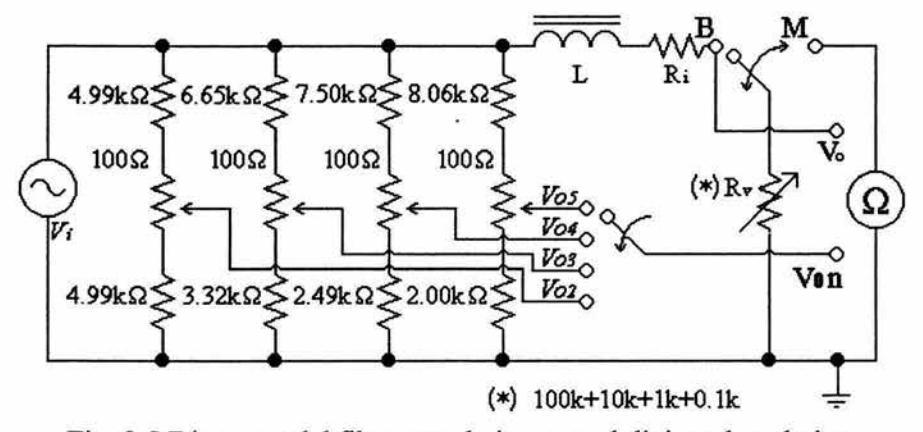

Fig. 3.5 Diagrama del filtro pasa bajos, con el divisor de voltajes.

#### 3.5 El filtro pasa bajos.

En el diagrama de la Fig. 3.5, la fuente de señales  $V_i$  también alimenta al filtro pasa bajos, según se ilustró en la figura 3 .1; pero en este caso se han incluido adicionalmente un selector de 1 polo dos tiros (B, M), la resistencia *Rv* variable y un óhmetro. El selector puede estar en las posiciones "Balance B" o "Medida M'. En la primera de éstas la resistencia *Rv* está cerrando el circuito del filtro para que a una frecuencia de estímulo  $(\omega)$  preestablecida, se pueda ajustar *Rv* hasta que la amplitud del voltaje *V0* coincida con alguna de las salidas de los divisores de voltaje (condición de balance), previamente seleccionada por el conmutador de 1 polo 4 posiciones. Dicho selector toma el voltaje  $V_i$  dividido por el factor  $n=5$ , lo que significa que el cociente  $V_i/V_0=5$ .

Cabe mencionar que la resistencia *Rv,* realmente está formada por una serie de 4 resistores variables de precisión (10 vueltas), con valores de 100  $\Omega$ , 1 k $\Omega$ , 10 k $\Omega$  y 100 k $\Omega$ , a efectos de lograr el ajuste de ésta en el intervalo de 0 a 111.1 k $\Omega$ , con resolución de 1 $\Omega$ .

Posteriormente, al cambiar el selector a la posición M, el valor de *Rv*  puede ser medido por el óhmetro con precisión de 1 $\Omega$ . Con estos datos, el valor de la inductancia es calculada mediante la ecuación 3.2.

La condición de balance antes descrita requiere de igualar las amplitudes de  $V_0$  y  $V_0$ n con la menor incertidumbre posible. Ya se ha mencionado que debido a que la bobina es un elemento reactivo, existe un defasamiento de  $V_0$  con respecto a  $V_i$  y  $V_0$ n; por lo que las comparaciones de
sus amplitudes hasta este momento, serían sólo apreciaciones. Es por esto que se incluyeron las etapas siguientes, de procesamiento simétrico y comparador, que básicamente convierten con precisión las amplitudes de los voltajes  $V_0$  y  $V<sub>0</sub>n$  (voltajes pico), en niveles proporcionales de voltaje de corriente directa, en cuya comparación ya no interviene la fase.

### 3.6 Procesamiento simétrico.

El nombre de esta etapa es porque hay dos grupos idénticos de circuitos, -cada uno con tres amplificadores operacionales-, que procesan de igual forma tanto a la señal de salida del filtro pasa bajos *(Vo),* como a la salida seleccionada de los divisores de voltaje  $(V_0n)$ , según se ilustra en la figura 3.4. Dado que su funcionamiento es el mismo, sólo se describe a continuación uno de estos grupos.

El primer operacional se utiliza como acoplador de impedancias, el que fue necesario incluir debido a que la impedancia de salida del filtro pasa bajos *Zo.ph* depende del valor de *Rv,* cuya variación es desde ohms hasta centenas de kohms. Ocurre algo similar, -aunque en menor grado-, en las salidas de los divisores de voltaje, donde la impedancia de salida se mantiene constante en cada uno de ellos pero no es la misma en todos. La función primordial de los acopladores de impedancias es la de transferir fielmente las señales de voltaje  $V_0$  y  $V_0$ n, pero bajo la misma impedancia de salida; en otras palabras, los acopladores de impedancias son elementos que vinculan la señal de salida de un circuito con la de entrada del siguiente circuito, evitando así pérdidas

importantes de voltaje, debido a una mala relación de impedancias al acoplar dichas configuraciones.

En este trabajo se utilizaron amplificadores operacionales en configuración de seguidor de voltaje (figura 3.6), particularmente del tipo 741; ya que por presentar impedancias muy grandes de entrada  $(Z_e \approx 1 \text{ M}\Omega)$ , y muy pequeñas de salida  $(Z_0 < 100 \Omega)$ , permiten un buen acoplamiento.

Realmente ambos acopladores, al igual que el resto de los circuitos simétricos, se construyeron con circuitos integrados del tipo 747; los cuales contienen dos amplificadores 741 en el mismo encapsulado. La elección de un integrado doble se debe a las ventajas de poder eliminar gran parte del ruido electrónico y evitar las posibles inestabilidades térmicas.

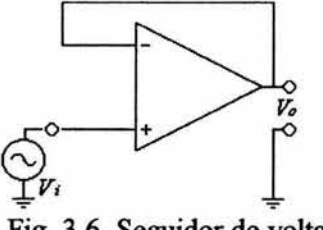

Fig. 3.6. Seguidor de voltaje

Como la ganancia de voltaje en estos microcircuitos está estrechamente relacionada con las frecuencias de operación, se dudaría en usar estos elementos; sin embargo, la ganancia en los seguidores de voltaje[3] es unitaria, por lo que el intervalo de frecuencias de operación segura va desde corriente directa hasta 100 kHz, Fig 3.3

El proceso posterior al acoplamiento de impedancias, es la conversión de voltajes de corriente alterna a voltajes de corriente directa proporcionales a la amplitud de los primeros. Para ello, también se utilizaron amplificadores operacionales configurados como rectificadores de precisión[3], a los cuales se les agregó un filtraje capacitivo. La Fig. 3.7, muestra el diseño completo del convertidor a c.d.

Para el diseño y construcción de este circuito, se tuvo especial cuidado en garantizar tanto una respuesta estable de la conversión a c.d. con el mayor ancho de banda posible, así como una relativa rapidez de respuesta; además de usar un factor de escalamiento tal que la diferencia de potencial entre V- y V<sup>+</sup>, (voltaje de c.d.) fuera equivalente al valor rms  $V_{rms}$ , de la señal original.

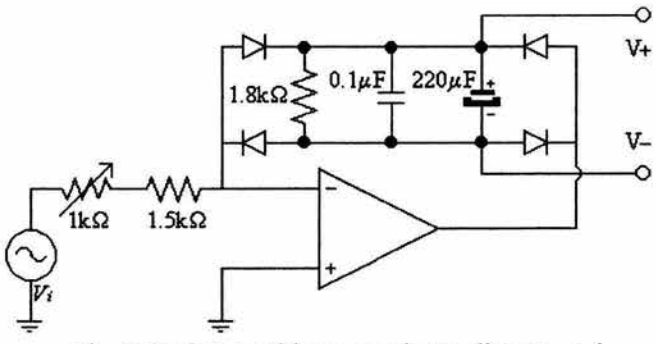

Fig. 3.7. Convertidor a corriente directa, c.d.

El uso de diodos 1 N917 permitió una rectificación con inestabilidades de a lo más 1 %, desde c.d. hasta *50* kHz de frecuencia de operación. La capacidad total del filtrado es (220  $\mu$ F + 0.1  $\mu$ F), con una resistencia de carga de 1.8 k $\Omega$ , que fue calculada para permitir un voltaje de rizo de a lo más  $\pm$ 5 % del voltaje pico de entrada a una frecuencia de 1 O Hz, lo que da una rapidez de respuesta de O .4 seg. El uso de dos condensadores en paralelo para el filtrado, fue debido a que el condensador electrolítico (220 µF) sólo responde a frecuencias bajas, donde es necesaria alta capacidad; el de 0.1 µF previene la presencia de "picos" de alta frecuencia que podrían ser ocasionados por cambios abruptos de cargas (inductivas) o por producción de ruido externo de alta frecuencia. Finalmente, la serie de la resistencia de 1.5 k $\Omega$  con el resistor variable, 10 vueltas de 1 k $\Omega$ , permitió ajustar el factor de escalamiento al valor *V nns,* antes mencionado.

La única desventaja encontrada en el circuito descrito, fue que la señal de c.d. de salida quedó flotada con respecto al común; motivo por el cual fue necesario el circuito mostrado en la figura 3.8, que consiste en una configuración típica de amplificador de diferencias con ganancia unitaria, de tal forma que su función es exclusivamente la de crear una referencia para las señales de c.d., antes descritas. Para un óptimo acoplamiento de impedancias entre las salidas de los convertidores de e.a. a c.d. con el circuito para referenciar las señales, se usaron en este último, resistencias de 100 k $\Omega$ , además de condensadores de 0.1 µF para la supresión de ruido electrónico.

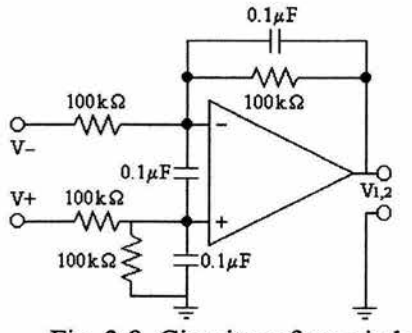

Fig. 3.8. Circuito referenciador

### 3. 7 El comparador.

Con el circuito de la figura 3.8, se concluyó la etapa de procesamiento simétrico, teniéndose los voltajes de c.d. proporcionales, tanto a la señal de salida del filtro pasa bajos, como a la obtenida de los divisores de voltaje; con coeficientes de estabilidad y precisión de por lo menos 99 % en el intervalo de frecuencias de operación de 10 Hz hasta 50 kHz.

Para la última etapa del µ-metro (comparación), se usó una configuración semejante a la de la Fig. 3.8, pero ahora el amplificador operacional va no está encapsulado como 747, sino que simplemente es el clásico 741. En la figura 3.9,  $V_I$  y  $V_2$  representan las señales de salida de los circuitos con los que se referencían los voltajes de c. d. y *V0* es la señal de salida del restador, que se hace nula cuando  $V_1 = V_2$ .

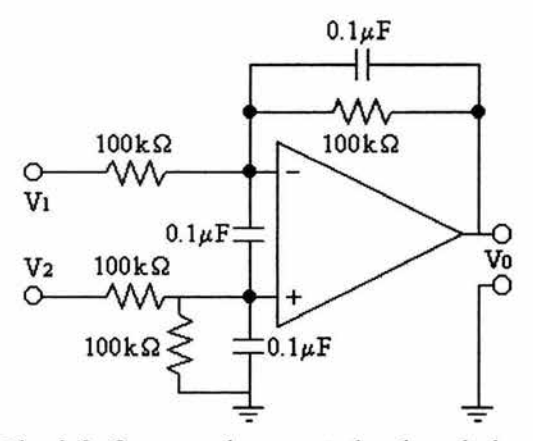

Fig. 3.9. Comparador o restador de voltajes

#### 3.8 Calibración del µ-metro.

La calibración global de la instrumentación desarrollada fue un aspecto importante en este trabajo, debido a que en la metodología presentada para la medición de inductancias, -medio para la determinación de permeabilidades magnéticas-, fue necesario disminuir al máximo las incertidumbres involucradas, particularmente en la determinación del cociente  $V_i/V_0$  contenido en la ecuación 3.2.

Dicha calibración general del conjunto cubrió los puntos siguientes:

- Balancear todos los amplificadores operacionales para evitar componentes de c.d. indeseables (ajuste de deriva de voltaje).
- Verificar (y ajustar cuando fue necesario) los factores estímulorespuesta en la propagación de las señales a través de los operadores del conjunto, hasta obtener lo esperado en el cociente respuesta final a estímulo inicial.
- Asegurarse de la simetría del procesamiento electrónico en las etapas que lo requirieron.

Cabe mencionar que para hacer las mediciones requeridas en dicha calibración, se utilizaron los aparatos más precisos disponibles en el laboratorio; a saber, un generador H.P. 3312 como fuente de  $V_i$ , un osciloscopio DSO Gould 475, un multímetro digital (4D) Fluke mod. 87 III que proporciona medidas RMS, para la detección de la condición de balance, un frecuencímetro HP5384A de 10 dígitos, una fuente de corriente Keithley 220 para la evaluación de resistencias internas de los devanados, un multímetro HP3490A de 7 dígitos para la calibración de los divisores de voltaje y medición de la resistencia  $R_V$ ; y un vernier con incertidumbre de 0.025 mm para la medición de parámetros geométricos en los núcleos y devanados.

# $CAP$ ÍTULO 4

En este capítulo se reportan los experimentos realizados con dos núcleos diferentes; a saber, uno de hierro laminado y el otro de ferrita sólida; en los que se evaluaron las permeabilidades magnéticas, respectivas.

Cabe mencionar que el núcleo de hierro (material conductor eléctrico), se utiliza en forma laminar con el fin de disminuir las pérdidas de potencia debidas a las corrientes de remolino, las que son inducidas por los cambios en el campo magnético. El comportamiento óptimo en este tipo de núcleo es en frecuencias bajas, porque se puede despreciar la impedancia capacitiva que ocasionan las placas laminares barnizadas. La ferrita (material tipo cerámico con hierro), tiene la ventaja de tener poca conductividad eléctrica, por lo que limita las corrientes en su interior y en particular la corriente de remolino, por lo que se puede utilizar en una sola pieza

Se muestran los resultados obtenidos al intercambiar los devanados en estos núcleos, además de las permeabilidades magnéticas obtenidas en el núcleo de ferrita al utilizar alambres con dos calibres diferentes en los devanados, a efecto de observar la influencia de la corriente de estímulo. Se analizan y discuten las gráficas de la permeabilidad magnética relativa  $\mu/\mu$ o, en función de la frecuencia angular  $\omega$ , para cada experimento calculándose las desviaciones respectivas.

### 4.1 Montaje experimental y materiales usados.

Con el fin de caracterizar dos núcleos diferentes, se construyeron dos bobinas sobre carretes iguales, con devanados de 1 y 2 capas, utilizando la misma longitud media l, en ambos casos y con espiras de alambre calibre 32 AWG.

Las características comunes de las bobinas utilizadas para la experimentación y el cálculo de las permeabilidades magnéticas relativas son: el haber sido construidas sobre carretes de plástico idénticos, ver Fig.4.1, ligeramente rectangulares  $(l_1 = 15.6 \text{ mm} \pm 0.04\% \text{ y } l_2 = 18.75 \text{ mm} \pm 0.04\%),$ con alambre calibre 32 A WG, el área transversal exterior del carrete es  $A_t = 292.5$  mm<sup>2</sup>  $\pm 0.63\%$  y longitud  $l = 17.15$  mm  $\pm 0.04\%$ .

Los parámetros específicos de cada devanado son: la bobina de una sola capa fue formada con 77 espiras y tiene una resistencia interna  $R_i$  de 3.154  $\Omega$  ±0.11%; mientras que la de doble capa tiene 149 espiras y  $R_i = 5.863 \Omega \pm 0.06\%$ 

Debido a que estas bobinas fueron construidas en carretes de plástico iguales, es posible intercambiar los núcleos sin mayor problema. con lo que los parámetros longitud media l, número de espiras N, área seccional A, etc., permanecen constantes.

El circuito se alimenta (como se dijo en el capítulo anterior), con un generador de funciones, donde la señal es de tipo senoidal y con amplitud inicial, a lazo abierto de 0.8  $V_p$ . Por otro lado, la frecuencia fue variada en intervalos que dependieron de hasta donde fue posible empezar a medir *Vo,*  debido a las limitaciones del equipo.

Cabe señalar que tanto la frecuencia de entrada como la de salida es la misma, dado que solo se utilizan elementos pasivos; aunque la fase en el filtro cambia en función de la frecuencia  $\infty$ . Con el multímetro (V<sub>rms</sub>) y el osciloscopio  $(V_p)$ , se verificó que  $V_{\rho}$ n correspondía a la fracción esperada de  $V_i$ .

Por otro lado, en la parte del filtro correspondiente a la inductancia, Fig. 3.5, se soldaron los extremos del devanado que contiene al núcleo bajo análisis, entre el conmutador y el común (sec. 3.5), se conectó el multímetro H P3490A, en modo de óhmetro para medir la resistencia *Rv,*  cuando en la salida del comparador se encuentre un voltaje nulo.

Previamente, los dos circuitos han sido conectado entre si, esto es, por un lado el divisor de voltaje *V* on respectivo, para *unan* dada, con el seguidor convertidor a c.d. - referenciador - comparador y la salida del filtro pasa bajos con la entrada del otro seguidor, mediante cables que enlazan las tierras o cumunes. En la salida del restador o comparador, se colocó un multímetro digital Fluke mod 87ffi, en el cual se midió la condición de balance. Este último circuito es alimentado con las dos señales procesadas que se quieren comparar, esto es la del divisor y la del filtro.

También las terminales del osciloscopio se mueven a las salidas de los seguidores para comprobar que las amplitudes de  $V_0$  y  $V_0$ n se vean iguales, cuando en el multímetro digital, colocado a la salida de todo el dispositivo sea nula.

Se hace notar que se utilizan en forma indistinta los términos de permeabilidad magnética y de inductancia, ya que para estos resultados, solo se distinguen por la constante geométrica del núcleo utilizado. Aunque hay que tener en cuenta que al momento de hacer las comparaciones, éstas son entre las permeabilidades, las que dependen de  $N^2$ , por lo que no se debe esperar que una sea múltiplo de la otra.

## **4.2 Núcleo de hierro laminar con bobina de una capa.**

*El primer núcleo* que se analizó fue un núcleo laminar tipo E-I, (acorazado), ver fig. 4.1, con área transversal.  $A=214.76$ mm<sup>2</sup> ±0.63%. Inicialmente, la bobina con la que se caracterizó este material fue con la de una capa.

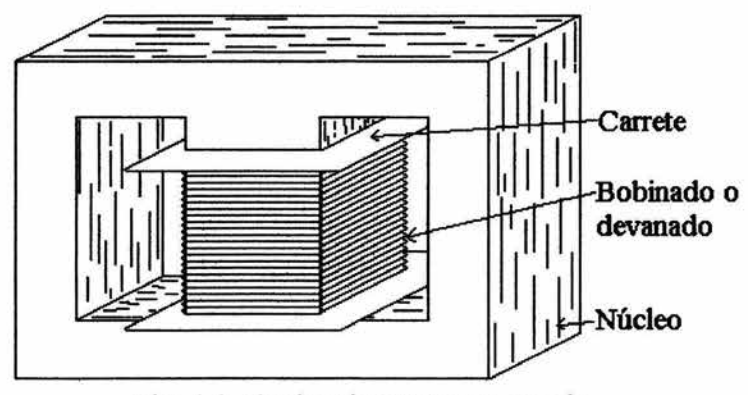

Fig. 4.1. Núcleo tipo E-I o acorazado.

La Fig. 4.2, muestra la gráfica del comportamiento de las permeabilidades magnéticas relativas  $(\mu_r)$ , en función de las frecuencias angulares ( $\omega$ ); los datos en esta gráfica consideran todas las fracciones del  $V_i$ integradas en el  $\mu$ -metro, es decir  $1/n$ , con  $n = 2, 3, 4, y, 5$ ; como ya se mencionó (sec. 2.7).

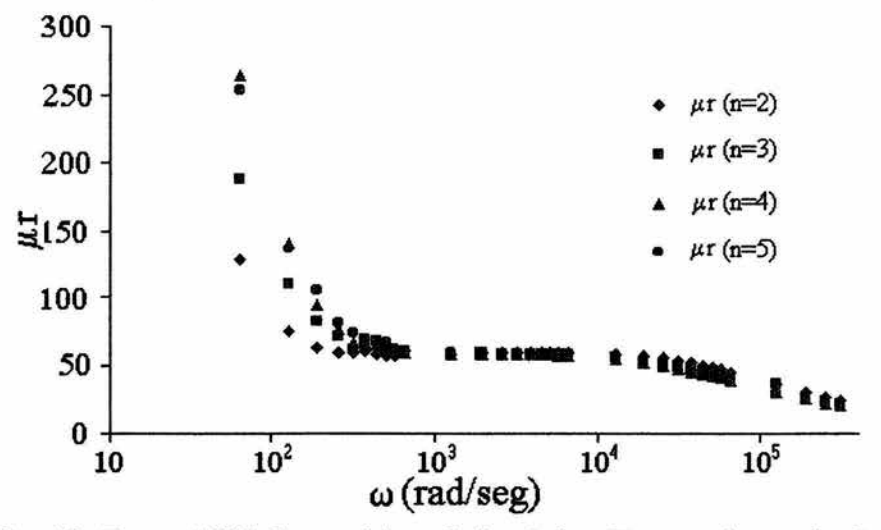

Fig. 4.2.-Permeabilidad magnética relativa  $(\mu_r)$  vs. Frecuencia angular ( $\omega$ ). Núcleo de hierro laminar *(N h l)*, bobina de una capa *(1c)*, para  $V_0/V_i = 1/n$ ,  $(n = 2, 3, 4, v, 5)$ .

Se puede observar que a frecuencias bajas, tanto la inductancia como la permeabilidad magnética tienen notables variaciones; debido a que se trabaja con parámetros realmente pequeños, como son las impedancias, corrientes, etc .. En un principio se supuso que las incertidumbres en las medidas podrían justificar estos resultados; sin embargo, al analizar con más cuidado los datos, se ve que los valores de *Rv* son muy pequeños y como se trabajó con un multímetro de precisión, se encontró que las incertidumbres en este rubro son insignificantes. Encontrando que realmente estas mediciones, a frecuencias bajas, fueron menores que  $1\Omega$ .

La desviación en el aparato está dada para  $0.1 \, k\Omega$ , en el intervalo de (0.099983 a 0.100017 volts), es decir, de  $\pm$  1.7 x10<sup>-5</sup> k $\Omega$ , que efectivamente es una desviación no significativa, como se había estimado.

Como estos cálculos se hicieron a partir de la ec. 2.36,

$$
L = \left(\frac{1}{\omega}\right) \sqrt{\left(\frac{V_i}{V_0}\right)^2 R_{\nu}^2 - \left(R_{\nu} + R_i\right)^2}
$$

siendo  $L(\omega, R_V)$  = cte.,  $V/V_0 = n y R_T = R_V+R_i$ , entonces

$$
L = \left(\frac{1}{\omega}\right) \sqrt{(nRv)^2 - R_T^2} \tag{4.1}
$$

de donde se observa que para cada *n* al hacer tender las frecuencias a cero, la inductancia crece sin cota, es decir, cuando  $\omega \rightarrow 0$ ,  $\Rightarrow R_T \rightarrow R_i$  y  $L \rightarrow \infty$ . Lo que indica que existe una gran imprecisión a frecuencias bajas.

Al seguir analizando el porqué de estas diferencias, entre lo que se calculó con lo esperado, se observó que se trabajó con un filtro pasa bajos y al hacer que el bobinado trabaje a frecuencias muy bajas, la reactancia inductiva  $X_L$  se va haciendo muy pequeña, por lo que su comportamiento es muy parecido al de una señal de corriente directa, es decir, como si el devanado

fuera solo un alambre, por lo que en esta zona el modelo falla, además que la instrumentación desarrollada empieza a funcionar adecuadamente después de los 10 Hz (62.8 rad/ seg).

El valor de la permeabilidad magnética  $\mu$  que se reporta, es el que resulta de calcular la inductancia *L* a partir de la ec. 4.1 y de despejar la permeabilidad  $\mu_r$  de la ec. 1.23. De esta relación lo que se obtiene es un valor efectivo, ya que para conocer el valor de  $\mu$ , se requiere conocer todos los puntos que encierra la curva de histéresis que se esta evaluando, lo cual no es posible mediante este trabajo.

En las gráficas de la Fig. 4.2 se advierte un quiebre muy marcado de la permeabilidad un poco mayor a  $\mu$ <sup>r</sup> = 50, que divide la zona de frecuencias bajas (comentada anteriormente), de la región en la cual el comportamiento de la permeabilidad magnética muestra una pendiente decreciente bastante lineal. En una región inmediata al quiebre, se observa un intervalo recto, cuyo comportamiento es bastante constante, que es lo que se espera, ya que corresponde a la zona en que la inductancia prácticamente no depende de la frecuencia. La permeabilidad característica de cada material, es tomada en el intervalo particular de frecuencias donde el valor de la inductancia permanece casi constante y calculando el promedio se tiene  $L \approx 5.21$ mH. Y es en esta región donde el núcleo resulta ser más útil.

Se calculó el promedio de la permeabilidad magnética relativa en región mas constante de los datos, tomando en cuenta los 4 factores  $(1/n)$  con que se trabajó, hasta donde los valores en  $\mu$  con respecto a la frecuencia, empezaron a cambiar, el valor que se obtuvo fue  $\mu$ <sub>r</sub> = 58.5 ±6%.

Cuando  $n = 3$ , 4 ó 5, el intervalo de valores de  $L$  dentro de las incertidumbres disminuye un poco (500 - 7000 rad/seg); y esto puede deberse a que además de que se trabaja en una región de frecuencias bajas, las resistencias también son muy pequeñas aumentando las incertidumbres.

## 4.3 Núcleo de hierro laminar con devanado de dos capas.

La Fig. 4.3, muestra las gráficas correspondientes a las permeabilidades magnéticas relativas contra las frecuencias angulares; para los diferentes valores del factor de división *(l/n* ), con el bobinado de doble capa.

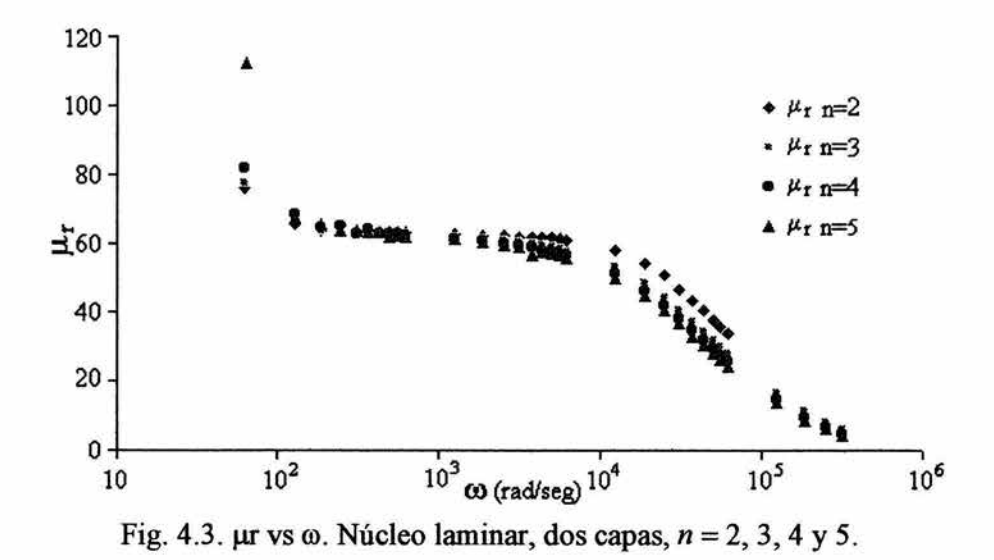

En primer término, se observa que esta gráfica presenta una forma parecida a la anterior y que los valores de  $\mu$  para el intervalo de frecuencias entre menos de $10^3$  rad/seg a más de  $10^4$  rad/seg, son bastante constantes; además, el quiebre que apareció en las gráficas para el caso de una sola capa es menor en ésta, dado que son curvas que decrecen en forma mas suave y asintótica, sin embargo se puede considerar lo bastante constante como para considerar una inductancia promedio de  $L \approx 22.71$ mH.

Al hacer una inspección a priori de los datos de esta gráfica para diferentes intervalos de frecuencias, se encuentra una región pequefta (130 a 6300 rad/seg), en la que es posible aproximar a la inductancia como una constante, sólo para obtener el valor de la permeabilidad magnética correspondiente:  $\mu_r = 64.24 \pm 4\%$ , como promedio calculado para todos los valores *n.* 

Las diferencias en el comportamiento de las permeabilidades respecto de las frecuencias, puede dar la impresión de que existen 3 intervalos donde esta relación, es prácticamente lineal. En las tres regiones que se ajustan las rectas se calcularon los parámetros correspondientes, ver tabla 4.4.

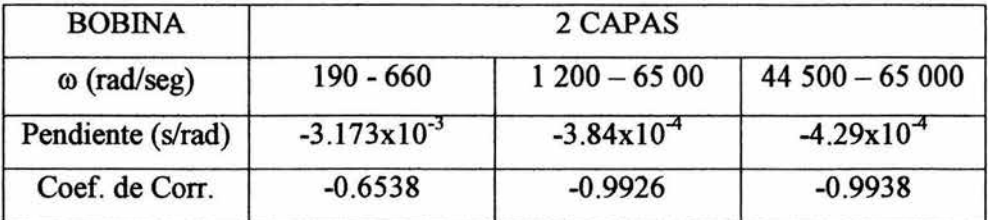

Tabla 4 .4. Pendientes y coeficientes de correlación para la bobina de dos capas, en diferentes intervalos de frecuencias.

Un aspecto importante que también se puede observar, es que en una región determinada de frecuencias (entre 1.2  $\times 10^3$  y 63  $\times 10^3$  rad/seg), se ve una clara separación entre los valores de la permeabilidad, dependiendo de la *n* de que se trate; sin embargo estos resultados requieren de otro tipo de análisis, quedando fuera de los propósitos de este trabajo, por lo que no se discutirán.

Las pequefias diferencias que se observan en estas gráficas, solo se pueden adjudicar al único cambio real que se ha introducido, es decir, a la otra capa de enrollado que se agrega a la bobina original. Esto conduce a afirmar que durante este procedimiento se agregó además de la resistencia debida al alambre extra en la bobina, otro parámetro independiente que es función de la frecuencia y que no solo produce un incremento de la  $\mu$ <sub>r</sub> sino también un cambio en la forma de la gráfica. Este nuevo factor bien podría ser una capacidad parásita que afecta al método de medición.

### 4.4 Análisis del efecto en el núcleo de hierro laminar.

Para poder apreciar los cambios en las permeabilidades magnéticas relativas del núcleo laminar, se hace una comparación del comportamiento, entre el solenoide de una capa con el devanado dos capas.

Como las respuestas de los bobinados son muy similares para los diferentes factores *n* y con el fin de no confundirse con mas datos; se eligió una *n* representativa, sea  $V_0/V_i=(1/3)$  es decir *n*=3; donde las frecuencias se

encuentran aproximadamente en el intervalo de 63 y  $320 \times 10^3$  rad/ seg (Fig. 4.4).

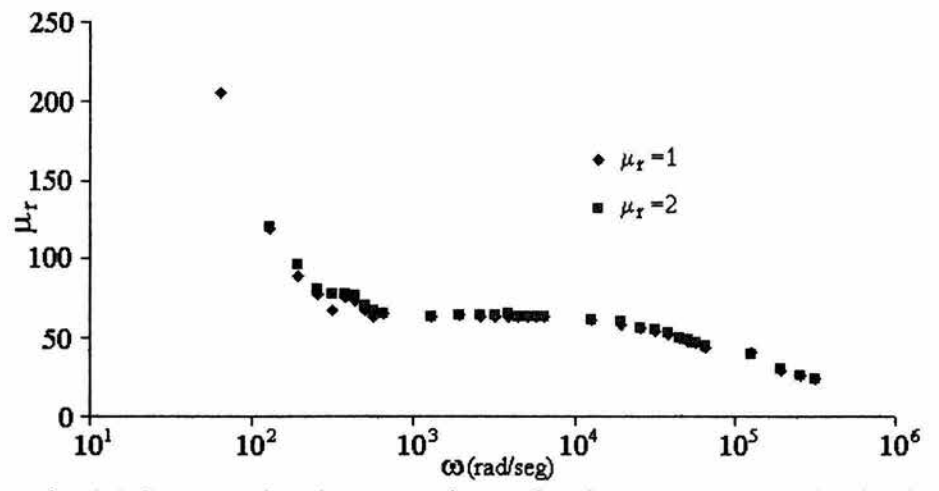

Fig. 4.4 Comparación de  $\mu$ <sub>r</sub> para devanados de 1 y 2 capas, núcleo laminar.

Alrededor de los  $7x10^3$  rad/seg, la pendiente de las permeabilidades de ambos devanados cambia, siendo la pendiente casi constante la pendiente en ambos bobinados, hasta los casi  $25.5x10<sup>3</sup>$  rad/seg.

Se calcularon las pendientes para ver que tanto cambia la relación entre las permeabilidades con las frecuencias en el intervalo de  $\omega \approx 0$ y  $\omega = 7 \times 10^3$  rad/seg, en los dos tipos de devanados, encontrándose que para una capa, su pendiente es  $m_1 = -1.1 \times 10^{-4}$  (seg/rad) y para la de doble capa,  $m_2 = -8 \times 10^{-4}$  (seg/rad).

La pendiente más grande en valor absoluto, corresponde al devanado de dos capas, donde la relación no es muy lineal, incluso en el intervalo de frecuencias bajas para todas las fracciones de  $V_i$ .

En la Fig. 4.5, se muestran las gráficas en el intervalo de frecuencias entre  $\omega \approx 350$  rad/seg y  $\omega = 20$  x10<sup>3</sup> rad/seg donde las  $\mu$ 's son casi constantes. La diferencia que existe entre éstas para los dos tipos de devanados utilizados, queda muy bien caracterizada ya que se pueden ver los órdenes de los valores de las permeabilidades magnéticas respectivas.

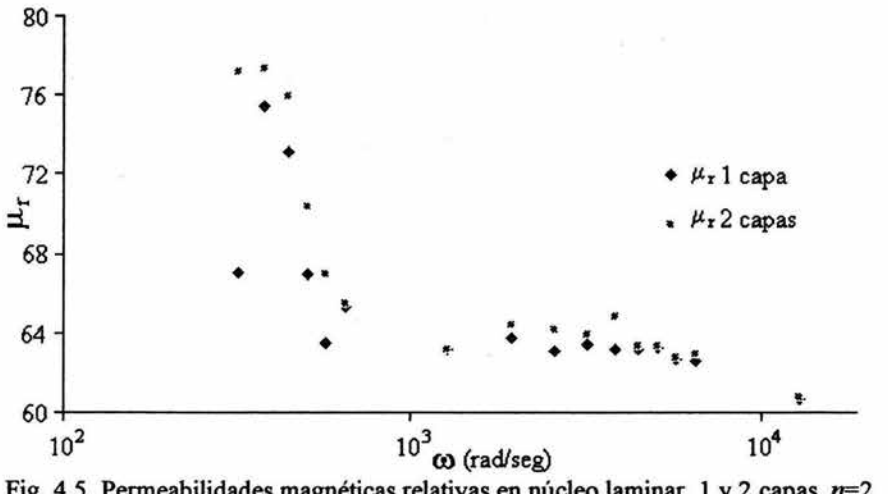

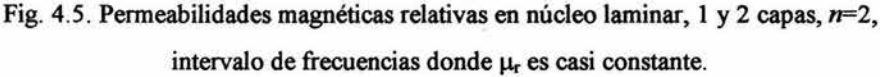

En ambos casos, se consideró mas adecuado el calcular tanto las inductancias como las permeabilidades como los promedios en las regiones donde las incertidumbres fueran mas pequeñas y las pendientes de las "rectas" fueran mínimas. Esto es a partir de la frecuencia  $\omega = 570$  rad/seg, hasta la frecuencia  $\omega = 38.5x10^3$  rad/seg, que se tomó como límite superior para dichos promedios. Las inductancias y permeabilidades promedio en este intervalo de frecuencias son, para la bobina sencilla  $L \approx 5.2 \text{mH y}$  la permeabilidad es  $\mu_r = 64 \pm 6\%$ , en la bobina de doble devanado  $L \approx 21.5 \text{mH y}$  $\mu_r = 63 \pm 5\%$ .

Como se puede apreciar, el valor de la inductancia en el solenoide de 2 capas es casi 4 veces mayor que el de una sola capa, pero el de las permeabilidades es prácticamente el mismo

Los efectos hasta ahora descritos, causados por el devanado de doble capa, también se manifestaron en el análisis del núcleo de ferrita, según se muestra en las secciones siguientes.

### 4.5 Núcleo de ferrita con bobina de una capa.

Las figuras y gráficas que a continuación se muestran, son las que corresponden al núcleo de ferrita, donde los devanados son los mismos con los que se valoró el caso laminar.

Solo fué necesario calcular el área del núcleo de ferrita, cuya forma es la misma que la del núcleo laminar, es decir, acorazado; pero con un área transversal menor, esto es,  $A_f=174.82$  mm<sup>2</sup> ±0.04%. Como la permeabilidad magnética de la ferrita es cientos de veces mayor que la  $\mu_0$ , la mayor parte del flujo magnético se concentrará en la ferrita, por lo que en una primera aproximación, sigue siendo válida la ec. 1.24.

La manera de analizar y de hacer los cálculos respectivos para el núcleo de ferrita es similar a la del laminar.

La Fig.4.6, muestra las gráficas del comportamiento de la bobina de una capa en este tipo de núcleo. Estos esquemas muestran la dispersión de las permeabilidades a frecuencias bajas (menores de  $\omega = 62.8 \times 10^3$  rad/seg), es más grande que en el núcleo laminar; lo cual ya se esperaba para los núcleos de ferrita dado su amplio uso en aplicaciones tecnológicas. En el intervalo de  $\omega = 12.5 \times 10^3$  rad/seg y hasta los 650 x10<sup>3</sup> rad/ seg, aproximadamente, los valores calculados de las permeabilidades, caen en el intervalo de la incertidumbre del promedio de dicho parámetro.

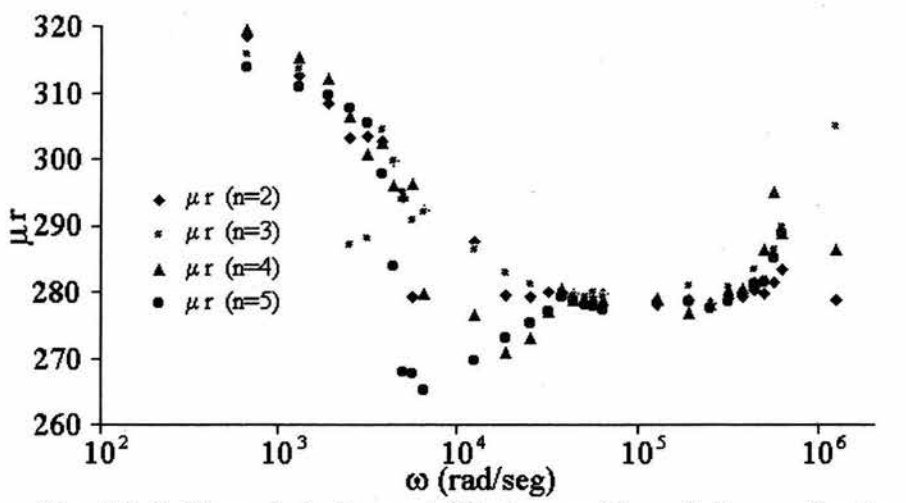

Fig. 4.6 Gráficas de la Permeabilidad magnética relativa en funciones frecuencia angular, para el núcleo de ferrita, *n* = 2, 3, 4 y 5, una capa.

El promedio de las inductancias y permeabilidades se calculan considerando esta región de frecuencias, correspondiéndole un valor de  $L \approx 21.2$  mH y  $\mu$ <sub>r</sub> = 279.6 ± 11.2, donde la incertidumbre de la permeabilidad es del 4%, la cual corresponde a la desviación absoluta de las permeabilidades. La mayor permeabilidad relativa  $\mu_{\rm r}$ , en el intervalo ocurre, a frecuencias cercanas o más grandes que  $\omega = 62.8 \times 10^3$  rad/seg, ( $\approx 10 \times 10^3$ Hz).

## 4.6 Núcleo de ferrita con devanado de dos capas.

La Fig. 4.7, muestra el comportamiento de la permeabilidad magnética relativa, en un núcleo de ferrita para la bobina doble capa, donde se puede ver en la gráfica, que en un intervalo aproximado de 3 x10<sup>3</sup> rad/ seg a 57 x10<sup>3</sup> rad/seg (que es considerado de frecuencias bajas para este tipo de núcleos),  $\mu_r$ es casi constante; sin embargo, conforme  $\omega$  crece, la permeabilidad también lo hace, hasta alcanzar un máximo, alrededor de los  $314 \times 10^3$  rad/seg; teniéndose el típico fenónemo de resonancia eléctrica.

Dado que este comportamiento no es el que se esperaba dentro de las hipótesis del método e instrumentación asociada, se repitieron otras dos veces las medidas, encontrándose que el comportamiento no cambiaba y que dicho máximo permanecía alrededor de la misma frecuencia, fig. 4. 7.

Esto reafirma la existencia de la ya mencionada capacidad parásita del devanado de dos capas, que puede entrar en resonancia con la inductancia devanada sobre la ferrita (sec, 2.5, 2.), ya que este tipo de material soporta frecuencias mas altas en comparación con el núcleo de hierro laminar.

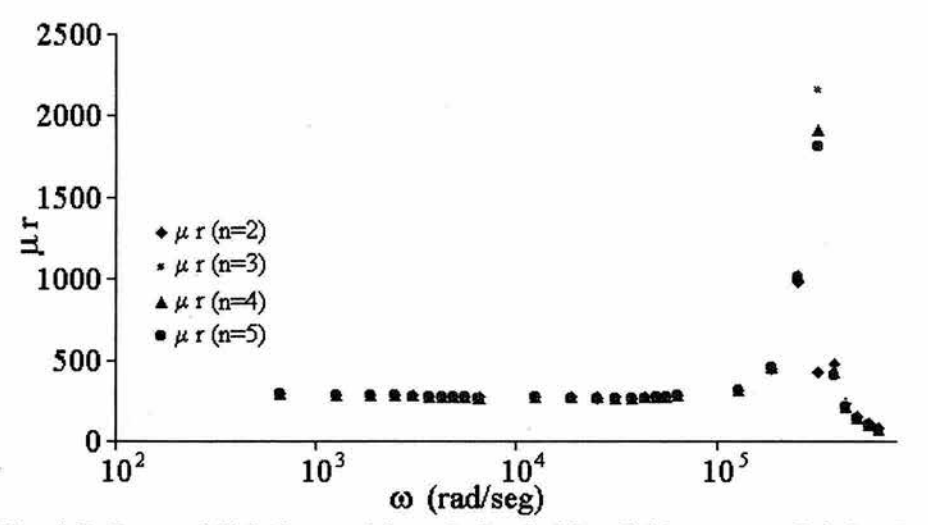

Fig. 4.7. Permeabilidad magnética relativa bobina doble, para *n=2,3,4* y 5.

Haciendo un acercamiento a la parte mas plana de la curva de la Fig. 4.7, en el intervalo de frecuencias  $(3 \times 10^3 \text{ y } 57 \times 10^3 \text{ rad/seg})$ , se encuentra que los valores de la inductancia es  $L \approx 79.0$  mH y el de la permeabilidad es $\mu$ <sub>r</sub> $\approx$  272 ±2.7%.

Cabe reiterar que, como los cálculos se hicieron con una ecuación para un circuito RL puro, ec. 4.1, ésta no considera una posible capacitancia debida a un embobinado doble.

Con el fin de comparar el comportamiento de la bobina de una sola capa respecto a la de doble devanado, se graficaron los resultados para las fracciones de voltaje  $n = 3$ , esto se muestra en la Fig. 4.8. La elección de esta fracción se debe a que para este factor, en estas medidas, es mas notoria la existencia de un máximo de la permeabilidad (no creíble) que aparece en la bobina de dos capas.

En esta gráfica, es posible observar como, a frecuencias bajas, las permeabilidades casi son las mismas; sin embargo, las inductancias no. Los valores promedio de éstas, para los devanados sencillo *L* = 21 .8 mH y en el doble  $L = 79.0$  mH, esto es debido a que una de las bobinas tiene casi dos veces el número de espiras que la otra, por lo que la inducción en el doble devanado, tiene casi 4 veces el valor de la autoinductancia del solenoide de una sola capa y esto es porque L es función del cuadrado de *N.* 

La incertidumbre absoluta de las autoinductancias es la misma, para los dos devanados en este caso, y es del 1%.

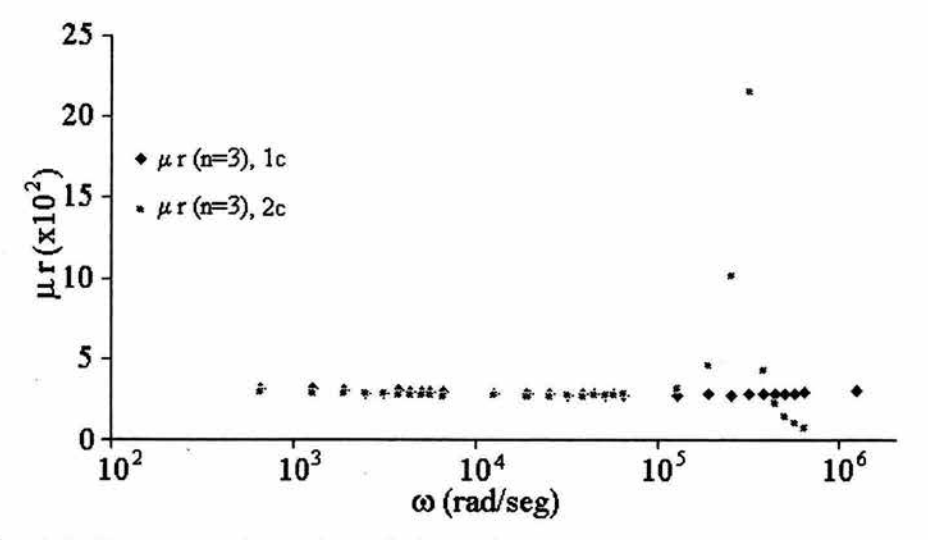

Fig. 4.8. Comportamiento de  $\mu$ <sub>r</sub> de la ferrita, con respecto de los bobinados de una y dos capas, para *n=3 .* 

De los resultados anteriores se llegó a la conclusión que era interesante comparar la permeabilidad magnética relativa del núcleo de ferrita, para el caso en el cual los calibres utilizados sean diferentes.

### **4. 7 Bobinados con alambres de calibre diferente y en el núcleo de ferrita.**

Con el fin de evaluar el presente método se volvió a calcular la permeabilidad relativa del núcleo de ferrita, para lo cual, se construyeron dos bobinas diferentes de las anteriores, pero ahora los calibres de los alambres en los devanados son 32 AWG, el mismo que antes y 24 AWG, área transversal mayor.

También el número de espiras cambió, por lo que, aunque los carretes fueron del mismo tamaño que antes, ahora no alcanzaron a cubrir todo, esto trajo como consecuencia que la longitud media l ya no sea la misma, entre estas bobinas.

Las características de los nuevos devanados (D) están dados en la tabla 4.5

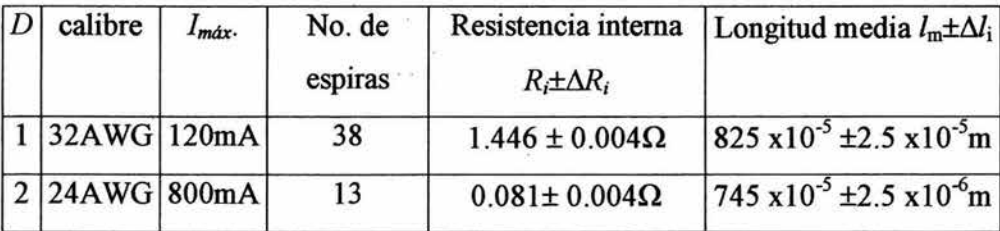

Tabla 4.5. Bobinas con diferentes calibres de alambre.

Las corrientes máximas que soportan los alambres con que se construyeron las bobinas son 120 mA en la bobina 1y800 mA en la bobina 2, (dato proporcionado por el fabricante), y el área que se toma en cuenta para los cálculos es el de la ferrita es decir,  $A_f = 174.82$  mm<sup>2</sup>.

Las medidas de los parámetros necesarios de ambos devanados para evaluar nuevamente a la ferrita descrita, se hicieron en forma análoga a las anteriores, es decir, utilizando los instrumentos ya descritos, incluyendo el µmetro.

Tanto el análisis de datos como las fórmulas que se utilizaron, son las mismas efectuadas con las bobinas anteriores, obteniéndose las inductancias y las  $\mu_{r}$ , con sus correspondientes desviaciones.

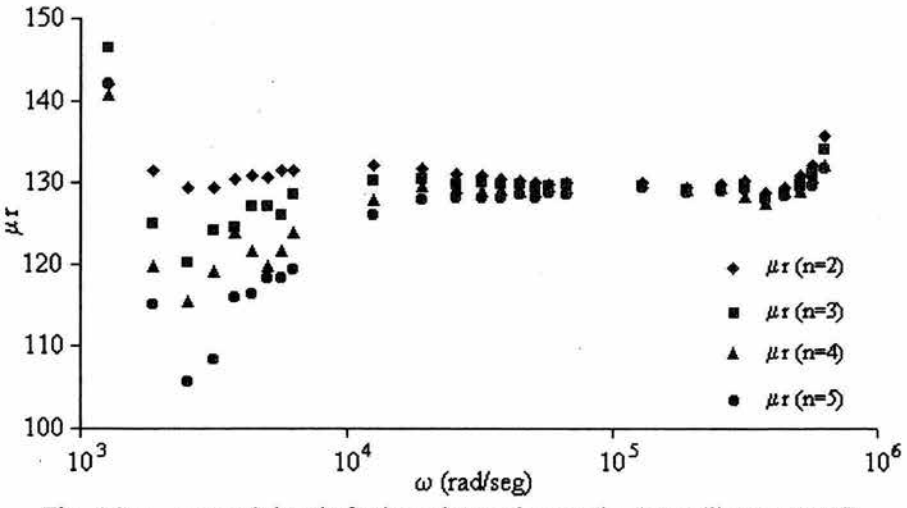

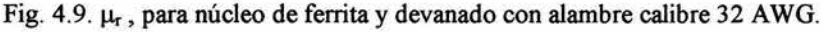

La Fig. 4.9, muestra la gráfica de la permeabilidad magnética relativa del devanado con calibre 32 A WG. Donde se puede observar como, a

frecuencias bajas entre 1.8  $x10^3$  rad/seg a 60  $x10^3$  rad/seg, existen pequeñas diferencias que parecen depender del factor de voltaje  $(1/n)$ . Sin embargo, en general, tanto los valores de la inductancia L como los de la permeabilidad  $\mu_r$ . caen en el intervalo de las incertidumbres respectivas.

La inductancia promedio calculada para todos los valores de *n* en el intervalo de frecuencias entre  $1.2 \times 10^3$  rad/seg a 330 x $10^3$  rad/seg, es  $L = 4.89$  mH  $\pm 2\%$  y  $\mu$ =128  $\pm 5\%$ . La fig. 4.10 muestra la gráfica de la permeabilidad magnética relativa del devanado con calibre 24 A WG, donde se encontró que las resistencias *Rv,* en un intervalo de frecuencias bajas, eran tan pequeñas que no era posible medirlas, por lo que se empezaron a hacer estas últimas mediciones a partir de los  $12.5 \times 10^3$  rad/seg, frecuencia en la cual ya fue posible iniciar la evaluación.

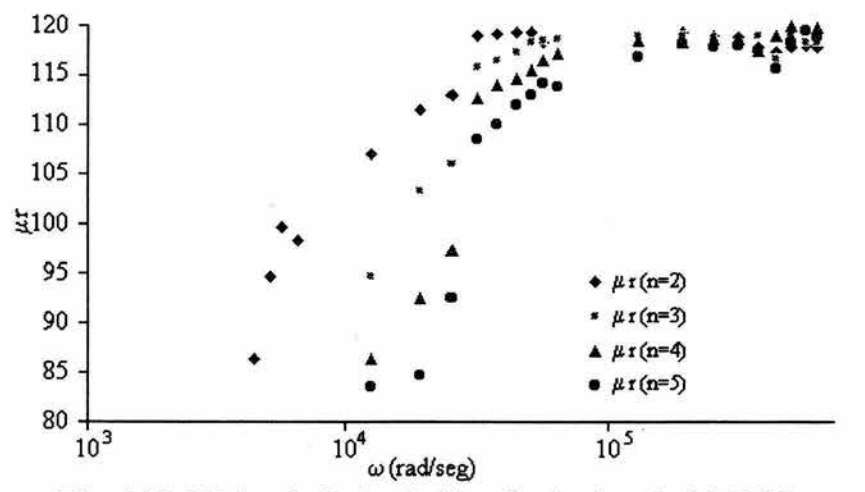

Fig. 4.10. Núcleo de ferrita, bobina de alambre de 24 AWG.

121

No obstante, una vez que se pudo empezar a tomar dichas medidas y después de hacer los cálculos respectivos, se observó como la permeabilidad  $\mu_{r}$ , y por tanto la inductancia L, se conservan bastante constantes, resultando una autoinductancia  $L = 0.547$  mH  $\pm 2\%$  y una  $\mu$ = 114  $\pm 6\%$ , en el intervalo de  $12.5 \times 10^3$  a 630  $\times 10^3$  rad/seg.

Para analizar las diferencias entre los valores de las permeabilidades relativas, debidas principalmente al cambio de los calibres del alambre, se hace una comparación entre dos de las gráficas obtenidas, ver Fig. 4 .11, donde la fracción es de *n=2.* 

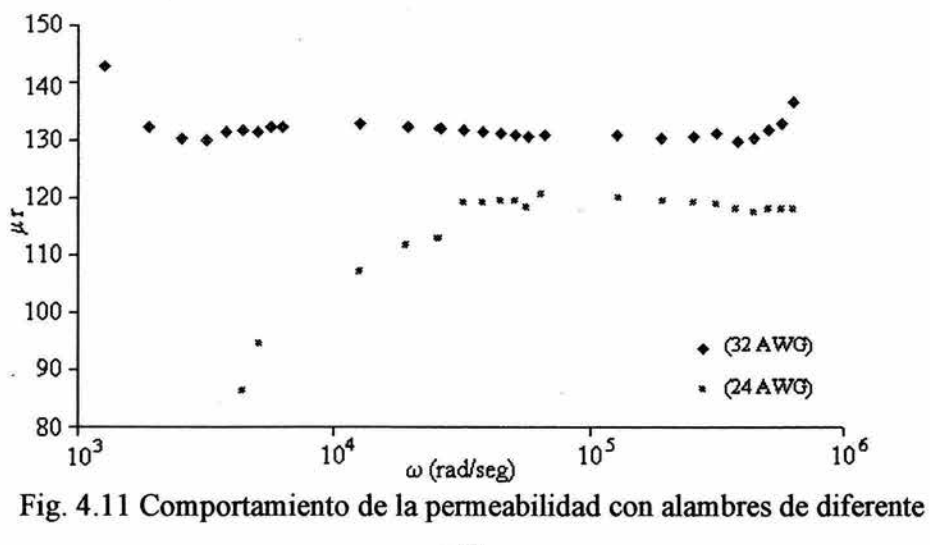

calibre

La gráfica superior de esta representación, muestra el comportamiento del solenoide construido con el alambre calibre 32 A WG. Lo que se puede ver es que el comportamiento no es tan recto como el del otro devanado (parte inferior); además de que la permeabilidad relativa es mayor que para la bobina con calibre de 24 A WG.

Sin embargo, al calcularse tanto las inductancias como las permeabilidades, para el calibre 32 AWG se encontró que *L=5.0mH* ±2.5% y su  $\mu$ =132 ±5%; para el mismo intervalo de frecuencias del calibre 24 AWG, estos valores quedan dentro de las incertidumbres de los promedios correspondientes dados anteriormente.

En la bobina construida con el alambre de calibre 24 A WG, los puntos estan distribuidos de manera más horizontal, es decir, tienen un valor mas constante, a partir de la frecuencia ( $\omega \approx 12.5 \times 10^3$ rad/seg), donde inicia el intervalo en el que se calcularon la inductancia y la permeabilidad correspondientes.

Los valores que se obtuvieron son:  $L = 0.56$  mH  $\pm 2\%$  y  $\mu_r = 117 \pm 6\%$ . Los promedios de las inductancias y de las permeabilidades relativas, para los dos calibres diferentes, se calcularon en el mismo intervalo de frecuencias,  $(\omega \approx 12.5 \times 10^3 \text{ rad/sec}$  a  $\omega \approx 630 \times 10^3 \text{ rad/sec}$ ).

#### CONCLUSIONES.

En base a los análisis anteriores y las discusiones preliminares en cada caso, se puede concluir lo siguiente:

La metodología e instrumentación desarrollados, permiten suponer que dentro de las incertidumbres e intervalos de operación esperados, es posible determinar las permeabilidades magnéticas de por lo menos los tipos de núcleos analizados (hierro laminar y ferrita sólida); dado que las magnitudes encontradas para los mismos quedaron dentro de los intervalos que reportan los fabricantes de dichos tipos de núcleos ( $\mu$ <sub>r</sub>  $\in$ [40, 100], para hierro laminar;  $\mu$ <sub>r</sub>  $\in$ [80, 300] para el de ferrita sólida, dependiendo de la pureza de los materiales).

Es un hecho que la inductancia y el comportamiento de las  $\mu$ <sub>r</sub> en cada caso NO es constante con la frecuencia de operación; a lo más se puede aseverar poca variación dentro de los intervalos de frecuencia de operación en los que usualmente se aplican estos tipos de núcleos ( 314.16 a 628.32 rad/seg para núcleos de hierro laminar y de 31.4 x10<sup>3</sup> a 314.2 x10<sup>3</sup> rad/seg para núcleos de ferrita).

En ambos tipos de núcleo, fue notable la dependencia con respecto al devanado a través del cual se evaluó; particularmente en la existencia de capacidades parásitas debidas al mismo, que no- es raro se manifiesten más claramente (resonancia) a frecuencias altas dados los órdenes de magnitud de los mismos. Esto corrobora la técnica de entonar transformadores con núcleos de ferrita mediante capacitores externos colocados en paralelo a los devanados, lo que permite operarlos con buena eficiencia a frecuencias menores a los que resuena por capacidad parásita.

A pesar de dicha capacidad parásita el uso de bobinados de mas de una capa, permite que la evaluación de la inductancia L pueda aumentar de forma exponencial, induciendo una fem mayor en el circuito.

Finalmente, este trabajo lejos de ser determinante en este tipo de evaluaciones, abre al menos la brecha para investigar más a fondo el comportamiento dinámico de dicha permeabilidad magnética ante variables que no se incluyeron aquí (saturación de núcleo, respuesta a transitorios, variaciones con temperatura, etc), además de las causas internas en el material (comportamiento microscópico) que produjeron los efectos observados.

## APÉNDICE A

### A.1 Números Complejos.

A Jean Robert Argand se le atribuye la idea básica de los Números Complejos, al sugerir usar puntos en el plano para representarlos[16].

La definición del sistema de los Números Complejos C, es el conjunto en  $\mathbb{R}^2$ , con las reglas usuales de adición de vectores y multiplicación por un escalar (real), además de la operación de la multiplicación compleja.

Un número complejo se representa como un punto en· el *''plano complejo".* Si  $z \in \mathbb{C}$ , en coordenadas cartesianas se escribe como

$$
z = x + jy \tag{A.1}
$$

con *x*, *y* números reales donde *y* es multiplicado por  $j = (-1)^{1/2}$ , indicando que es un *"número imaginario".* 

En coordenadas polares *z* se expresa como:

$$
z = r \cos \phi + r \sin \phi \tag{A.2}
$$

donde  $r$  es el módulo o magnitud de  $z \vee \phi$ , es el argumento o fase, es decir el ángulo que forma el eje real con el vector, esto es

127

$$
\phi = \arctan \frac{y}{x}
$$
 A.3

Ahora, si  $\phi$  se expresa en radianes y por la función de Euler, se tiene

$$
e^{j\phi} = \cos\phi + j\sin\phi \qquad A.4
$$

entonces *z* se puede escribir en coordenadas polares como

$$
z = x + jy = re^{j\phi} \tag{A.5}
$$

 $\cos x$ , y, r y  $\phi$  dadas arriba.

Los números complejos en forma cartesiana, se pueden sumar o restar, sumando ó restando la parte real e imaginaria separadamente.

Sumar o restar números complejos en forma polar, requiere de transformar los números a la forma cartesiana.

Sin embargo, la multiplicación y la división son mas simples en forma polar, ya que los módulos se multiplican o dividen y los argumentos se suman o se restan dependiendo de la operación de que se trate, esto es:

$$
\left(r_1e^{j\left(\phi_1\right)}\right)\left(r_2e^{j\left(\phi_2\right)}\right)=r_1r_2e^{j\left(\phi_1+\phi_2\right)}\tag{A.6}
$$

en la multiplicación; y para la división se tiene

$$
\frac{r_1 e^{j(\phi_1)}}{r_2 e^{j(\phi_2)}} = \left(\frac{r_1}{r_2}\right) e^{j(\phi_1 - \phi_2)} \tag{A.7}
$$

# **APÉNDICE B**

### **B.1 Cálculo de la incertidumbre para la inductancia L.**

La diferencial "d" de una función  $f(x_1, x_2, ..., x_n)$ , esta dada por:

$$
df = \frac{\partial f}{\partial x_1} dx_1 + \frac{\partial f}{\partial x_2} dx_2 + \dots + \frac{\partial f}{\partial x_n} dx_n
$$
 B.1

Si L esta dada por la ec. 2.39

$$
L = \left(\frac{1}{\omega}\right) \sqrt{\left(\frac{V_i}{V_0}\right)^2 R_v^2 - \left(R_v + R_i\right)^2}
$$

el calcular la diferencial de L, supone encontrar las derivadas parciales de la inductancia respecto de cada uno de los parámetros que la conforman.

Para simplificar un poco la expresión hago  $R_V + R_I = R_T$  y defino a la raíz como σ, es decir:

$$
\sigma = \sqrt{\left(\frac{V_i}{V_0}\right)^2 R_v^2 - (R_T)^2}
$$
 B.2

Ahora de B.1, se calculan las derivadas parciales de la inductancia, con respecto de cada variable. La parcial de L en función de la frecuencia angular es

$$
\frac{\partial L}{\partial \omega} = -\left(\frac{1}{\omega^2}\right)\sigma
$$
 B.3

la correspondiente a *V;* 

$$
\frac{\partial L}{\partial V_i} = \left(\frac{1}{\omega}\right) \left(\frac{1}{\sigma}\right) \left(\frac{R_V}{V_0}\right)^2 V_i
$$
 B.4

a *Vo* 

$$
\frac{\partial L}{\partial V_0} = \left(\frac{1}{\omega}\right) \left(\frac{1}{\sigma}\right) \left(\frac{V_i}{V_0}\right)^2 \left(-\frac{R_{\nu}^2}{V_0}\right)
$$
 B.5

*aRv* 

$$
\frac{\partial L}{\partial R_{\nu}} = \left(\frac{1}{\omega}\right) \left(\frac{1}{\sigma}\right) \left(\frac{V_i}{V_0}\right)^2 R_{\nu}
$$
 B.6

*aRr* 

$$
\frac{\partial L}{\partial R_i} = \left(\frac{1}{\omega}\right)\left(\frac{1}{\sigma}\right)(-R_T) \tag{B.7}
$$

 $\frac{1}{2}$ 

y como la diferencial de la suma, esta dada por la suma de las diferenciales[14]

$$
dL = \left(\frac{1}{\omega}\right)\left(\frac{1}{\sigma}\right)\left[\sigma^2\left(\frac{d\omega}{\omega}\right) + \left(\frac{V_i R_v}{V_0}\right)^2 \left\{\frac{dV_i}{V_i} - \frac{dV_0}{V_0} + \frac{dR_v}{R_v}\right\} - (R_T)^2 \frac{dR_T}{R_T}\right] \qquad \text{B.8}
$$

como

$$
130 \\
$$

$$
L = \left(\frac{1}{\omega}\right)\sigma
$$
 B.9

Para calcular la estimación del error típico de  $\Delta L[17]$  y teniendo en cuenta que es una desviación, se utilizó un método bastante burdo en el que se suman de los valores absolutos de los productos de los errores debidos a cada variable (Cv) por la derivada de L respecto a (Cv), al desarrollar el cociente MIL, conocido como desviación relativa, se tiene que

$$
\frac{\Delta L}{L} \approx \left(\frac{1}{\sigma}\right)^2 \left[\sigma^2 \left(\left\|\frac{d\omega}{\omega}\right\|\right) + \left(\frac{V_i R_{\nu}}{V_0}\right)^2 \left\{\left\|\frac{dV_i}{V_i}\right\| + \left\|\frac{dV_0}{V_0}\right\| + \left\|\frac{dR_{\nu}}{R_{\nu}}\right\| \right\} + \left(\left\|\frac{dR_{\tau}}{R_{\tau}}\right\| \right) R_{\tau}^2\right] \text{B.10}
$$

sustituyendo el valor de *a* y tomando los respectivos valores absolutos

$$
\frac{\Delta L}{L} \approx \left(\frac{1}{\left(\frac{V_i R_v}{V_0}\right)^2 - R_R^2}\right) \left(\frac{V_i R_v}{V_0}\right)^2 \left\{\frac{\Delta V_i}{V_i} + \frac{\Delta V_0}{V} + \frac{\Delta R_v}{R_v}\right\} + R_r^2 \left(\frac{\Delta R_r}{R_T}\right)\right] + \left(\frac{\Delta \omega}{\omega}\right) \text{B.11}
$$

simplificando respecto a *Vo* 

$$
\frac{\Delta L}{L} \approx \left(\frac{1}{\left(V_i R_{\nu}\right)^2 - \left(V_0 R_{\tau}\right)^2}\right) V_i^2 R_T^2 \left\{\frac{\Delta V_i}{V_i} + \frac{\Delta V_0}{V_0} + \frac{\Delta R_{\nu}}{R_{\nu}}\right\} + V_0^2 R_T^2 \left(\frac{\Delta R_{\tau}}{R_{\tau}}\right)\right] + \frac{\Delta \omega}{\omega} B.12
$$

separando la contribución del voltaje V de la de la impedancia Z, la desviación relativa de L esta dada por

$$
\left(\frac{\Delta L}{L}\right)_V \approx \left(\frac{(V_i R_v)^2}{(V_i R_v)^2 - (V_0 R_T)^2}\right) \left(\frac{\Delta V_i}{V_i} + \frac{\Delta V_0}{V_0}\right)
$$
 B.13
$$
f_{\rm{max}}(x)=\frac{1}{2}x
$$

$$
\left[\frac{\Delta L}{L}\right]_z \approx \left(\frac{(V_f R_\nu)^2}{(V_i R_\nu)^2 - (V_0 R_\tau)^2}\right) \left(\frac{\Delta R_\nu}{R_\nu}\right) + \left(\frac{(V_0 R_\tau)^2}{(V_i R_\nu)^2 - (V_0 R_\tau)^2}\right) \left(\frac{\Delta R_\tau}{R_\tau}\right) + \left(\frac{\Delta \omega}{\omega}\right)
$$
B.14

Una forma mas correcta de calcular la incertidumbre de una función  $L$ , de varias variables i, es considerando sus respectivos errores  $E_i$ , suponiendo que dicha función es aproximadamente lineal en el rango sobre el cual varian los valores de tales variables. Entonces el valor en L es

$$
E_{L} = \sum c_{i} E_{i} \qquad \qquad \text{B.15}
$$

donde los coeficientes c<sub>i</sub>, están dados por

$$
c_i = \frac{\partial L}{\partial i}
$$
 B.16

donde las derivadas parciales se evalúan en la magnitud primaria *io* de la variable, es decir, el valor considerado como el más probable de cada variable.

De la ecuación B.15

$$
E_{L}^{2} = \left(\sum c_{i} E_{i}\right)^{2}
$$
 B.17

Se calcula el promedio de esta ecuación para pares de valores i, j tomados de sus respectivas contribuciones. Si se supone que i, j son independientes, el valor promedio de  $E_i E_j$  será cero. Por definición,

132

$$
(\Delta L)^2 = \langle E_L^2 \rangle, \qquad (\Delta t) = \langle E_i^2 \rangle
$$
 B.18

para las variables i, por tanto,

÷

$$
(\Delta L)^2 = \sum c_i^2 (\Delta i)^2
$$
 B.19

Por lo que la regla general que se establece, dado que el error típico de cada i es  $\varDelta i$ , entonces el error típico  $\varDelta L$  en  $L$  es

$$
(\Delta L)^2 = \sum (\Delta i)^2
$$
 B.20

donde

$$
\Delta L_i = \left(\frac{\partial L}{\partial i}\right) \Delta i \tag{B.21}
$$

## REFERENCIAS

- [1] Wangsness Roald K. *Campos electromagnéticos;*  Ed. Limusa. E. U. A. 1983.
- [2] Reitz John R., Milford Frederick J., Christy Robert W.; *Fundamentos de la teoría electromagnética;*  Ed. Addison-Wesley Iberoamaricana. 1984 Cap. 11.
- [3] Kip Arthur F. *Fundamentals of electricity and magnetism;*  Ed. Me Graw Hill, Kogakusha. 1969.
- [4] Purcell Eduard M. *electricity and magnetism;*  berkeley phisics course - volume 2 Ed. Me Graw Hill, USA.1970.
- [5] Halliday David; Resnick Robert. *Físisca Para Estudiantes de Ciencias e Ingeniería.* Parte 2. Ed. Compañía Editorial Continental, S. A. México - España - Argentina. 1968.
- [6] Feynman Richard, Leighton Robert B. y Sands Matthew. Fisica. Volumen II *Electromagnetismo y materia.*  Ed. Addison-Wesley Iberoamericana. México 1990.
- [7] Lorrain Paul.and Corson Dale R; *Electromagnetics fields and waves;*  Ed. W. H. Freeman & Co. U.S.A. 1979.
- [8] Francisco Femandez Escobar.Tesis de Licenciatura. *Retroalimentación Magnética en la Regulación y Control de Alto Voltaje*  Fac. de Ciencias. U.N.AM. México. 1984.
- [9] Jenkins Francis A. and White Harvey E. *Fundamentals of Physical Optics.*  Ed Me Graw Hill Book Company. New York and London. 1937
- [10] Brophy James. J.; *Basics electronics for scientits*; Ed. Mc Graw Hill, Kogakusha. México. 2ª Ed. 1966 Caps. 2 y 3.Spiegel
- [11] Millman J., Halkias C.C., *lntegrated electronics:analog and digital circuits and systems.* McGraw-Hill Kogak:usha, México, 1972
- [12] Murray R.; *Manual de fórmulas y tablas matemáticas;*  Ed.: McGraw-Hill, serie Schaum. México 1979. Sec. 23.
- [13] Schilling Donald L. & Belove Charles; *Electronic circuits: discrete and integrated;*  Ed.: McGraw-Hill, U.S.A. 1968. Cap. 2.
- [14] Bevington Philip R. & Robinson D. Keith; *Data reduction and error analysis for physical sciences*  Ed.: Me Graw-Hill, Inc. New York. 1962.
- [15] Linear Databook; National Semiconductor, U. S. A, 1982.
- [16] Marsden Jerrold E. & Hoffman Michael J. *Análisis Básico de Variable Compleja*  Ed. Trillas, México 1996.

[17] G. L. Squires. *Física Práctica*  Ed. Me. Graw Hill, México 1972.